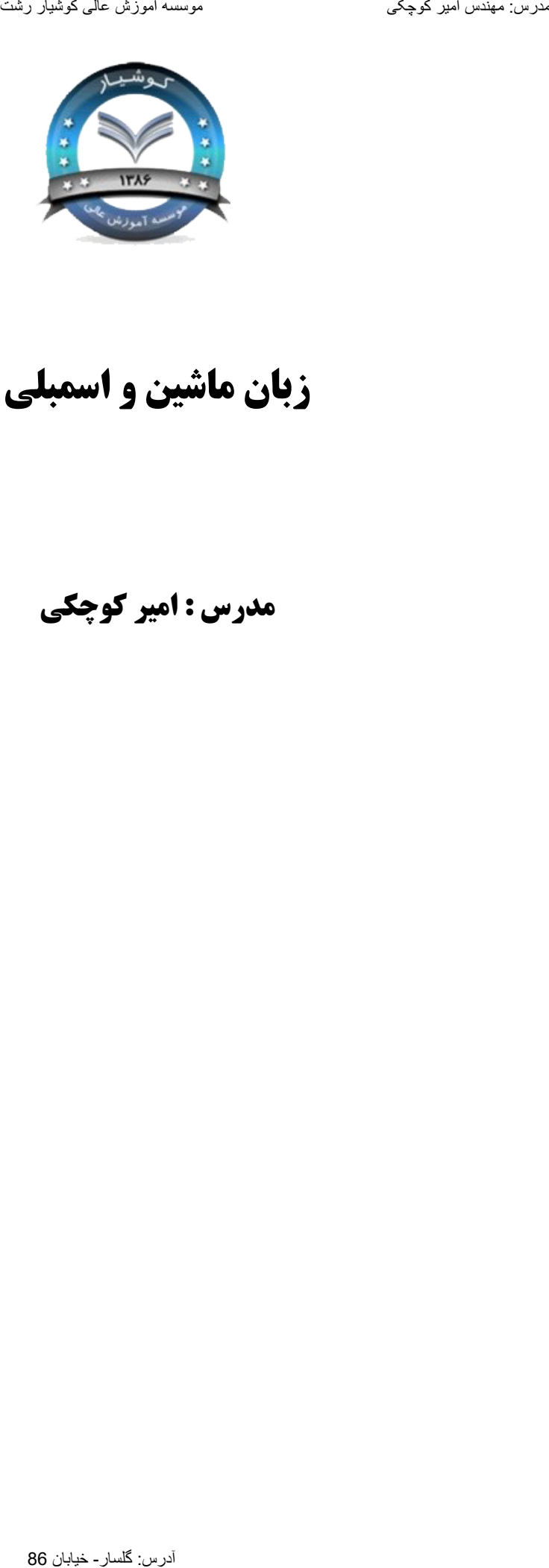

# **زبان ماشیه و اسمبلی**

**مدرس : امیر کوچکی**

**Cpu**

CU

**ALU**

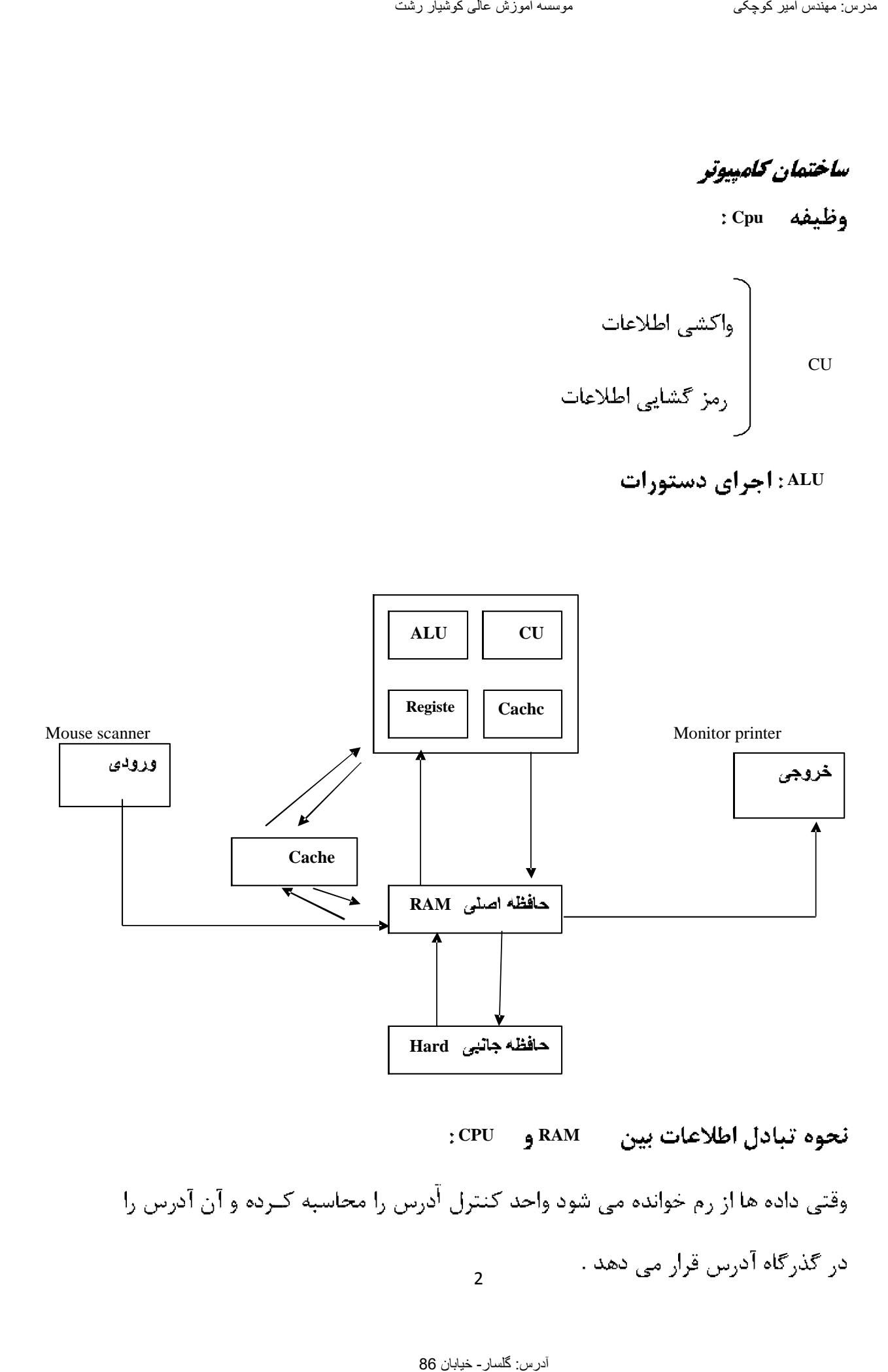

**CPU RAM**

2

داده قرار می دهد و سیگنالی به = CPU می فرستد و اعلام می کند کـه داده هــا آمــاده

32,16,8

AX , BX , CX ثبات فلگ : برای تعیین وضعیت = CPU پـس از انجـام هـر عملیـات ( محاسـباتی یـا هزر: جاهز، الا كوچکی مدرس: گلسار- خیابان 86 مدرس: گلسان- خیابان 86 مدرس: گلسان- 46 مدرس: گلسان- 46 مدرس: 46 مدرس: 46 مدرس: 46 مدرس: 46 مدرس: 46 مدرس: 46 مدرس: 46 مدرس: 46 مدرس: 46 مدرس: 46 مدرس: 46 مدرس: 46 مدرس: 46 مدرس

چپ از صفر شماره گذاری می شوند . مثلاً ثبات ×A از 0 تـا =15 شــماره گــذاری مــی ثبات های عمومی عبارتند از Bx , Ax که بیت های این ثبات ها از سمت راسـت بــه

AH ، مخش د ارزش AL **ثبات Ax :** این ثبات در اعمالی که نیاز به ورودی — خروجی و محاسبات زیـاد اسـت

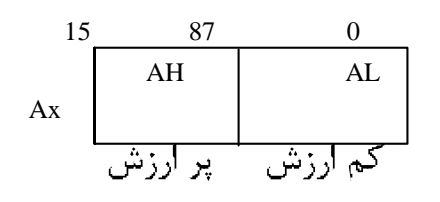

BH BL **Bx Cx Dx** Es code segment ps Data segment SS stack sogment آدرس: گلسار- خیابان 86 مدرس: مھندس امیر کوچکی موسسھ آموزش عالی کوشیار رشت

4

16 SS Ds , Cs **ثبات Ds :** آدرس شروع سگمنت داده ها را در خودش ذخیره می کند . ثبات SS : آدرس شروع سگمنت پشته را نگهداری می کند . cs یا ثبات سگمنت که حاوی آدرس شروع سـگمنت کـد برنامـه اسـت کـه در آدرس دربردستان 86 مدرس: گلسان 86 مدرس: گلسان 86 مدرس: گلسان 86 مدرس: گلسان 86 مدرس: گلسان 86 مدرس: گلسان 86 مدرس: گلس<br>ثان 8 مدرس: گلسان- گلسان- 86 مدرس: گلسان- 86 مدرس: خیابان 86 مدرس: مهندس: معندس الله کوشیار در خودش عالی کوش

offest داده هيا و دستورالعمل هيا در داخيل سيگمنت هيا

Offest فاصله متغير يا دستورالعمل از ابتداي سگمنت تا المان است .

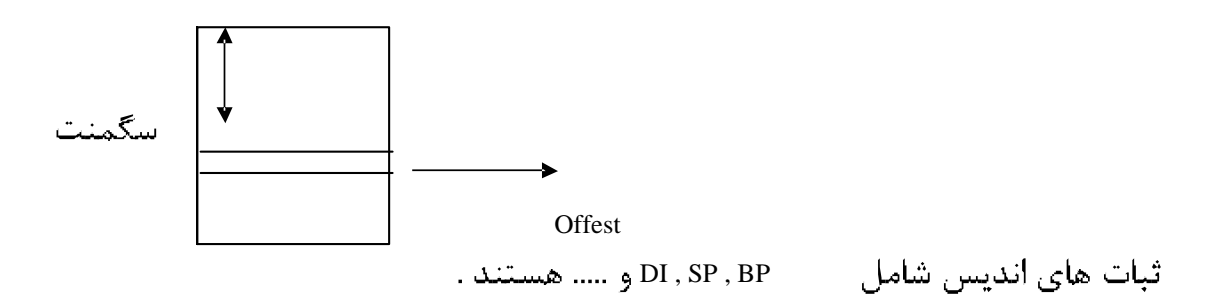

- **ثبات IP :** برای کنترل اجراء دستور است .
- Flag ( **پر چم ) :** برای تعیین وضعیت CPU
- **نکته :** ثبات IP همواره حاوی = Offest دستور اجرائی بعدی در سگمنت کد است .

ثبات های۔ p و۔ cs برای تعیین آدرس بعدی بکار می روند .

# **Flag**

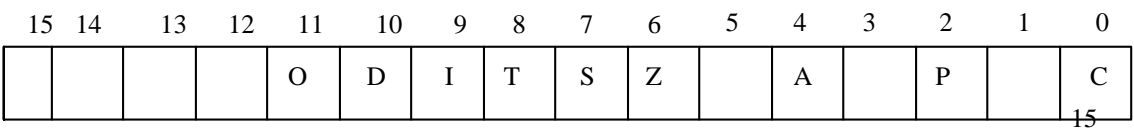

ثبات = Flag ثبات مخصوصي است كه بيت هاي آن وضعيت پردازنده يا نتيجه عمليـات

Cary **C** است . این بیت را - CF می نامند .

صفر باشد تعداد بیت های انتقال داده شده فرد است . این بیت را \_ pF می نامند . Parity P **P بيت A :** مخفف Auxilary Carry است و به معنــي رقــم نقلــي اســت . چنانچــه در آدرس: گلسار- خیابان 86 مدرس: مھندس امیر کوچکی موسسھ آموزش عالی کوشیار رشت

1 1 1 *Ax*000 01110 *Bx*00001010

00011000

6

*Ax*00001110 *Bx*00001010 00011000 ZF Zf=0 1 zero **Z** TF 1 SF Sign Trap **S T** آدرس: گلسار- خیابان 86 مدرس: مھندس امیر کوچکی موسسھ آموزش عالی کوشیار رشت

$$
x = 10
$$
\n
$$
y = 20
$$
\n
$$
\begin{bmatrix}\n\text{if } x = y & \text{then} \\
\text{andif} \\
x = x + y\n\end{bmatrix}
$$
\n
$$
x^2 = x^*y
$$
\n
$$
y^2 = x^*y
$$
\n
$$
y = 1
$$
\n
$$
y = 1
$$
\n
$$
y = 1
$$
\n
$$
y = 1
$$
\n
$$
y = 1
$$
\n
$$
y = 1
$$
\n
$$
y = 1
$$
\n
$$
y = 1
$$
\n
$$
y = 1
$$
\n
$$
y = 1
$$
\n
$$
y = 1
$$
\n
$$
y = 1
$$
\n
$$
y = 1
$$
\n
$$
y = 1
$$
\n
$$
y = 1
$$
\n
$$
y = 1
$$
\n
$$
y = 1
$$
\n
$$
y = 1
$$
\n
$$
y = 1
$$
\n
$$
y = 1
$$
\n
$$
y = 1
$$
\n
$$
y = 1
$$
\n
$$
y = 1
$$
\n
$$
y = 1
$$
\n
$$
y = 1
$$
\n
$$
y = 1
$$
\n
$$
y = 1
$$
\n
$$
y = 1
$$
\n
$$
y = 1
$$
\n
$$
y = 1
$$
\n
$$
y = 1
$$
\n
$$
y = 1
$$
\n
$$
y = 1
$$
\n
$$
y = 1
$$
\n
$$
y = 1
$$
\n
$$
y = 1
$$
\n
$$
y = 1
$$
\n
$$
y = 1
$$
\n
$$
y = 1
$$
\n
$$
y = 1
$$
\n
$$
y = 1
$$
\n
$$
y = 1
$$
\n
$$
y = 1
$$
\n
$$
y = 1
$$
\n
$$
y = 1
$$
\n
$$
y = 1
$$
\n

7

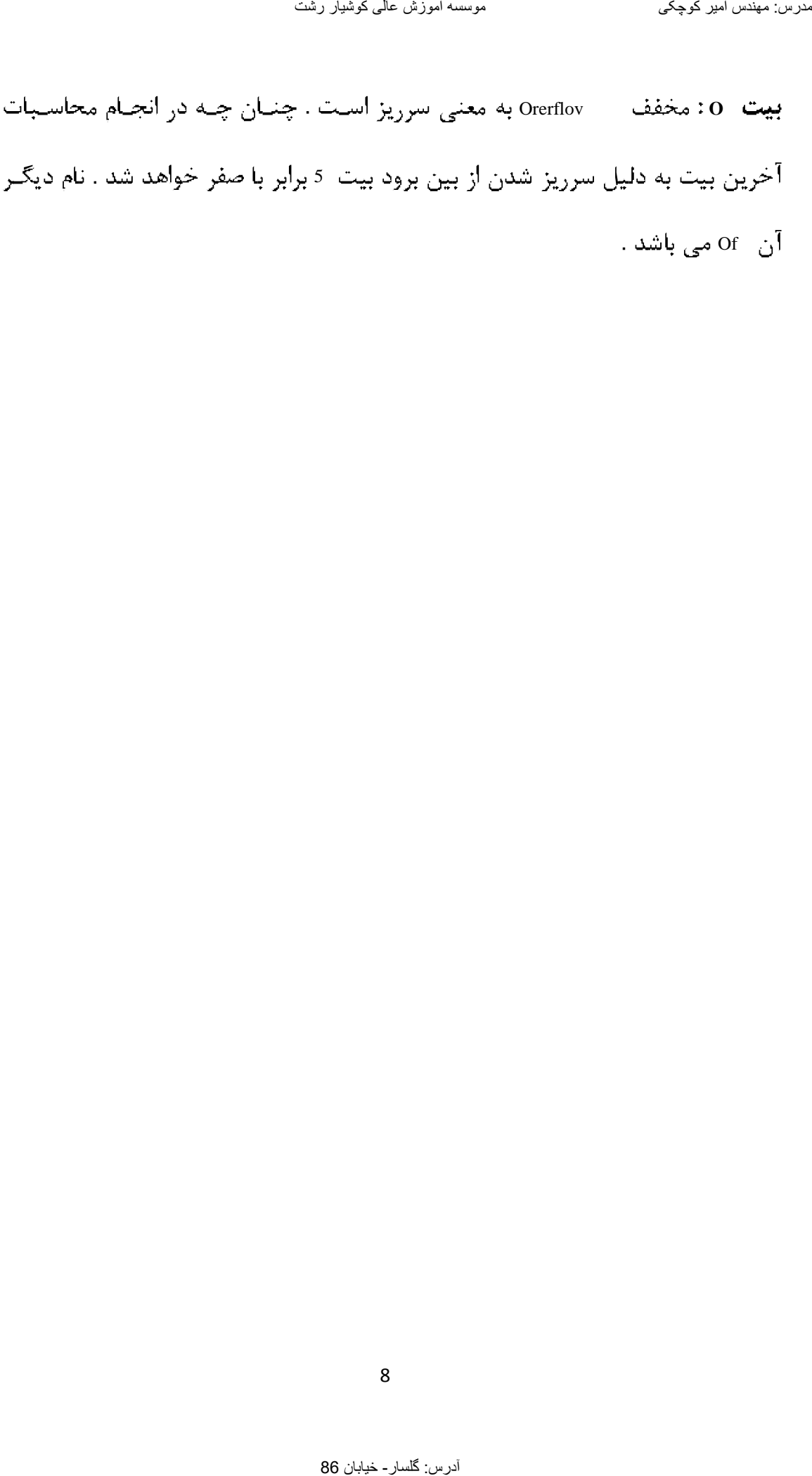

۱–۱– مقادیر دودوئی (Binary)

هايش از ده رقم بشر با توجه به تعداد انگشت 0,1,2,3,4,5,6,7,8,9 بـراي ايجاد مقادير و اعداد و انجام محاسبات روى آنها استفاده مى نمايــد. بــه بيــانى ديگــر بشر در يك سيستم دهدهي يا Decimal كار مي كنــد. از طــرف ديگــر كــامپيوتر در يک سيستم دودويي يا Binary كار مي كند و فقط دو رقم 1 و 0 را مي شناســد. در نتيجه هر مقداري كه به كامپيوتر داده شود بايستي تبديل به يك سري 0 و 1 گـردد با بتواند در كامپيوتر ذخيره و مورد استفاده در محاسـبات قـرار گيـرد. بـراي تبـديل مقادير از سيستم دهدهي به سيستم دودويي بايـستي آن مقـدار بطـور متـوالي بـر 2 تقسيم نمائيم. بعنوان مثال عدد 50 را در نظر بگيريد. تفریح سینتس امیر کا فرود از این الاقابان 86 مدرسال (Binary)<br>آبشر با غرجه به تعداد الکشنسامارسال دری آنجا<br>اینجاء مدرسال امیر کوچکی موسسه آموزش عالی کوشیار رشته<br>آبش عالی کوشیار در معنای کوشیار است.<br>تفسیر کوچکی موسس آموزش عا

1-1مثال

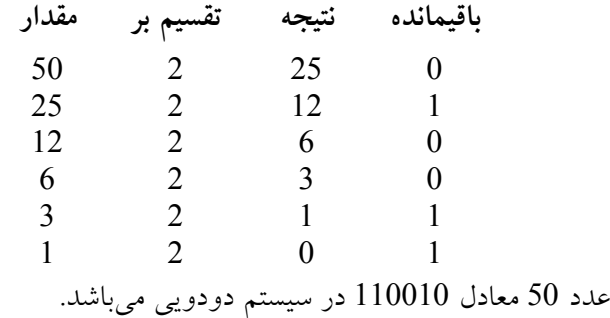

به منظور تبديل مقداري از سيستم باينري به سيستم دهــدهي، ارقـام عــدد را بايستي بترتيب از راست به چپ در مي ،1 ،2 ،8 16 ... ضرب نموده بـا هـم جمـع نمائيم. به عنوان مثال عدد 11010 در سيستم دودويي را در نظر بگيريد.

2-1مثال

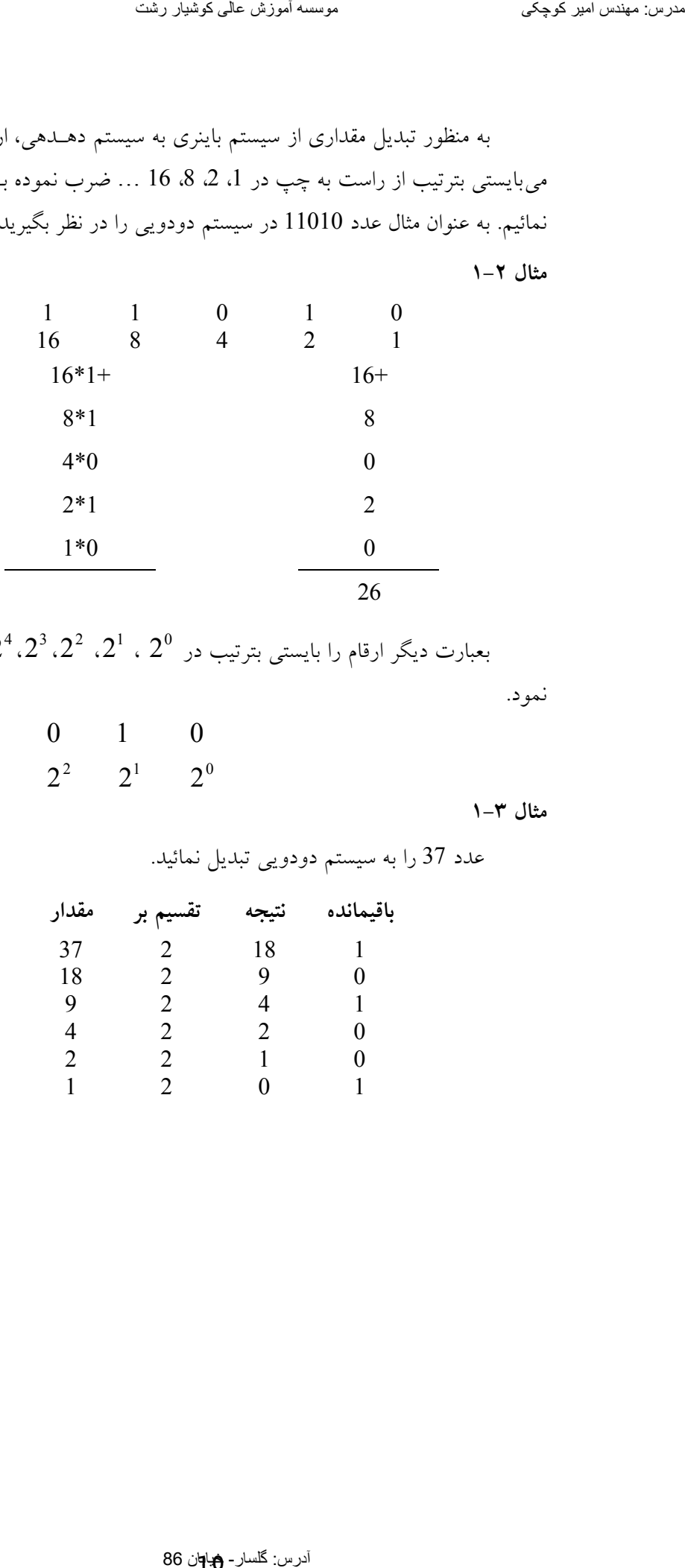

بعبارت ديگر ارقام را بايستى بترتيب در  $2^0$  ،  $2^1$ ،  $2^2$ ،  $2^3$ ، ... ضرب

.نمود

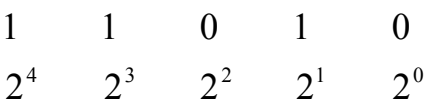

3-1مثال

عدد 37 را به سيستم دودويي تبديل نمائيد.

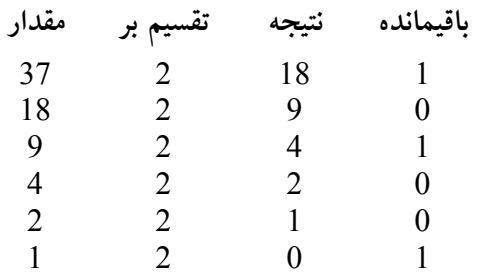

آدرس: گلسار - 1<u>4</u>0ن 86

بنابراين مقدار 37 برابر با 100101 در سيستم دودويي مي باشد.

4-1مثال

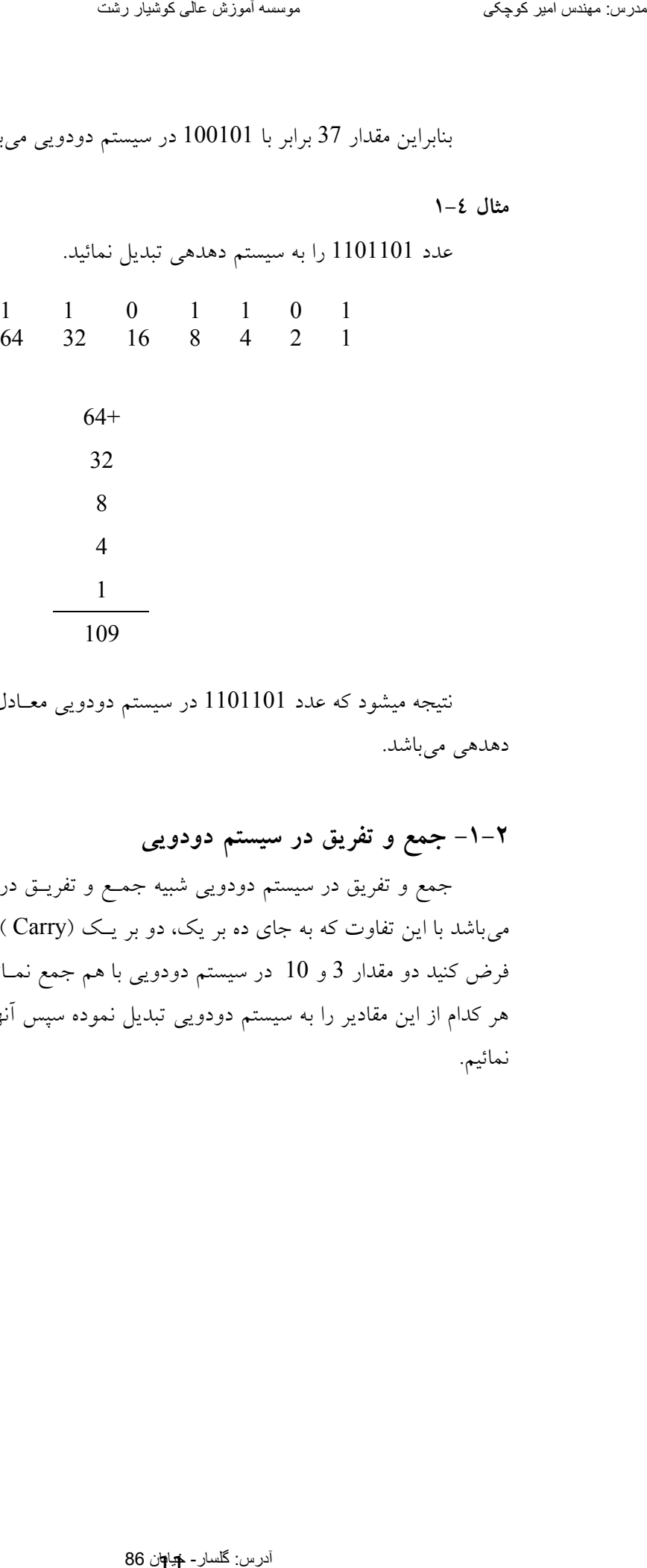

نتيجه ميشود كه عدد 1101101 در سيستم دودويي معـادل 109 در سيـستم دهدهي ميباشد.

1

109

دودوييجمع و تفريق در سيستم 2-1-

جمع و تفريق در سيستم دودويي شبيه جمـع و تفريــق در سيــستم دهــدهي می باشد با اين تفاوت كه به جاي ده بر يك، دو بر يـك (Carry ) ايجـاد مـي شــود. فرض كنيد دو مقدار 3 و 10 در سيستم دودويي با هم جمع نمـائيم. ابتــدا بايــستي هر كدام از اين مقادير را به سيستم دودويي تبديل نموده سپس آنها را با هــم جمـع .نمائيم

10 2 5 0 5 2 2 1 2 2 1 0 1 2 0 1 شود كه ملاحظه مي 10 برابر است با دودويي در سيستم 1010 . از طرف ديگر مقدار 3 . آوريم را بدست ميدودويي در سيستم 3 2 1 1 1 2 0 1 حال دو مقدار 11 و 1010 . نمائيم با هم جمع مي 1 Carry 1010+ 11 1101 آدرس: گلسار- خیابان 86 [مدرس: مھندس امیر کوچکی](WWW.IRANMEET.COM) موسسھ آموزش عالی کوشیار رشت

در مورد 1+1 بايستى در نظر داشت كه نتيجه ميشود 10. كه يك carry يك به ستون بعدي منتقل مي گردد.

5-1مثال

مجموع دو مقدار 20 و 17 . را بدست آوريد ابتدا مقادير 17 و 20 .نمائيم تبديل ميدودويي را به سيستم 20 2 10 0 10 2 5 0 5 2 2 1 2 2 1 0 1 2 1 0

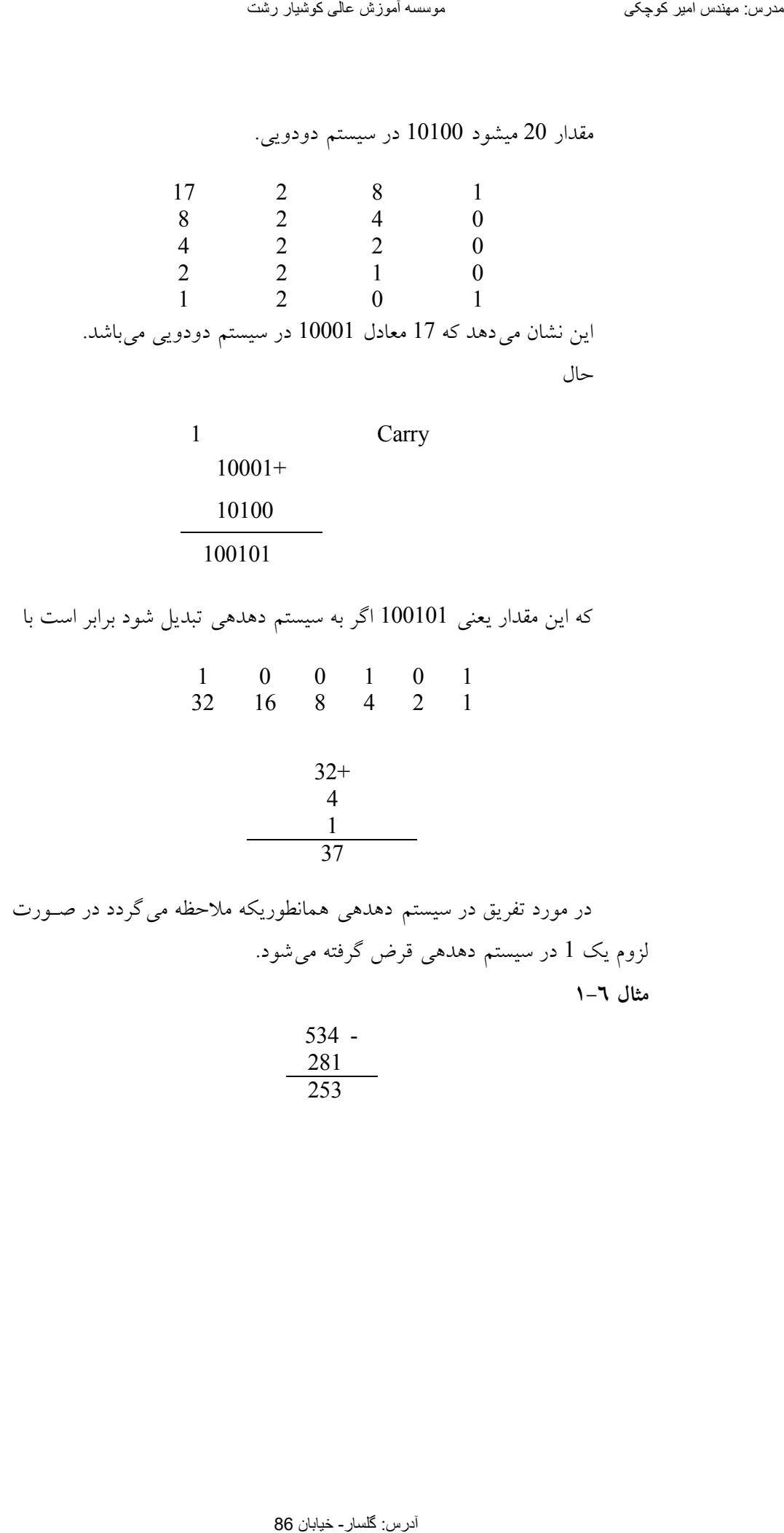

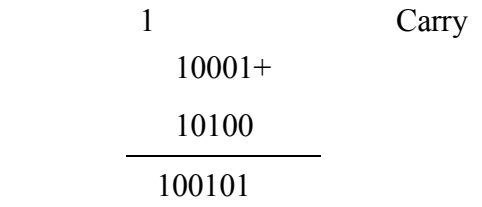

كه اين مقدار يعني 100101 اگر به سيستم دهدهي تبديل شود برابر است با

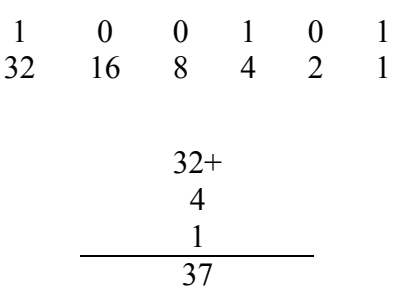

در مورد تفريق در سيستم دهدهي همانطوريكه ملاحظه مي گردد در صـورت لزوم يک 1 در سيستم دهدهي قرض گرفته مي شود. 6-1مثال

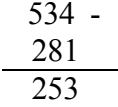

ولي در سيستم دودويي در صورت لزوم يك 1 در سيـستم دودويـي قـرض گرفته كه borrow ناميده مي شود. مثال 1011-

0110 0101

(Byte) بايت $-1-\tau$ 

در حافظه كامپيوتر فقط مقادير  $0$  و 1 ذخيره ميشود. بــه ارقــام  $0$  و 1 بيــت گفته ميشود. بيت مخفف كلمات binary digit ميباشد. به هر هشت بيت كنار هـم در حافظه كامپيوتر بايت گفته ميشود. بيتهاي يک بايت از 0 تــا 7 شــماره گــذاري شده و بيت شماره 0 ترين يا بيت كم ارزش LSB و بيت شماره 7 بيت با بيـشترين ارزش يا MSB مي باشد.

## 7 6 5 4 3 2 1 0 1 0 0 1 1 0 1 1

هر بايت 256 وضعيت مختلفه از 0 و 1 را ايجاد مـي نمايـد. بنــابراين اعــداد صحيح بين 0 تا 255 را مي توان در يک بايت قرار داد. از طرف ديگر در كامپيوتر از 256 كاركتر مختلف مي توان استفاده نمود. با استفاده از جدول كد ASCII مي تـوان به هر كاراكتر يك كد منحصر بفرد بين 0 تا 255 تخصيص داد. بنابراين هر كـاراكتر عملاً يك بايت اشغال مي نمايد. تفریح سینسلم فروری کو مدرست کرد و خیابان 86 مدرسال 87 مدرسال 86 مدرسال 87 مدرسال 86 مدرسال 86 مدرسال 86 مدرسال<br>آدرس: گلسار- 1910 مدرسال 86 مدرسال 87 مدرسال 87 مدرسال 87 مدرسال 1101<br>- گفت میشود میرسال 87 مدرسال 87 مدرسال

مقادير منفي 4-1-

اعداد و مقادير منفي در كامپيوتر با اسـتفاده از روش مكمـل 2 نمـايش داده .براي نمايش يك مقدار منفي در كامپيوتر بايستي مراحل زير را طي نمود. شوند مي

 . تبديل نمائيددودوييابتدا عدد را بدون علامت تصور نموده آنرا به سيستم 1- سپس آنقدر رقم 2- 0 در سمت چپ نتيجه مرحله 1 تعداد ارقـام آن دهيم تا قرار مي چنانچه نتيجه مرحله . گرددهشت مضربي از 1 از هشت رقـم بيـشتر باشـد بايـستي آنقدر 0 . در سمت چپ قرار دهيم تا شانزده رقمي گردد سپس ارقام نتيجه مرحله 3- 2 نمـائيم يعنـي را مكمل مي 0 بـه 1 و 1 بـه 0 تبـديل .كنيم مي آدرس: گلسار- خیابان 86 مدرس: مھندس امیر کوچکی موسسھ آموزش عالی کوشیار رشت

4-نتيجه بدست آمده را در سيستم دودويي با 1 جمع مي نمائيم.

7-1مثال

عدد 26– را در نظر بگيريد. ابتـدا عــدد 26 را بــه سيــستم دودويــي تبــديل مي نمائيم.

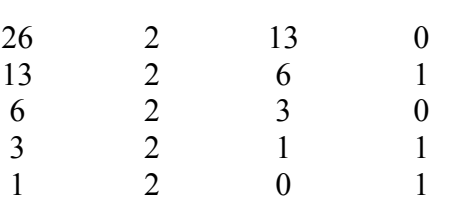

كه ميشود 11010 .

حال نتيجه بدست آمده را هشت رقمي مي نمائيم. 00011010

سپس 0 ها را به 1 و 1 ها را به 0 تبديل ميكنيم. 11100101

حال نتيجه بدست آمده را با 1 جمع مي نمائيم.

11100101+  $\frac{1}{\sqrt{2}}$ 11100110

عدد 11100110 در سيستم دودويي نمايش 26– مي باشـد كـه يـك بايـت اشغال می نماید. نكته مهمی كه بايستی در نظر داشت ايـن اسـت كـه MSB اعـداد منفي در روش مكمل 2 هميشه 1 مي باشد.

#### 8-1مثال

عدد 35– را به سيستم دودويي تبديل نمائيد.

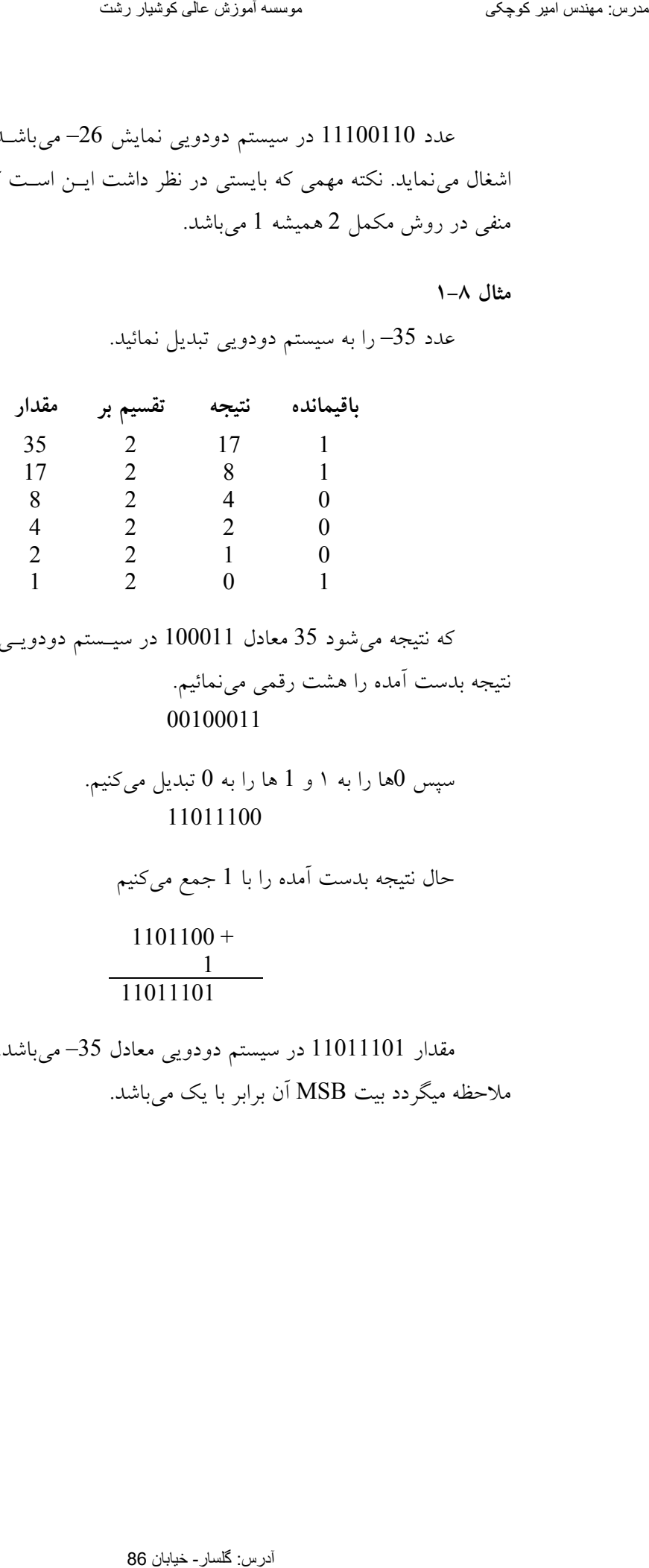

كه نتيجه مي شود 35 معادل 100011 در سيـستم دودويــي مــيباشــد. حــال نتيجه بدست آمده را هشت رقمي مي نمائيم. 00100011

> سپس 0ها را به ١ و 1 ها را به 0 تبديل ميكنيم. 11011100

حال نتيجه بدست آمده را با 1 جمع ميكنيم  $1101100 +$  $\frac{1}{1}$ 11011101

مقدار 11011101 در سيستم دودويي معادل 35– مي باشد. كه همانطوريكـه ملاحظه ميگردد بيت MSB آن برابر با يک مي باشد.

 9-1مثال عمل زير را با استفاده از روش مكمل 2 انجام دهيد. 27- 20 اين عمل تفريق در حقيقت بمنزله جمع دو مقدار زير مي باشد.  $27+(-20)$ حال مقادير 20– و 27 را به سيستم دودويي تبديل نموده. 27 2 13 1  $\begin{array}{cccc} 13 & 2 & 6 & 1 \\ 6 & 2 & 3 & 0 \end{array}$  $\begin{array}{cccc} 6 & 2 & 3 & 0 \\ 3 & 2 & 1 & 1 \end{array}$  $\begin{array}{ccc} 3 & 2 & 1 \\ 1 & 2 & 0 \end{array}$ 1 2 0 1 مقدار 27 معادل 11011 در سيستم دودويي مي باشد. حال ابتدا مقـدار 20 را به سيستم دودويي تبديل نمود. 20 2 10 0 10 2 5 0  $\begin{array}{cccc} 5 & 2 & 2 & 1 \\ 2 & 2 & 1 & 0 \end{array}$  $1 \qquad \qquad 0$ 1 2 0 1 مقدار 20 برابر است با 10100 در سيستم دودويي. حال 20- را در سيـستم دودويي بدست ميأوريم. براي اين كار ابتدا عدد را هشت رقمي نموده 00010100 سپس صفرها را به 1 و يكها را به صفر تبديل مي نمائيم. تاریخ سینسر اسر کوچکی 11-4 مدرس: گلسال 8-1<br>1-4 مدل زیر را با استفاده از روش مکمل 2 انجام<br>جال مقادیر 20 م حقیقت بمعتراله جمعی در مقدس<br>حال مقادیر 20 مدرس: 20 مدرس: 20 مدرس:<br>2 مدرسة مودرس: تهار 21 مدرس: 20 مدرس:<br>2 مدرس: 20

11101011

آدرس: گلسار- خیابان 86<br>17

آنگاه مقدار 1 به آن اضافه می نمائیم.

### 11101011+

 $\frac{1}{1}$  11101100 نتيجه مي شود كه مقدار 20– برابر است با 11101100 در سيستم دودويـي. حال دو مقدار 20– و 27 را در سيستم دودويي با هم جمع مي نمائيم.

> $11101100 +$  11011 100000111

با توجه به أنكه نتيجة جمع دو بايت بصورت يـك بايـت مـي باشـد بيـت 1 سمت چپ بايستي حذف گردد، نتيجه مي شود 111 كه برابر با 7 مي باشد.

هابندي بيتگروه 5-1-

به هر هشت بيت كنار هم بايت گفتـه مـيشـود. دو بايـت كنـار هـم يعنـي شانزده بيت متوالي را word البته در بعضي از كامپيوتر هـا هـر كلمـه مـي (نامند مي توانـــد شـــامل ٤ بايـــت باشـــد). بيـــتهـــاي يـــك word از 0 تـــا 15 در يــك . گــردد گــذاري مــي شــماره word بايــت ســمت راســت را بايــت مرتبــه پــائين (Low order byte) و بايــت ســمت چــپ را بايــت مرتبــه بــالا (High order byte) گفته مي شود. تاریخ میکروفیش است کوشیار کرد کے استعمال الحال الحال الحال الحال الحال الحال کو جنور کے مطال الحال الحال کو جن<br>آدرس: معندس الحال کو جنور کوچکی معندس الحال کو جنور کو جنور کو جنور کو جنور کو جنور کو جنور کو جنور کو ایسے ت

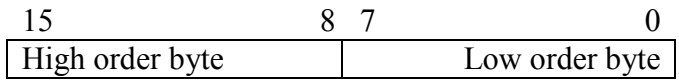

در يك Word بيت شماره 0 را LSB و بيت شماره 15 را MSB . نامنـد مي از طرف ديگر چهار بايت متوالي تشكيل يك Double word ميدهند.

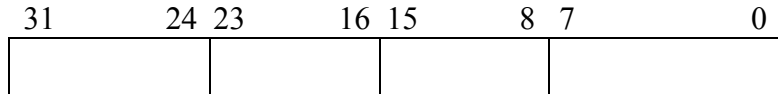

هر هشت بايت متوالي تشكيل يك Quadword هـر هـشتاد ميدهد و نهايتـاً بيت متوالي يا ده بايت متوالي تشكيل يك Tenbyte مي دهد. جدول ذيل مقـاديري كه در يك double word ،word ، byte قرار مي گيرند را نشان مي دهد.

| نوع         | مقادير بدون علامت | مقادیر علامت دار         |
|-------------|-------------------|--------------------------|
| <b>Byte</b> | 0:255             | $-128$ تا 127            |
| Word        | $0 \cup 65535$    | 32767 تا 32768–          |
| Double word | 0 to $2^{32}$ -1  | $-2^{31}$ i: $2^{31}$ -1 |

1-1جدول

بايستي توجه داشت كه عمليات باينري روي بيتها انجام مـي شـود. جـدول عملگر جمع بصورت زير ميباشد.

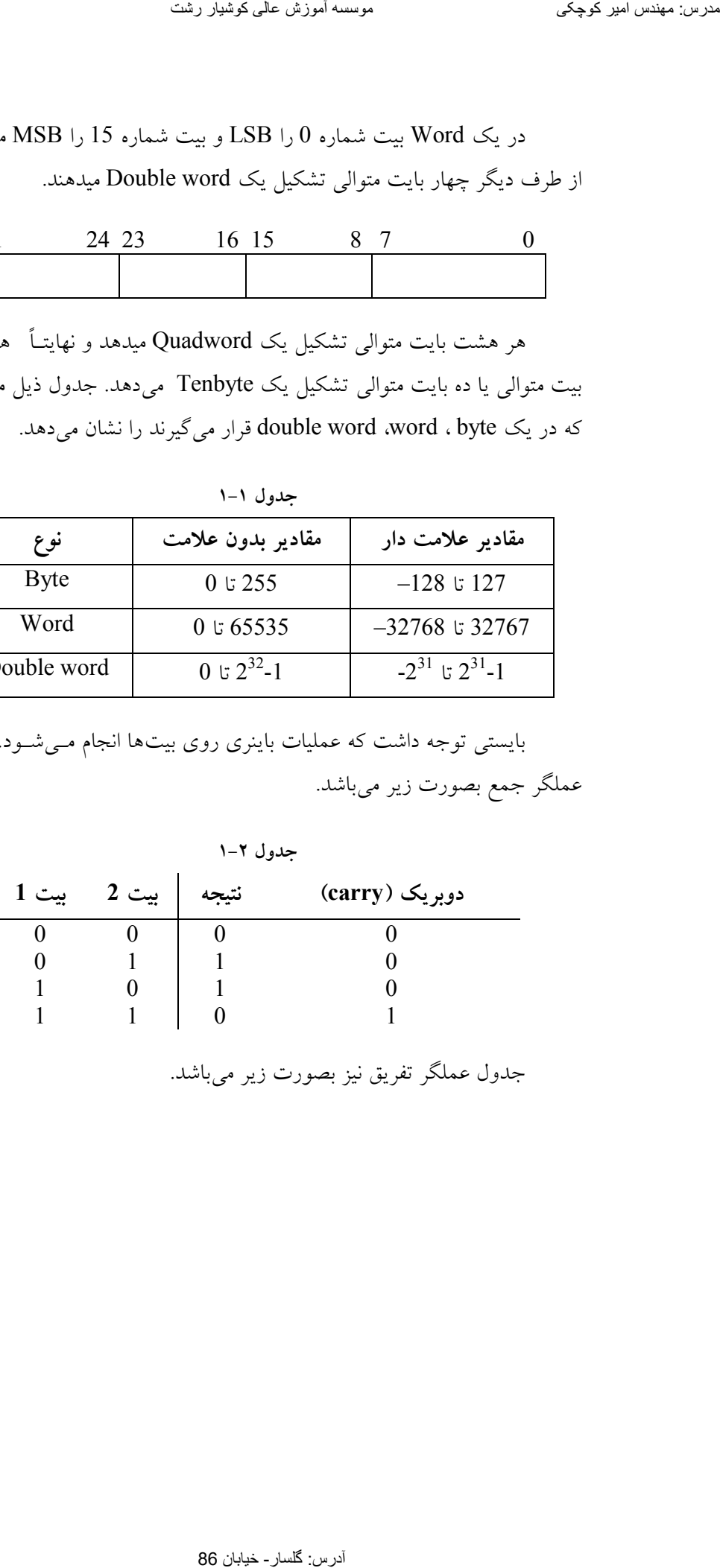

جدول عملگر تفريق نيز بصورت زير ميباشد.

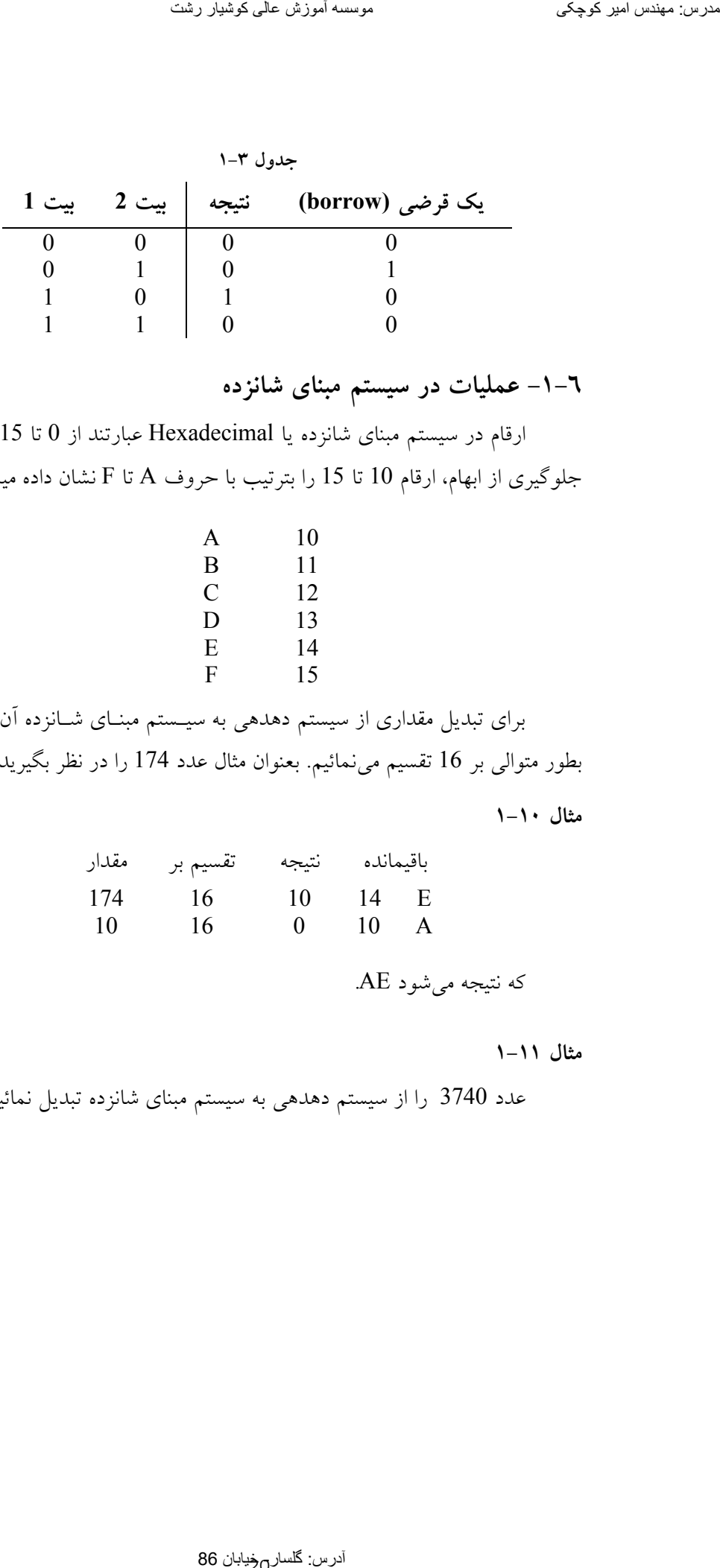

مبناي شانزدهعمليات در سيستم 6-1-

ارقام در سيستم مبناي شانزده يا Hexadecimal عبارتند از 0 تا 15. بمنظور جلوگيري از ابهام، ارقام 10 تا 15 را بترتيب با حروف A تا F نشان داده ميشوند.

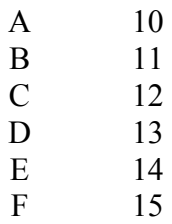

براي تبديل مقداري از سيستم دهدهي به سيـستم مبنــاي شــانزده آن عــدد را بطور متوالي بر 16 تقسيم مي نمائيم. بعنوان مثال عدد 174 را در نظر بگيريد.

10-1مثال

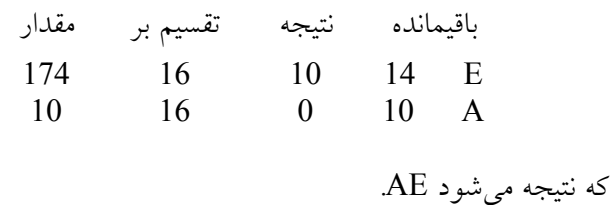

مثال ١١-١

عدد 3740 را از سيستم دهدهي به سيستم مبناي شانزده تبديل نمائيد.

باقيمانده نتيجه تقسيم,بر مقدار 3740 16 233 12 C  $\begin{array}{ccc} 233 & 16 & 14 \\ 14 & 16 & 0 \end{array}$ 14 E چون 14 معادل E ميباشد و C معادل 12 ميباشد بنابراين جواب مـي شـود E9C در سيستم مبناي شانزده.

مثال ١٦-١

مقدار 27845 را به سيستم مبناي شانزده تبديل نمائيد.

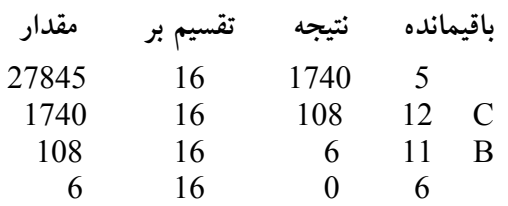

مقدار 27845 برابر با 6CC5 در سيستم شانزدهدهي مي باشد. برای تبدیل مقداری از سیستم شانزدهدهی به سیستم دهدهی ارقام عدد را از سمت راست بترتيب در  $16^2{}_416^2{}_16$ ، ... ضرب نموده با هم جمع مي $\,$ نمائيم.

13-1مثال

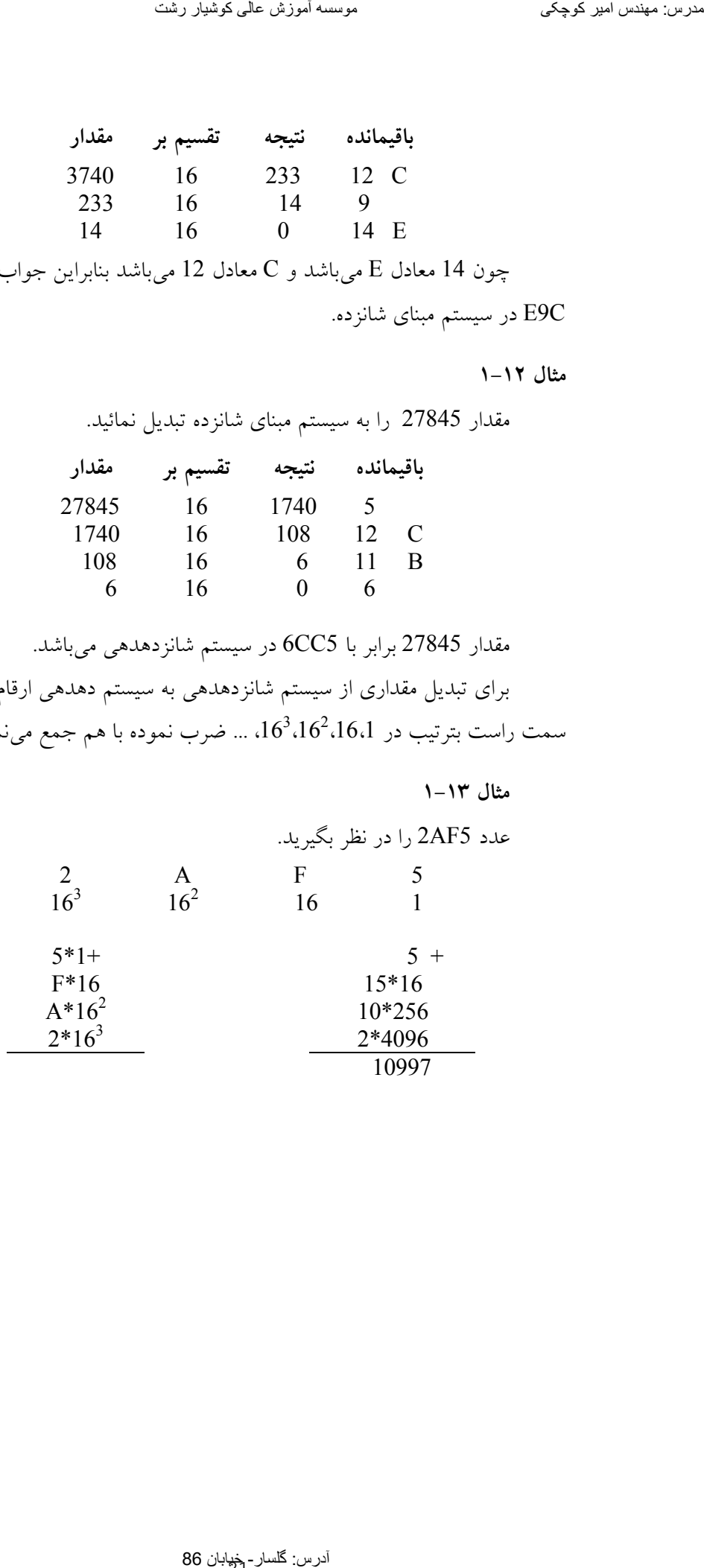

آدرس: گلسار- خیابان 86

كه نتيجه منجر ميشود به 2AF5 كه برابر با 10997 مىباشد.

14-1مثال مقــدار 2F4 دهــدهيقــدار در سيــستم چــه مهدشــانزمبنــاي در سيــستم باشــد؟ بــراي اينكــار ابتــدا رقــم مــي 2 را در ،1 رقــم F را در 16 و رقــم 4 را در 16 .كنيم مي سپس مقادير بدست آمده را با هم جمع. نمائيم ضرب مي <sup>2</sup> 2 F 4 16 16 1 2 4\*16<sup>2</sup> + F\*16 2\*1 كه منجر ميشود به 4\*256+ 15\*16 2\*1 شود كه نتيجه مي 1024+ 240 2 1266 مقـدار 2F4 برابـر بـا دهدهي در سيـستم شـانز 1266 دهـدهي در سيـستم .باشد مي آدرس: گلسار- خیابان 86 [مدرس: مھندس امیر کوچکی](WWW.IRANMEET.COM) موسسھ آموزش عالی کوشیار رشت

از طرف ديگر هر رقم در سيستم مبناى شانزده را مى توان بوسيله چهار رقــم در سيستم باينري نمايش داد.

أدرس: كلسار حِخِيابان 86

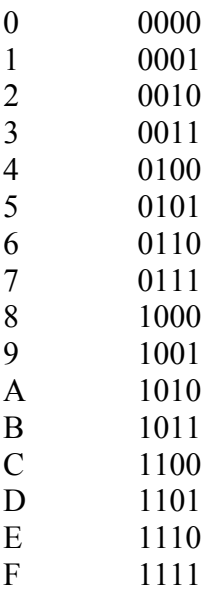

حال براي تبديل يک مقدار در سيـستم مبنـاي شـانزده بـه سيـستم دودويـي می توان از جدول مذكور استفاده نموده و ارقام را با مقدار معادل آن جایگزین نمود. به عنوان مثال عدد 2FA5B را در نظر بگيريد. با جايگزيني هر رقم بــا چهــار رقــم معادل آن در سيستم دودويي نتيجه زير حاصل مي گردد. ادر حیات سوالان 86 مدرس: گلسار 86 مدرس: گلسار 1000 مدرس: گلسار 1000 مدرس: 1000 مدرس: 1000 مدرس: 1000 مدرس: 1000 مدرس: 1000 مدرس: 1000 مدرس: 1000 مدرس: 1000 مدرس: 1000 مدرس: مهندس: 1000 مدرس: 1000 مدرس: 1000 مدرس: 1000 مد

### 00101111101001011011

به منظور تبديل يك مقدار از سيستم دودويي به سيستم مبنـاي شـانزده ابتـدا ارقام را از سمت راست چهار تا چهار تا جدا نموده سپس با استفاده از جدول فـوق مقادير معادل را قرار ميدهيم.

مثال ١٥-١

 111011001011101 كه ابتدا بصورت زير در مي آوريم. 0111 0110 0101 1101 كه معادل 765D مي باشد.

 ( هشتمبناي عمليات در سيستم 7-1- Octal( ارقام در سيستم مبناي هـشت عبارتنــد از 0 تــا 7 ـ بــراي تبــديل مقــداري از سيستم دهدهي به سيستم مبناي هشت بايستي آن مقدار را بطور متـوالي بـر هـشت تقسيم نمود. بعنوان مثال عدد 125 را در نظر بگيريد.

16-1مثال

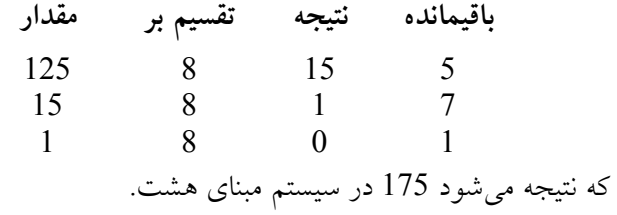

مثال ١٧-١

بمنظور تبديل مقداري از سيستم ً مبناي هشت به سيستم دهدهي، ارقام عــدد را از ســمت راسـت بترتيــب در 1، 8،  $8^2$ ،  $8^2$ ، ... ضــرب نمــوده نتــايج حاصــله را با هم جمع می نمائیم. بعنوان مثال عدد 237 در سیستم ً مبنای هـشت را در نظـر .بگيريد

2 3 7 8 2 8 1 7 7\*1+ 24 3\*8 128 2\*8<sup>2</sup> 159 آدرس: گلسار- خیابان 86 [مدرس: مھندس امیر کوچکی](WWW.IRANMEET.COM) موسسھ آموزش عالی کوشیار رشت

كه نتيجه مي شود 159 در سيستم دهدهي.

18-1مثال

عدد 4260 را از سيستم دهدهي به سيستم مبناي هشت تبديل نمائيد.

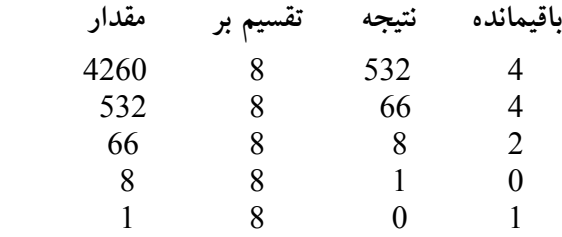

نتيجه مي شود كه 4260 در سيستم دهدهي معادل 10244 در سيستم مبنـاي هشت ميباشد.

19-1مثال

عدد 382 را به سيستم مبناي هشت تبديل نمائيد.

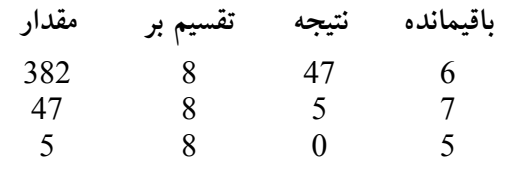

كه نتيجه مي شود 576 در سيستم مبناي هشت.

20-1مثال

مقدار 4327 را از سيستم مبناي هــشت بــه سيــستم دهــدهي تبــديل نمائيــد. برای اینکــار ابتــدا رقــم 7 را در 1، رقــم 2 را در 8، رقــم 3 را در 8<sup>2</sup> و نهایتــاً رقــم را در 8<sup>3</sup> ضــرب مــيiمــائيم ســپس مجمــوع مقــادير بدســت آمــده را محاســبه  $\,$ مي نمائيم. ترین سینتمر امیر کوچکی (<br>1- 1 مدرس: 10 مدرس: 10 مدرس: 10 مدرس: 10 مدرس: معندس امیر کوچکی موسسے آموزش عالی کوچکی موسسے آموزش عالی کوچکی<br>8 مدرس: میں کرون کو 10 مدرس: معنی موسسطو الحرم: 10 مدرس:<br>1- 14 مدرس: میں کرون کوشی عا

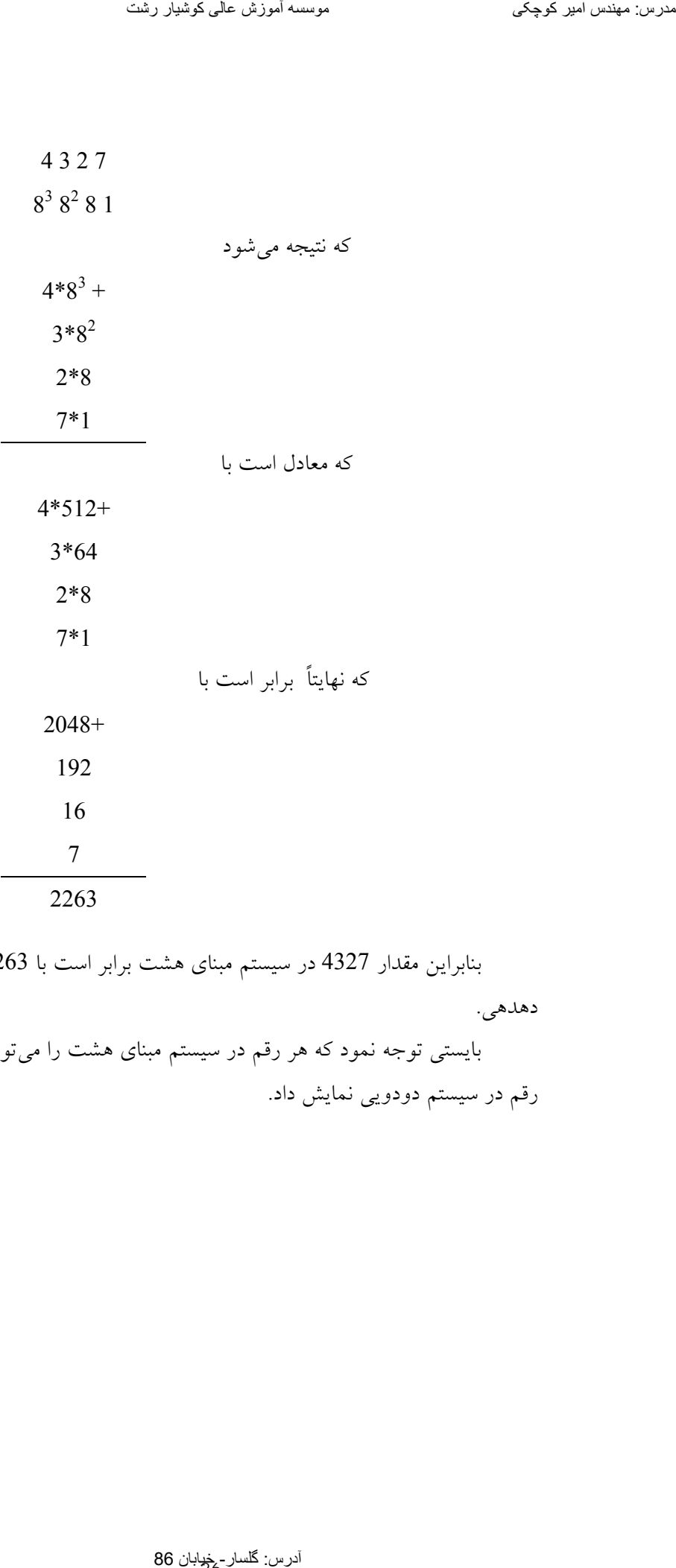

بنابراين مقدار 4327 در سيستم مبناي هشت برابر است با 2263 در سيـستم .دهدهي بايستي توجه نمود كه هر رقم در سيستم مبناي هشت را ميتوان بوسيله سـه

رقم در سيستم دودويي نمايش داد.

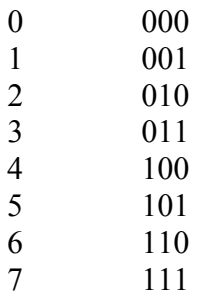

براي تبديل مقداري از سيستم هشت تائي به سيستم دودويي كافي است ك به جاي هر رقم در سيستم مبناي هشت سه رقم معادل آنـرا قـرار داد. بعنـوان مثـال عدد 417 در سيستم مبناي هشت معادل 100001111 در سيستم دودويي ميباشد. بمنظور تبديل مقداري از سيستم دودويي به سيستم ً مبناي هشت كافي است كه ارقام عدد از طرف راست سه تا سه تا جدا نموده و به جاي آنها مقدار معـادل در سيستم مبناي هشت قرار دهيم. تفریح سینشنز استرکان 86 مدرس: گلسار- خیابان 86 مدرس: گلسار- خیابان 86 مدرس: گلسار- خیابان 86 مدرس: گلسار- خیاب<br>11 مدرس: گلسار- خیابان 86 مدرس: مهندس الحال و الحال الحال الحال الحال الحال الحال الحال الحال الحال الحال الحا

### مثال ٢١-١

عدد 1011111111111 در سيستم دودويي در نظر بگيريــد كـه مـيتوان .بصورت زير جدا نمود

010 110 111 010 111

كه جواب نهائي ميشود 26727 در سيستم مبناي هشت. از طرف ديگر براي تبديل مقداري از سيستم مبناي هشت بـه سيـستم مبنــاي شانزده و برعكس مىبايستى ابتدا مقدار را به سيستم دودويي تبديل نموده سپس بـه سيستم مبناي هشت يا مبناي شانزده تبديل نمود.

22-1مثال عدد 5AFB2 . را در نظر بگيريد 2AFB5 2 A F B 5 0010 1010 1111 1011 0101 .رقم سه رقم از سمت راست جدا نمودهحال سه 000 101 010 111 110 110 101

كه نهايتاً برابر با 527665 در سيستم مبناي هشت مي باشد.

مقادير اعشاري 8-1-

به منظور تبديل يک مقدار اعشاري به سيستم دودويي ابتدا قـسمت صـحيح آنرا به طريق گفته شده به سيستم دودويي تبديل نموده، سپس قسمت اعشاري آنـرا جدا نموده بطور مكرر در 2 ضرب مي نمائيم. بعنوان مثال عـدد 14.725 را در نظـر بگيريد. عدد 14 بصورت 1110 در سيستم دودويي ميباشد. بـراي تبـديل قـسمت اعشاری يعنی 0.725 به سيستم دودويي آنرا در 2 ضرب مي نمائيم.

23-1مثال

0.725\* 2 1.450 قـسمت صـحيح يعنــي 1 را جـدا نمـوده، قــسمت اعـشار را در 2 ضــرب .نمائيم مي 0.45\* 2 0.90 آدرس: گلسار- خیابان 86 [مدرس: مھندس امیر کوچکی](WWW.IRANMEET.COM) موسسھ آموزش عالی کوشیار رشت

#### آدرس: گلسار - 34لابان 86

قسمت صحيح يعني 0 را جدا نموده، قسمت اعشار را در 2 . كنيم ضرب مي

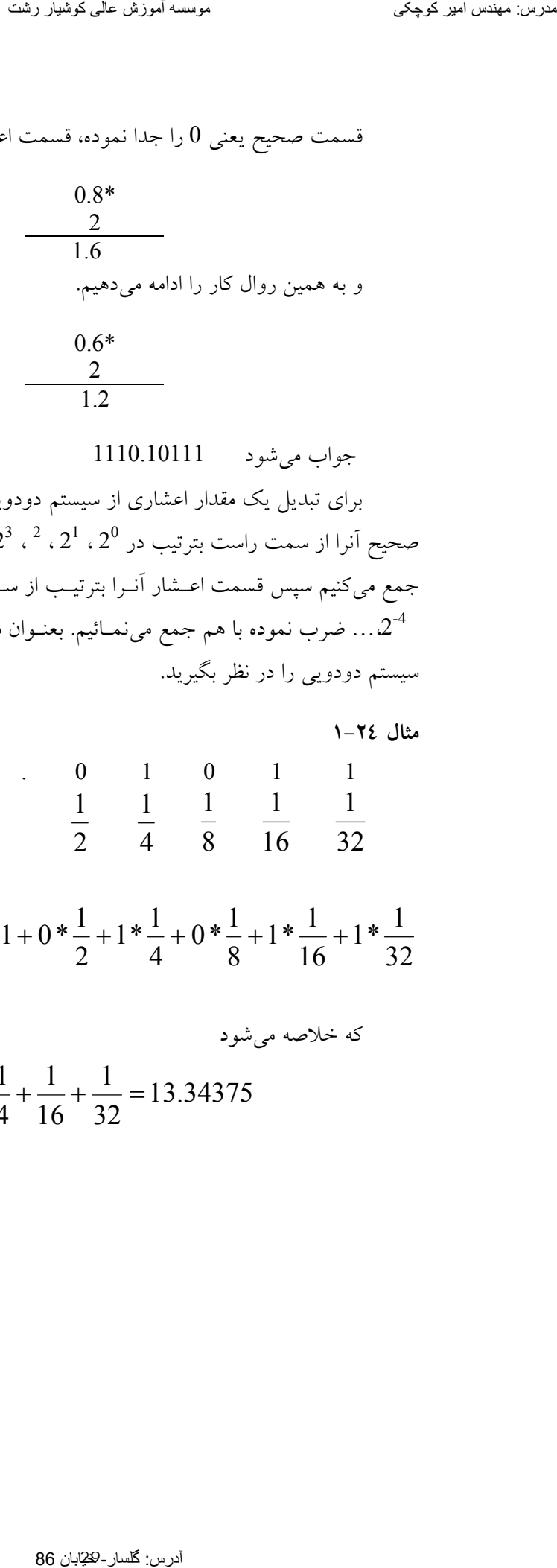

# شود جواب مي 1110.10111

براي تبديل يک مقدار اعشاري از سيستم دودويي به سيستم دهدهي قـسمت صحيح آنرا از سمت راست بترتيب در 2<sup>0 , 2 , 2 ، 2 ، .... ضرب نمـوده بـا هــم</sup> جمع ميكنيم سپس قسمت اعــشار أنـرا بترتيـب از سـمت چـپ در $2^{-1}$ ،  $2^{-2}$  ،  $2^{-3}$  ،  $2^{-4}$ 2 -4 ،... بعنـوان مثـال عـدد . نمـائيم ضرب نموده با هم جمع مي 1101.01011 در سيستم دودويي را در نظر بگيريد.

#### 24-1مثال

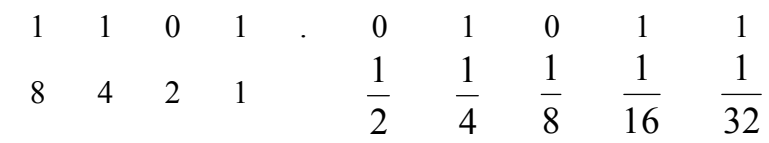

$$
1*8+4*1+2*0+1*1+0*\frac{1}{2}+1*\frac{1}{4}+0*\frac{1}{8}+1*\frac{1}{16}+1*\frac{1}{32}
$$

که خلاصه میشود  

$$
8 + 4 + 1 + \frac{1}{4} + \frac{1}{16} + \frac{1}{32} = 13.34375
$$

برنامه و دستورالعملها 1-3-

در زبان اسمبلي برنامه تشكيل شده است از تعدادي دستورالعملهاي اجرائـي كه بيانگر عملياتي است كه بايستي انجام شود. اين سري دستورالعملها همانطوريكـه ميدانيم SOURCE CODE يا كد منبع ناميده مي شود. مانند هر زبان برنامهنويسي ديگر زبان اسمبلي شكل و قالب از پيش تعريف شـدهاي بـراي كـد منبـع دارد. هـر دستورالمل اسمبلي شامل چهار فيلد مي باشد.

 فيلد ملاحظات فيلد عملوند فيلدعمليات فيلداسم البته بايستي توجـه داشـت كـه در بعـضي از دسـتورالعملها از تمـام فيلـدها استفاده نمي گردد.

قانون نامگذاري 2-3-

نام در زبان اسمبلي حداكثر مي توانـد شـامل 31 كـاراكتر باشـد. كاراكترهـا شامل حروف Z تا A و ارقام 9 تا 0 و سيمبلهاي مخـصوص @ ؟ . \$ \_مـي باشـد. موارد ذيل بايستي در نامگذاري رعايت گردد. .تواند با يك رقم شروع گردد اسم نمي1- .اسم نبايستي يكي از كلمات ذخيره شده در اسمبلي باشد2- كلمـات . نـام باشـد كاراكتر در نام استفاده گردد، بايستي اولين 0در صورتيكه از 3- زير اسامي مجاز در اسمبلي مي باشند. حدود سینکو العالم کر استعمال الحاد الحاد الحاد الحاد الحاد الحاد الحاد الحاد الحاد الحاد الحاد الحاد الحاد الحاد الحاد الحاد الحاد الحاد الحاد الحاد الحاد الحاد الحاد الحاد الحاد الحاد الحاد الحاد الحاد الحاد الحاد الحاد

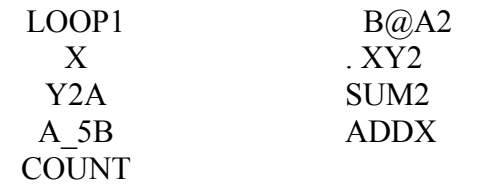

كلمات زير مجاز نمي باشند.

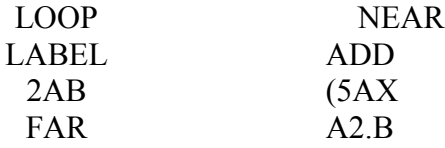

# (Variables) متغيرها  $-$ 3-  $-$

نام متغير مشخص كننده محلي از حافظه مي باشـد كـه بوسـيله برنامـه قابـل دسترسي مي باشد و محتوى آنرا در حين اجراي برنامه مـي تـوان تغييـر داد. تعريـف متغير شامل آدرس، نوع داده و اندازه آن مي باشد. از متغيرها مي توان بعنوان عملونــد در دستورالعملها استفاده نمود. براي متغيرها از نوع بايت از DB، متغيرهـاي از نـوع از word از DW از double word از DD استفاده مي گردد. تفریح سینت الا کا اگر محمد الحرار الحرار الحرار الحرار الحرار الحرار الحرار الحرار الحرار الحرار الحرار الحرار<br> $\chi_{\rm{GID}}$  (SAX<br>
CV ariables) معندس الحرار الحرار الحرار الحرار الحرار الحرار الحرار الحرار الحرار الحرار الح

# (Labels) برچسبها $-5$ - برچسب

از برچست ها بعنوان آدرس دسـتورالعمل در برنامـه هـاي كـاربردي اسـتفاده مي شود. از برچسب ها به دو صـورت اسـتفاده مـي گـردد. اگـر برچـسب در همـان سگمنت كد باشد نوع آن NEAR در غير اينـصورت از نـوع FAR در . باشـد مـي صورتيكه نوع آن NEAR باشد مي توان بعــد از نــام برچــسب از : اســتفاده نـمـود و ديگر نيازي به كلمه NEAR نمي باشد.

1-3مثال 1:LOOP

 يا LOOP1 LABEL NEAR در صورتيكه برچـسب از نـوع FAR باشـد اسـتفاده از كلمـه FAR الزامـي ميباشد. MYCODE LABEL FAR

### $(Constants)$  ثابت ها $-$ \*-

ثابتها مقاديري هستند كه در دستورالعملهاي برنامههـا مـورد اسـتفاده قـرار مي گيرند. ثابتها از انواع ذيل مي باشند. 1- Binary : شامل يك سري 0 و 1 باشد كه در انتهاي آنهـا حـرف مي B قرار داده مي شود. تفویت میکر کار است کار است کار است کار است کار است کار است کار است کار است کار است کار است کار است کار است کا<br>آدرسندان 86 مدرستان 86 مدرستان 87 مدرستان 87 مدرستان 87 مدرستان 87 مدرستان 87 مدرستان 87 مدرستان 87 مدرستان 87<br>

2-3مثال

### 110111 B 1000 B

 2- Decimal : شامل ارقام 0 تا 9 توان حـرف باشد و بطور اختياري مي مي D . را به آخر آن اضافه نمود

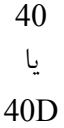

 3- Hexadecimal : شامل ارقام 0 تا 9 و حروف A تا F باشد كـه در مي انتهاي آنها حرف H اضافه مي گردد.

4-3مثال

32H 0FFH

اگر مقداری در سيستم مبنای شانزده با يكي از حروف A تا F شـروع گـردد بايستي 0 به ابتداي آن اضافه گردد. در اين صورت كامپيوتر آنرا با نام يك برچـسب يا متغير اشتباه نمي گيرد.  4- Octal: شامل ارقام 0 تا 7 باشد كـه در انتهـاي آنهـا حـرف مي O قـرار مي گيرد. مي توان به جاي 0 از حرف Q نيز استفاده نمود. تورین سینتور اس کار کرتا 86 مدرس: گلسار 86 مدرس: گلسار- 166 مدرس: گلسار- اوائل اوائل اوائل کا 7 مدرسان کوشیار<br>166 مدرس: می توران به جای 10 و مدرس: می توران کوشیار رشته<br>166 مدرس: مهندس: تقل قول کوشیار 240<br>167 مدرس: می کوش

5-3مثال

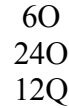

5- Character : ثابت هاي كاراكتري شامل هر كاراكتر از كـدهاي ASCII مي باشد كه بين علامت نقل قول ′ يا ″ قرار مي گيرند.

5-3مثال

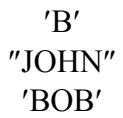

 6- point Floating : اين نـوع data نمـايش مقـادير اعـشاري بـصورت نمائي ميباشد.

6-3مثال

SINE DD 0.332E-1

كه بوسيله اكثر كامپيوترها حمايت نمي گردد.

```
 فيلد عمليات 6-3-
```
در فيلد عمليات نام دستورالعمل واقعي ريزپردازنـده يـا عملـي كـه بايـستي انجام شود ذكر مي گردد. نام دستورالعمل بين 2 تا 6 كاراكتر ميباشد.

8-3مثال

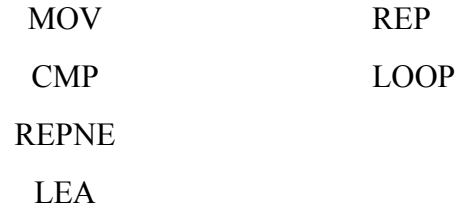

يلد عملوندف 7-3-

اين فيلد شامل آدرس dataهائي كه بايستي بوسـيله فيلـد عمليـات پـردازش گردد می باشد. فيلد عملوند با حداقل يک فاصله از فيلد عمليات جدا ميشود. بعضي از دستورالعملها فاقد عملوند مي باشند. ساير دستورالعملها يك يا دو عملونـد دارنـد كه با كاما از هم جدا مي شوند. مانند حزب سينصر امدر كليكي كرد.<br>36 مدرستان 86 مصطلحات<br>ادر فیلمان 86 مدرستان 86 مدرستان العمل واقعى ديويور<br>ادرس عالی کوشیار 1000<br>1000 مدرسة العمل واقعا<br>از مستور العملها فاقد عملوند<br>از مهندس امیر کوشیار العمل کو مایستی بود<br>46 مست

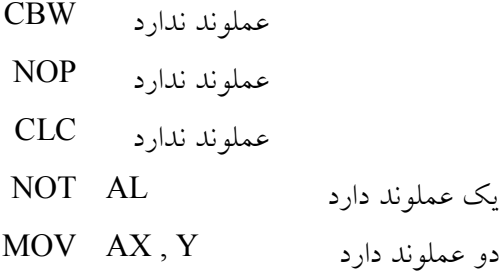

در مواردي كه فيلد عملوند داراي دو عملوند مي باشد عملوند اول را عملوند مقصد و عملوند دوم را عملوند مبداء مي نامند.

 $r-1$ ۰ مثال

### AND AX , X كه AX را عملوند مقصد و X را عملوند مبداء مي نامند.

(فيلد ملاحظات 8-3- Comment(

اين فيلد أخرين فيلد دستورالعمل مي باشـد كـه شـامل توضـيحات در مـورد دستورالعمل يا برنامه مي باشد. اين فيلد از ساير فيلدها توسط ; جدا مي گردد.

مثال ١١-٣

MOV AH, 45H; Parameter for reading a character دستورالعملها مي توانند فقط شامل فيلـد Comment باشـند. در اينـصورت دستورالعمل با ; شروع مي شود.

مثال ١٢-٣

; This is an assembly Program

; For calculating the n factorial.

 دهي تكنيكهاي آدرس 9-3- ريزپردازنده 80286 از هفت روش آدرس دهي استفاده مي نمايد كه عبارتند از ۱- آدرس دهي بدون واسطه ٢- آدرس دهي ثبات ۳– آدرس ده<sub>مي</sub> مستقيم ٤– آدرس دهي غيرمستقيم ثبات تفریح حقیقی است کام مدرس کوشیار دارد کا خیابان 86 مدرس: گلسان 86 مدرس: معنایت المیران 86 مدرس: معنایت المیران 86 مدرس: معنایت المیران 86 مدرس: معنایت المیران 86 مدرس: معنایت المیران 86 مدرس: معنایت المیران 86 مدرس: معنای

 دهي مبنا آدرس 5- دهي انديس مستقيم آدرس 6- دهي انديس مبنا آدرس 7- .شود دهي براي عملوندها استفاده مي از اين امكانات متنوع آدرس آدرس: گلسار- خیابان 86 [مدرس: مھندس امیر کوچکی](WWW.IRANMEET.COM) موسسھ آموزش عالی کوشیار رشت

 واسطه دون بآدرس دهي 1-9-3- تواند دهي داده مي در اين مد آدرس 8 بيت يا 16 بيت طـول داشـته باشـد و . گردد بعنوان عملوند در دستورالعمل استفاده مي

13-3مثال

MOV BL , 10

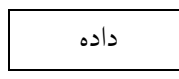

 دهي مستقيم آدرس 2-9-3- . باشـد باشد جزء دستورالعمل مي بيت مي ه روش آدرس داده كه شانزد در اين مثال

MOV AX,TABLE

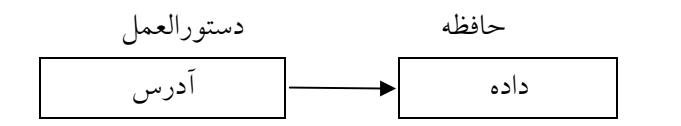

 ثباتدهي آدرس 3-9-3- ي قـرار دارد كـه بوسـيله دسـتورالعمل ثبـات دهـي داده در در اين مـد آدرس .شود مشخص مي
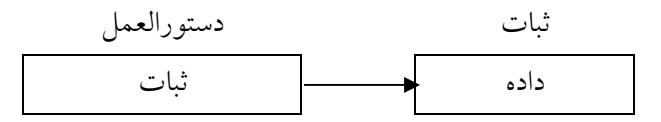

DI ،SI ،BP ،DX ،CX ،BX ،AX ونستمي از ثباتهـاي از شباتبيت از شباتبيت از شباتبيت از شباتبيت از از این این این ای استفاده مي گردد.

مثال ١٥-٣

#### MOV AX , CX

هـاي ثباتو در مورد عملوند هشت بيتي از AH ، AL، BL، BH، CL، CH، DH ، DL استفاده مي گردد.

 $r-17$ 

## MOV DL , AL

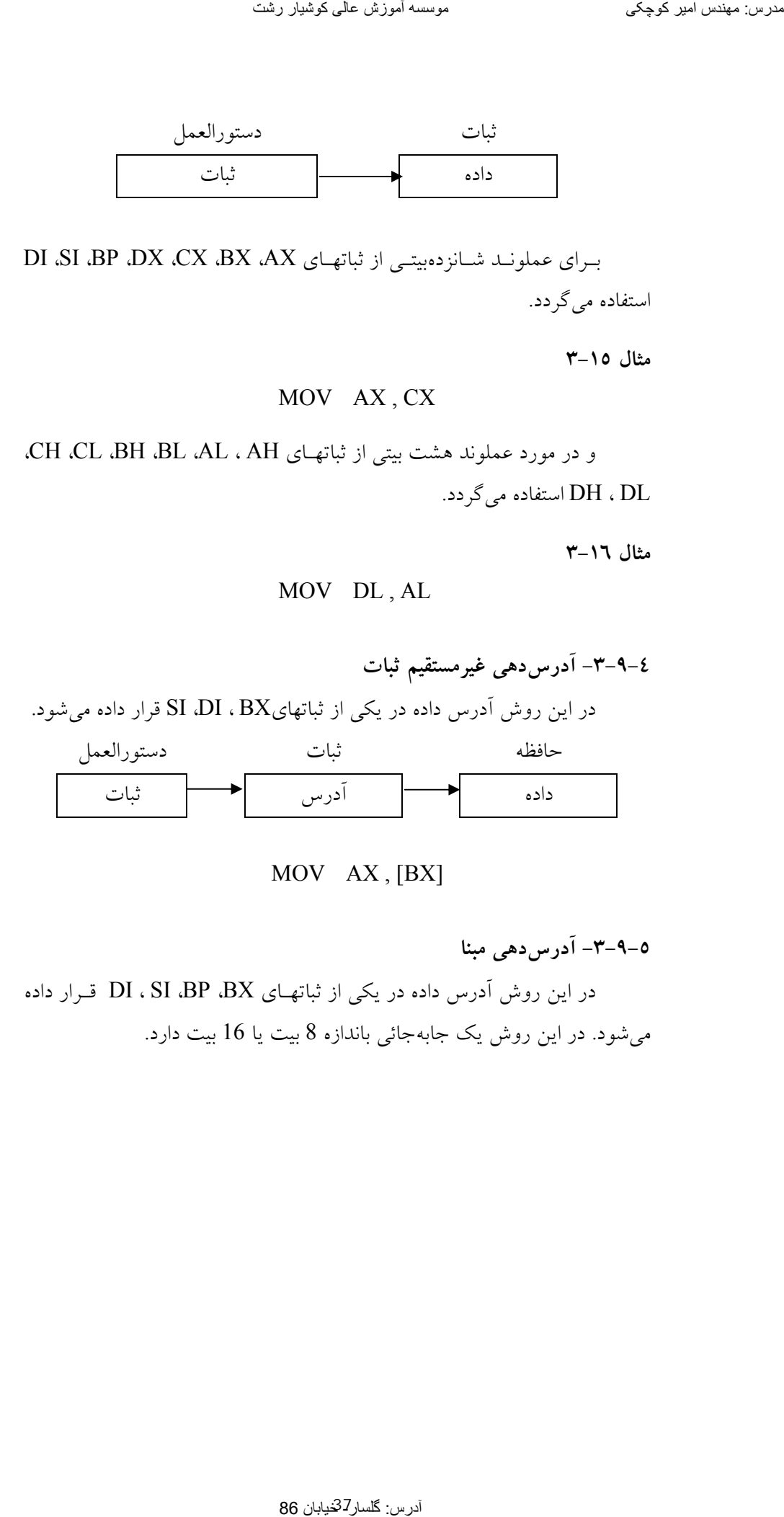

## MOV AX , [BX]

دهي مبنا آدرس 5-9-3-

هـاي ثباتدر اين روش آدرس داده در يكي از BX، BP، SI ، DI قـرار داده مي شود. در اين روش يك جابه جائي باندازه 8 بيت يا 16 بيت دارد.

### MOV AX,[BX]+4

که 4، مقدار جابه جائی و آدرس داده در  $\rm BX$  قرار داده شده است. دو دستور ذيل معادل دستور فوق مي باشد.

# MOV AX, 4[BX] MOV AX, [BX+4]

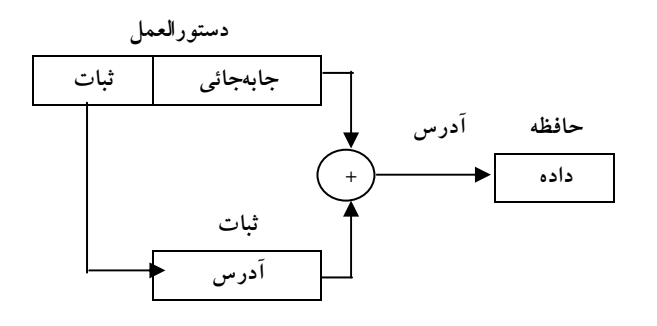

 دهي انديس مستقيم آدرس 6-9-3- دراين روش آدرس داده در يكي از ثبات ${\rm BX}$   ${\rm BX}$ قرار داده مي ${\rm \mathring{\iota}}$ و از ثبات SI بعنـوان انـديس اسـتفاده مـي گـردد. در حقيقـت آدرس عبارتست از مجموع BX با SI .

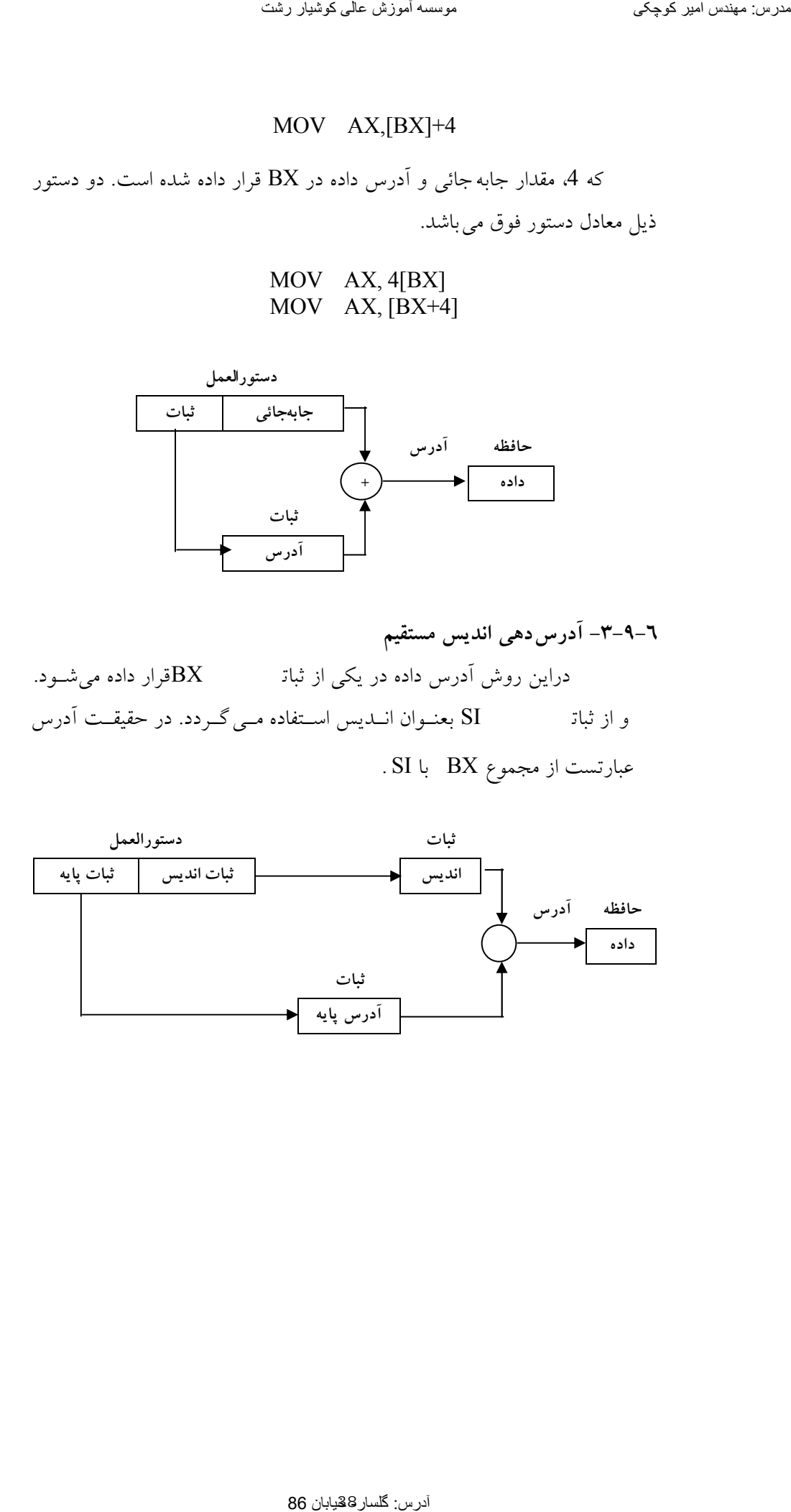

17-3مثال

# MOV AX,[BX][DI]

 دهي انديس مبنا آدرس 7-9-3- در اين روش آدرس داده شبيه قبل بوده با اين تفاوت كه يك جـا بـه جـائي هشت بيتي يا شانزدهبيتي نيز وجود دارد.

18-3مثال

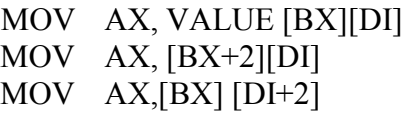

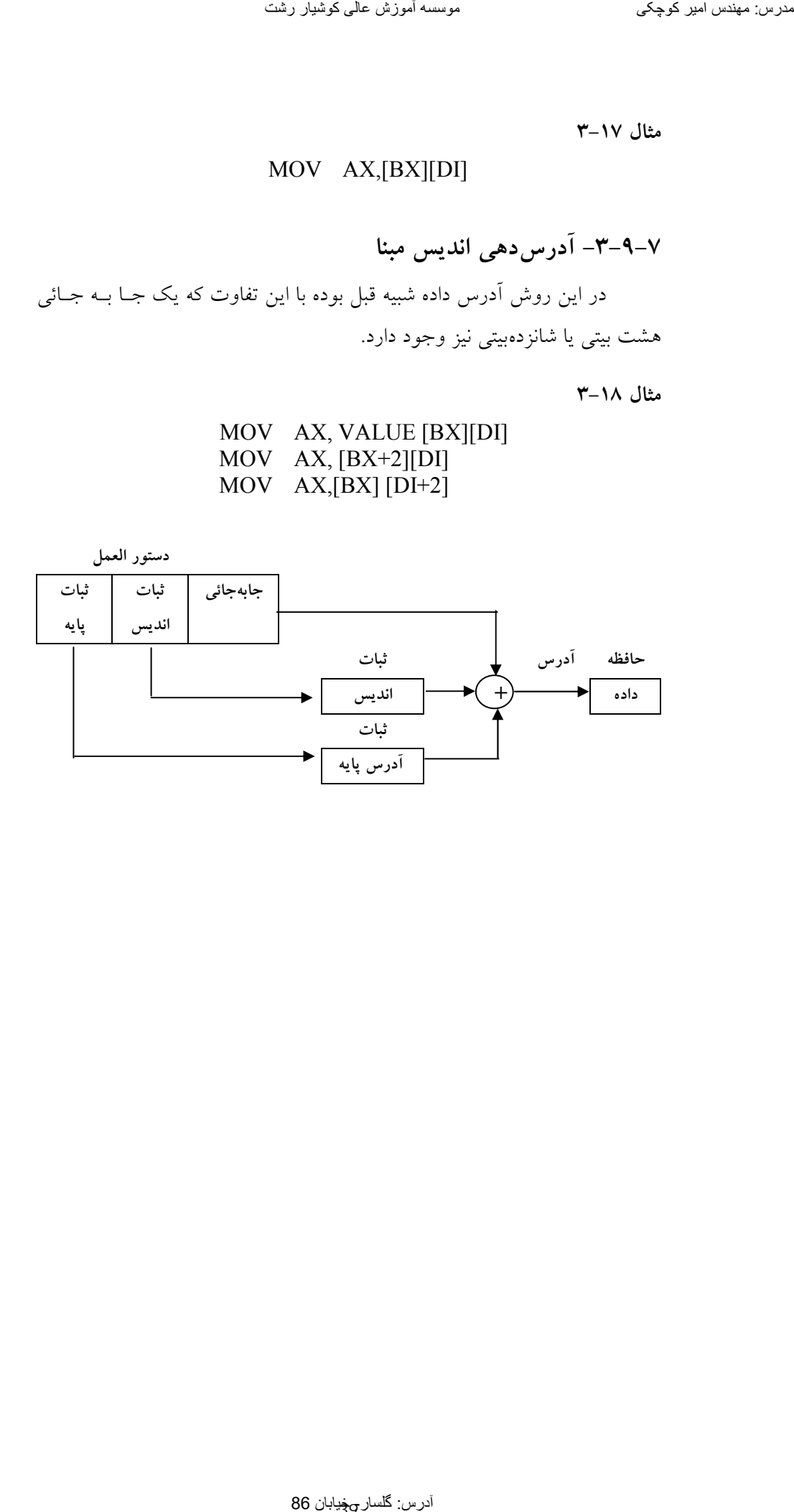

#### **-4-1 انتقال دادهها در حافظه**

انتقال دادهها بين مكانهاي مختلف حافظه اصلي و ثباتها بوسيله دسـتورالعمل MOV انجام ميشود. شكل كلي اين دستورالعمل بصورت زير ميباشد. تعوین عباس الحرکوبخش عالی کا الحرکوبخش علی کوشیار رشت الحرکوبخش عالی کوشیار است الحرکوبخش عالی کوشیار است الحر<br>آلفان ادادهها این تحتلف عالی الحرکوبخش عالی الحرکوبخش عالی کوشیار است الحرکوبخش عالی کوشیار است الحرکوبخش عالی

### MOV dst, src

اين دستورالعمل محتوي src را در dst قرار داده و محتوي src بدون تغييـر باقي ميماند.

MOV CL, -30

-30 را در ثبات CL قرار ميدهد.

MOV X, 25H

مقدار 37 را در مكان X در حافظه قرار مىدهد.

#### MOV AX, BX

محتوي ثبات  ${\rm BX}$  را در  ${\rm AX}$  قرار مي دهد و محتوى ثبات  ${\rm BX}$  بـدون تغييـر باقي ميماند.

MOV DS, AX

محتوي ثبات  $\overline{\text{A}}\text{X}$  را در  $\overline{\text{D}}\text{S}$  قرار مي دهد.

#### MOV AX, TABLE

محتوى حافظه TABLE را در ثبات AX قرار مى دهد.

#### MOV TABLE, AX

محتوي ثبات AX را در مكان TABLE از حافظه اصلي قرار ميدهد.

درمورد دستورالعمل MOV بايستي در نظر داشت كه : -1هر دو عملوند يعني sdt و src بايـستي از نـوع بايـت يـا هـر دو از نـوع word باشند.

-2هر دو عملوند نميتوانند متغير باشند. يعني دستورالعمل زير غلط ميباشد.

### MOV X, Y

-3هيچكدام از عملوندها نميتوانند ثبات IP باشند. -4هيچكدام از عملوندها نميتوانند ثبات فلگ باشند. -5محتوي يك ثبات سگمنت را نميتوان مستقيماً بيك ثبات سگمنت ديگـر منتقـل نمود. اين كار را بايستي بصورت غير مستقيم انجام داد.

## MOV AX , ES MOV DS , AX

-6عمولند dst نميتواند ثبات CS باشد. -7در دستورالعمل MOV بجزء در موارديكه src ثابت باشد حتماًيكي از عملوندها بايستي ثبات باشد. -8يك ثابت را نميتوان مستقيماً به يك ثبات سگمنت منتقل نمود. اين كار را بايستي بصورت زير انجام داد.

## MOV AX, DATA\_SEG MOV DS , AX

-9دستورالعمل MOV روي هيچ فلگي اثر ندارد. همانطور كه ميدانيد هر مكان از حافظه يا متغير داراي مشخصات زير ميباشد. -1نام، كه از قانون نامگذاري تبعيت مينمايد. -2آدرس، كه نشان دهنده مكان متغير در حافظه ميباشد. -3مقدار، كه محتوي آن مكان را نشان ميدهد. تفويز: خیابان الدرج كار الحال الحال الحال الحال الحال الحال الحال الحال الحال الحال الحال الحال الحال الحال ال<br>14 مدرسة خیابان 86 مدرستان 86 مدرستان 87 مدرستان 87 مدرستان 87 مدرستان 87 مدرستان 87 مدرستان 87 مدرستان 87 مدر

#### **41**

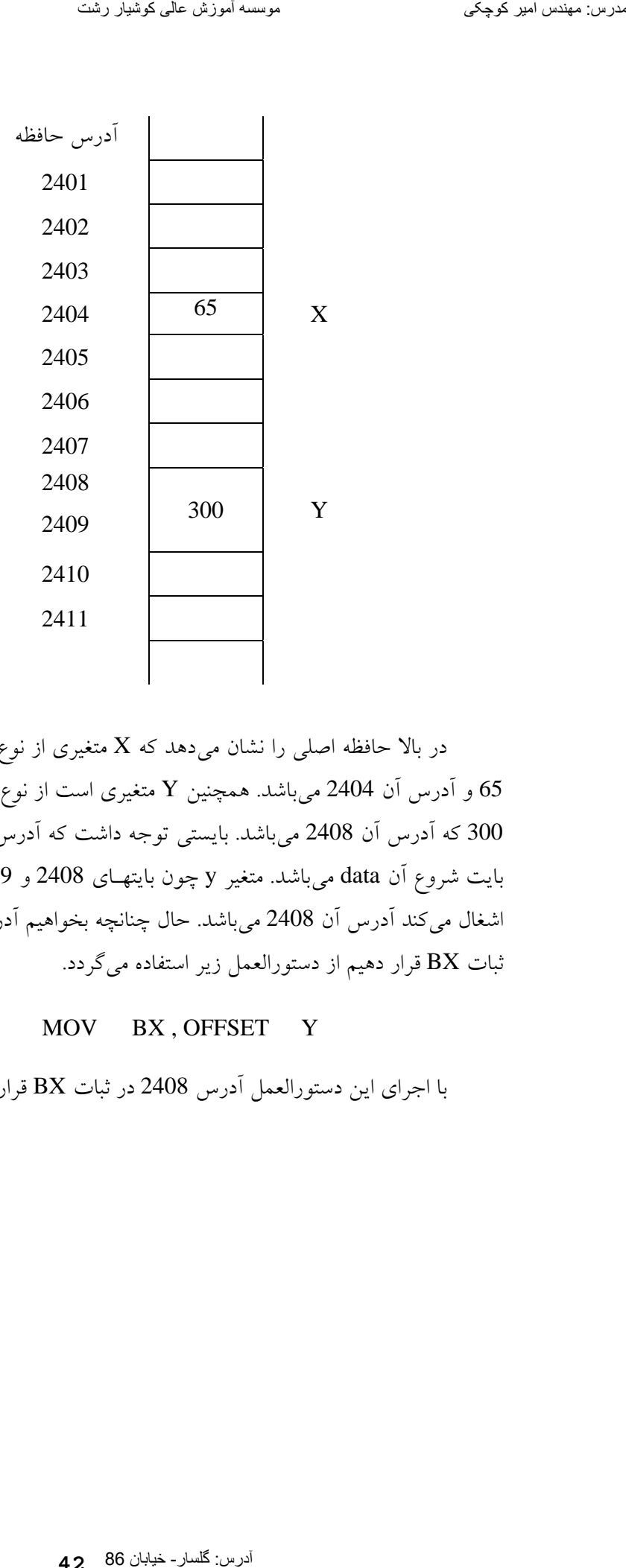

در بالا حافظه اصلي را نشان ميدهد كه X متغيري از نوع بايت بـا محتـوي 65 و آدرس آن 2404 ميباشد. همچنين Y متغيري است از نوع word با محتـوي 300 كه آدرس آن 2408 ميباشد. بايستي توجه داشت كه آدرس هـر data آدرس بايت شروع آن data ميباشد. متغير y چون بايتهـاي 2408 و 2409 را در حافظـه اشغال ميكند آدرس آن 2408 ميباشد. حال چنانچه بخواهيم آدرس متغيـري را در ثبات BX قرار دهيم از دستورالعمل زير استفاده ميگردد.

MOV BX , OFFSET Y

با اجراي اين دستورالعمل آدرس 2408 در ثبات BX قرار ميگيرد.

## **42**

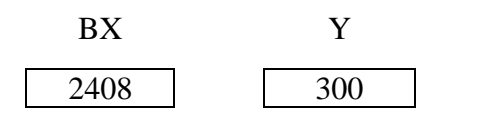

با اجراي دستورالعمل

MOV BX, Y

محتوي Y يعني 300 در ثبات BX قرار داده ميشود.

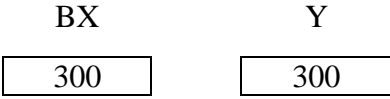

معمولاً آدرس متغيرهـا را در يكـي از ثباتهـاي BX ,BP ,DI ,SI قـرار داده ميشود. حال سه دستورالعمل زير را در نظر بگيريد.

### X DW 400

MOV BX, OFFSET X MOV AX, [BX]

همانطور كه در شكل زير نشان داده شده است. X مكاني از حافظه است كه  $\rm BX$  را اشغال نموده است. دستورالعمل دوم آدرس متغير  $\rm X$  را در ثبات قرار ميدهد. دستورالعمل آخر محتـوي مكـاني از حافظـه كـه بوسـيله BX اشـاره مي شود را به ثبات AX منتقل مي نمايد. تعریف سینتما اسیر کوچکی<br>1988 میں الاس الجزای دستور العمل<br>1988 - الاسترال 86 مدرس: معنوس الاسیر<br>1988 مدرس: معنوس کال کوشی موسسے: معنوس آموزش عالی کوشی موسسے:<br>1988 میں کوشی موسسے آموزش عالی کو موسسے: معنوس آموزش عالی کوشیار

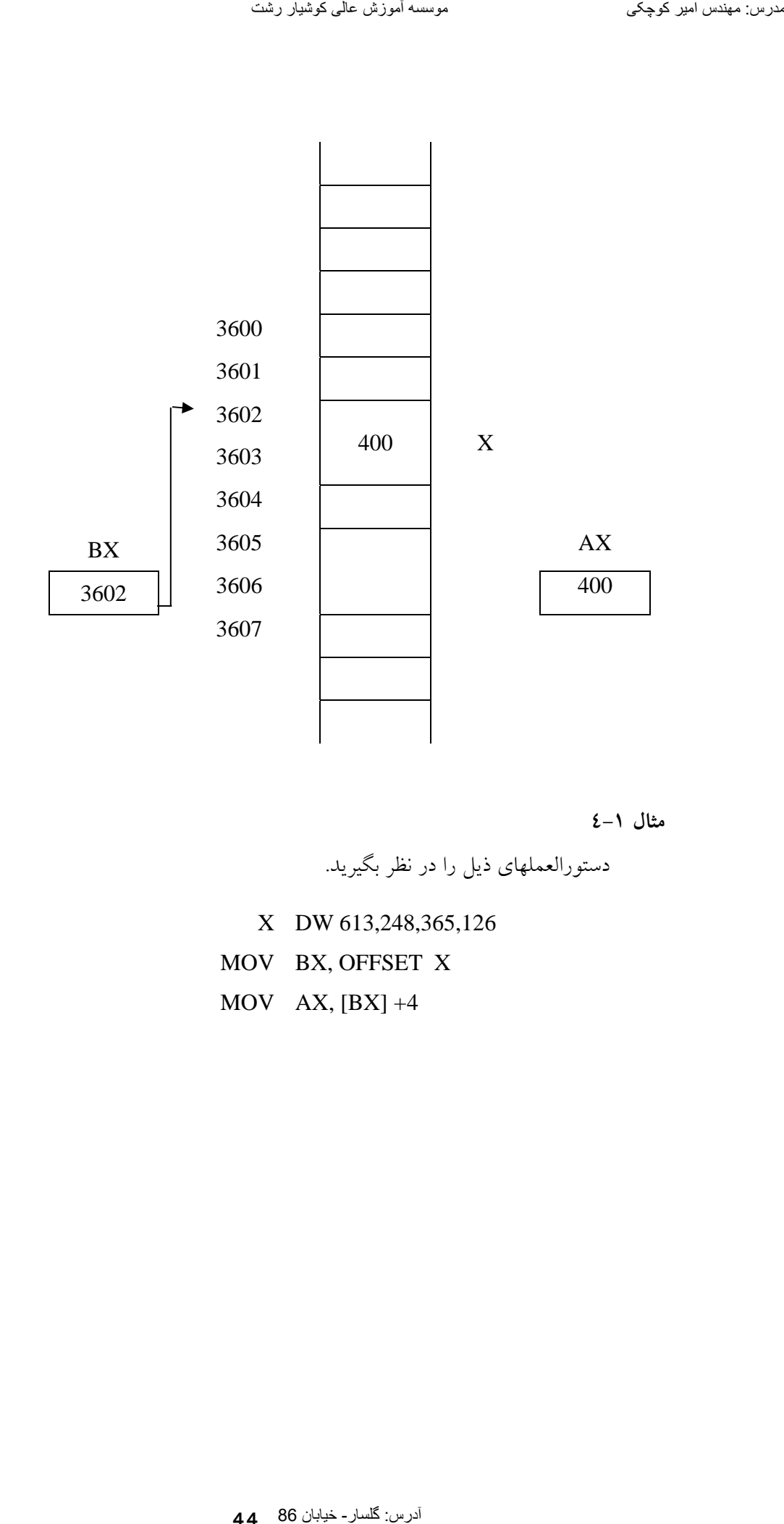

**مثال 4-1**

دستورالعملهاي ذيل را در نظر بگيريد.

- X DW 613,248,365,126 MOV BX, OFFSET X
- MOV AX, [BX] +4

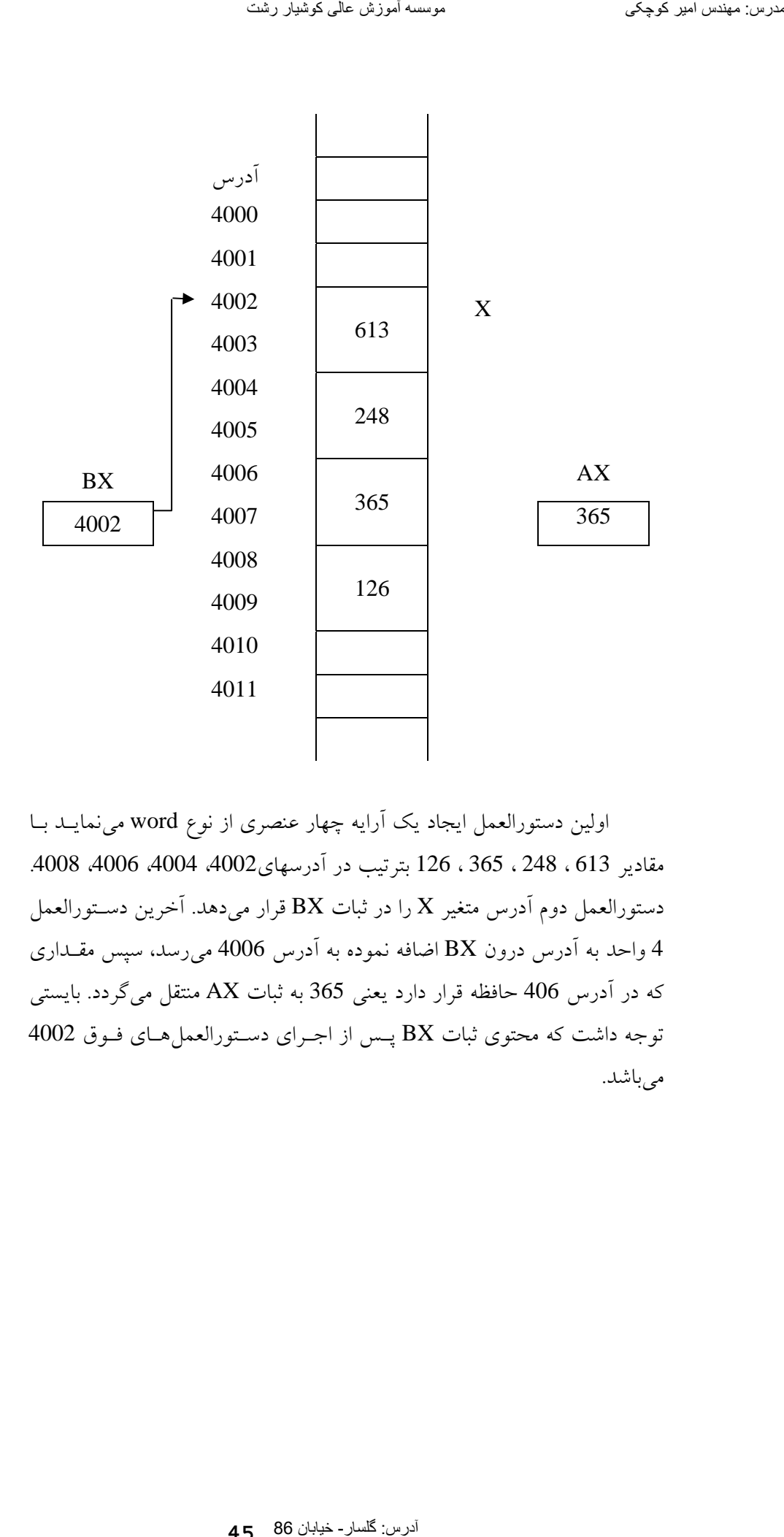

اولين دستورالعمل ايجاد يك آرايه چهار عنصري از نوع word مينمايـد بـا مقادير 613 ، 248 ، 365 ، 126 بترتيب در آدرسهاي،4002 ،4004 ،4006 .4008 دستورالعمل دوم آدرس متغير X را در ثبات BX قرار مي دهد. آخرين دسـتورالعمل 4 واحد به آدرس درون BX اضافه نموده به آدرس 4006 ميرسد، سپس مقـداري كه در آدرس 406 حافظه قرار دارد يعني 365 به ثبات AX منتقل ميگردد. بايستي توجه داشت كه محتوي ثبات BX پـس از اجـراي دسـتورالعملهـاي فـوق 4002 مي باشد. بايستي توجه داشت كه سه دستورالعمل ذيل معادلند

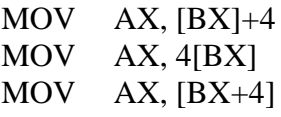

**مثال 4-2**

دستورالعملهاي ذيل را در نظر بگيريد.

X DW 126,248,613,1260 MOV DI, 4 MOV AX, X[DI]

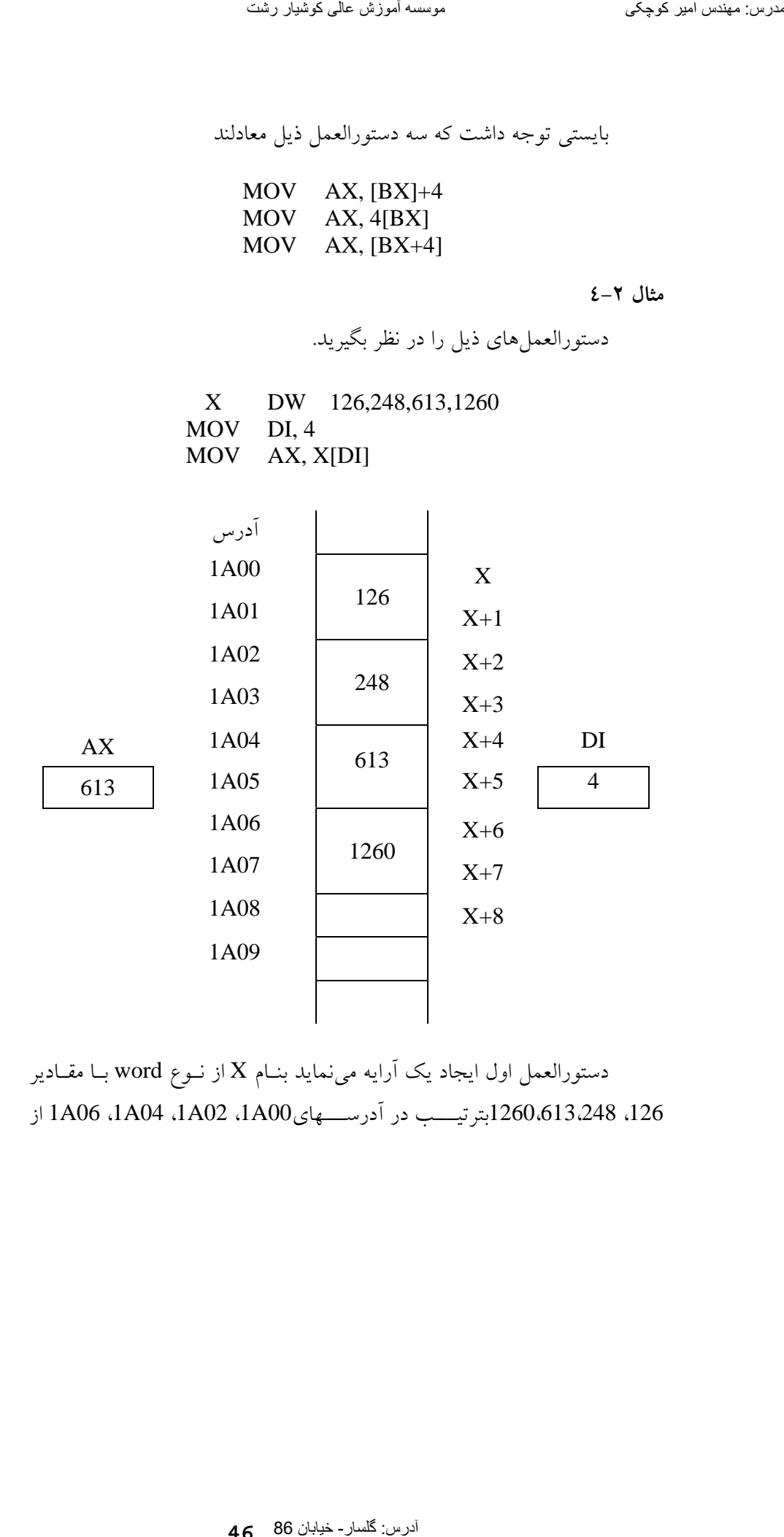

دستورالعمل اول ايجاد يک آرايه مي $\mathrm{i}$ مايد بنــام  $\mathrm{X}$  از نــوع word بــا مقــادير ،126 1260،613،248بترتيـــب در آدرســـهاي00A،1 02A،1 04A،1 06A1 از حافظه. دستورالعمل دوم مقدار 4 را در ثبات DI قرار ميدهد. آخرين دسـتورالعمل محتوى 4+X يعني مقدار 613 را در ثبات AX قرار مىدهد.

**مثال 4-3**

دستورالعمل ذيل را در نظر بگيريد.

## MOV AX, X[BX][DI]

اين دستورالعمل محتوي آدرسي كه از مجموع مقاديرX ، BX ، DI بدسـت ميآيد را در ثبات AX قرار ميدهد. در اين دستور ميتوان بجاي BX از BP و بـه جاي DI از SI استفاده نمود. آدرس: گلسار- خیابان 86 [مدرس: مھندس امیر کوچکی](WWW.IRANMEET.COM) موسسھ آموزش عالی کوشیار رشت

**مثال 4-4**

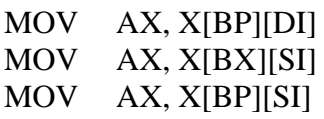

نهايتاً دستورالعمل MOV نيز ميتواند به يكي از شكل ذيل باشد.

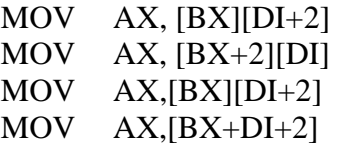

از اين فرمهاي MOV براي استخراج دادهها از يك آرايه دو بعـدي اسـتفاده ميگردد. آدرس: شهندس: شهندس: شهر کوچکی<br>تاریخچه<br>آذرس: گلسار- شهران: 166 مدرس: مهندس: مهندس: 166 مدرس: مهندس: 166 مدرس: مهندس: شهران: 166 م

**-4-2 دستورالعمل LEA** 

دســــتورالعمل LEA نيــــز آدرس متغيــــر را در يكــــي از ثباتهــــاي SI، DI، BX، BP ميدهد. شكل كلي اين دستورالعمل بصورت زير ميباشد.

LEA dst, src

-1 src يك متغير از نوع بايت يا word ميباشد. -2 dst يكي از چهار ثباتBX ، BP ، SI ، DI ميباشد. -3 دستورالعمل LEA بر هيچ فلگي اثر ندارد.

**مثال 4-5**

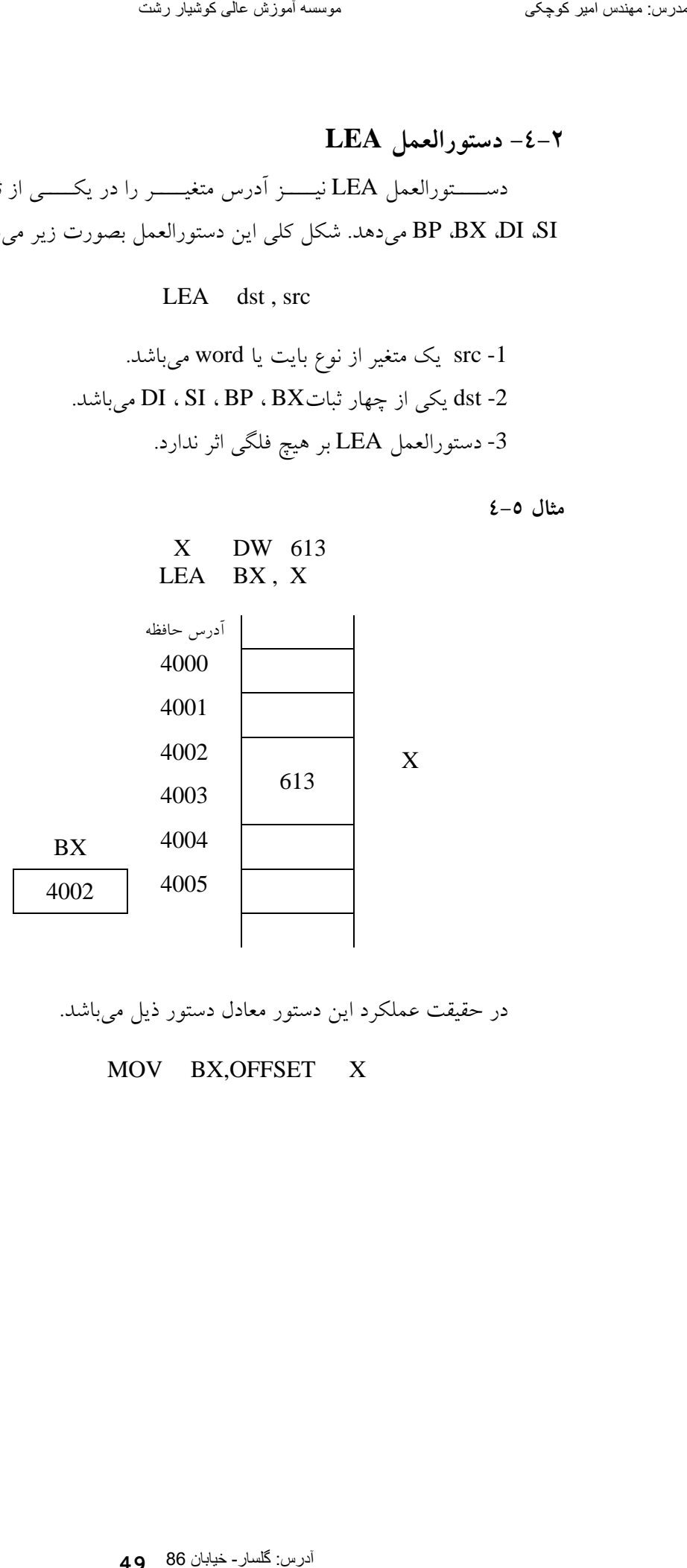

در حقيقت عملكرد اين دستور معادل دستور ذيل ميباشد.

MOV BX,OFFSET X

**49**

## LEA SI, COL[BX]

اين دستورالعمل آدرس متغير COL را با محتـوي BX جمـع نمـوده آدرس بدست آمده را در SI قرار مي دهد.

**مثال 4-7**

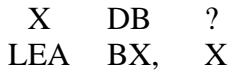

متغير  ${\bf X}$  از نوع بايت تعريف گرديــده و آدرس آن در ثبــات  ${\bf B} {\bf X}$  قــرار داده شده است.

بايستي توجه داشت كه دستورالعمل LEA بر هيچ فلگي اثر ندارد.

**-4-3 مبادله دادهها** 

بــراي مبادلــه محتــوي دو آدرس داده از دســتورالعمل XCHG اســتفاده ميگردد. شكل كلي دستورالعمل بصورت زير ميباشد.

### XCHG dst, src

اين دستورالعمل محتوي src با dst را مبادله مينمايد يعني محتـوي src در dst قرار ميگيرد و محتوي dstدر src. در مورد دستورالعمل XCHG بايستي در نظر داشت كه: dst , src -۱ نمي تواند ثابت باشند. -2 src , dst بايستي هر دو از نوع بايت يا هر دو از نوع word باشند. -3 src , dst هر دو متغير نميتوانند باشند. -4 اين دستورالعمل بر روي هيچ فلگي اثر ندارد. تعرین سینتما اسیر گفتیتگر<br>آدر است آدر می العداد 81 مدرسال 86 مدرس: معناصر الحال 14.5<br>این دستور الحدول عالی کوچکی موسس<br>است آدر می از این کوچکی موسسه<br>آدرس: معناصر آموزش عالی کوچکی موسسه آموزش عالی کوچکی موسسه<br>آدرس: معناصر آ

MOV AX, 1000 MOV X, 3000 XCHG X, AX

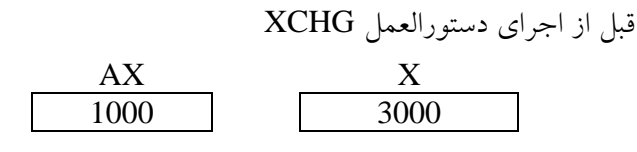

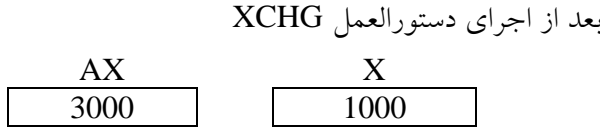

**مثال 4-9**

XCHG AX , BX

محتوي  $\rm BX$  را در  $\rm AX$  و محتوى  $\rm AX$  را در  $\rm X$  قرار مى دهد. X DB 65 Y DB 48 MOV AL , X XCHG AL, Y MOV X , AL

دستورالعملهاي فوق باعث مبادله مقــادير  $\rm X$  و  $\rm Y$  كــه هــر دو از نــوع بايــت ميباشند ميشود. قبل از اجراي دستورالعملهاي فوق X Y  $\overline{65}$  48 پس از اجراي دستورالعملهاي فوق AL X Y  $\begin{array}{c|cc}\n\text{AL} & \text{X} & \text{Y}\n\hline\n48 & 48 & 65\n\end{array}$ MOV AX, 1000<br>
MOV AX, 1000<br>
MOV AX, 1000<br>
XCHG  $\lambda$ , AX<br>
XCHG  $\lambda$ , AX<br>
XCHG  $\lambda$ , AX<br>
XCHG  $\lambda$ , AX<br>  $\frac{X}{1000}$ <br>
XCHG  $\frac{X}{1000}$ <br>
XCHG  $\frac{X}{1000}$ <br>
XCHG  $\frac{X}{1000}$ <br>
XCHG AX, BX<br>
X DOV  $\frac{1}{1000}$ <br>
X-A  $\lambda$  DE 65

بايستي توجه داشت كه دستورالعمل XCHG روي هيچ فلگي اثر ندارد.

**-4-4 جمع و تفريق**  جمع دو مقدار بوسيله دستورالعمل ADD انجام ميشـود. شـكل كلـي ايـن دستورالعمل بصورت زير ميباشد. ADD dst , src

اين دستورالعمل محتوي src را با محتوي dst جمع نموده نتيجـه را در dst قرار ميدهد و مقدار src بدون تغيير ميماند. dst dst + src

**مثال 4-10**

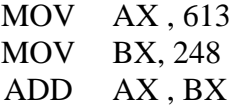

دستورالعمل اول مقدار 613 را در AX قرار مي دهد. دستورالعمل دوم مقدار 248 را در BX قرار ميدهد. دستورالعمل سـوم مجمـوع AX و BX را محاسـبه و نتيجه را در  ${\rm AX}$  قرار مي دهد. كه همانطور كه ملاحظه مـي شـود مقـدار  ${\rm BX}$  تغييـر نمي كند. تعرین سینتمان الفر کلیکو کر معنی کار میرسند کرد است کار است کار است کار است کار است کار است کار است کار است کا<br>September 26 مدرس: معنی کار است کار است کار است کار است کار است کار است کار است کار است کار است کار است کار اس

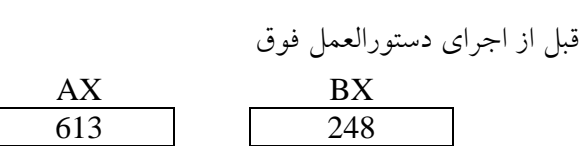

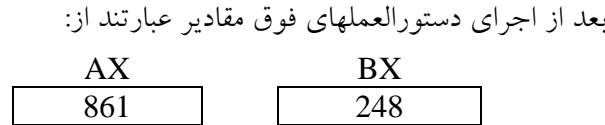

در مورد دستورالعمل ADD بايستي موارد زير را در نظر داشت. -1 هر دو عملوند بايستي از نوع بايت يا هر دو از نوع word باشند. -2 هر دو عملوند نمي توانند از نوع متغير باشند.

-3 به جـزء در موارديكـه يكـي از عملونـدها ثابـت باشـد حتمـاً يكـي از عملوندها بايستي از نوع ثبات باشد. اثر AF, CF, OF, PF, SF, ZF فلگهاي روي بر ADD دستورالعمل -4 دارد.

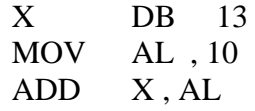

دستورالعمل اول X را از نوع بايـت تعريـف نمـوده و مقـدار آنـرا 13 قـرار ميدهد. دستورالعمل دوم مقدار 10 را در ثبات AL قرار ميدهد. دستورالعمل سوم مقدار AL را با محتوى X جمع نموده نتيجه كه ميشود 23 را در X قرار مىدهــد. <sup>و</sup> محتوي AL نيز <sup>10</sup> ميباشد.

**مثال 4-12**

X DW 613,248,126 MOV BX, OFFSET X MOV AX, 1000 ADD  $AX, [BX + 2]$ 

اولين دستورالعمل يك آرايه سـه عنـصري از نـوع word ايجـاد مـينمايـد. مقادير عناصر آرايه بترتيب عبارتند از613 248 128دستورالعمل دوم آدرس X را در BX قرار ميدهد. دسـتورالعمل سـوم مقـدار 1000 را در AX قـرار مـيدهـد. آخرين دستورالعمل محتوي دومين عنصر آرايه را يعني 248 با محتـوي AX جمـع نموده و نتيجه را در AX قرار مي دهد. حدود سینصا مدر گلوکار داخل عالی کوشیار داخل عالی کوشیار داخل عالی کوشیار 86 مدرس: معندس امیر در این نامگذار 86 مدرس: معندس امیر در این نامگذار 86 مدرس: معندس کوشیار 86 مدرس: معندس امیر در این نامگذار 86 مدرس: معندس امیر د

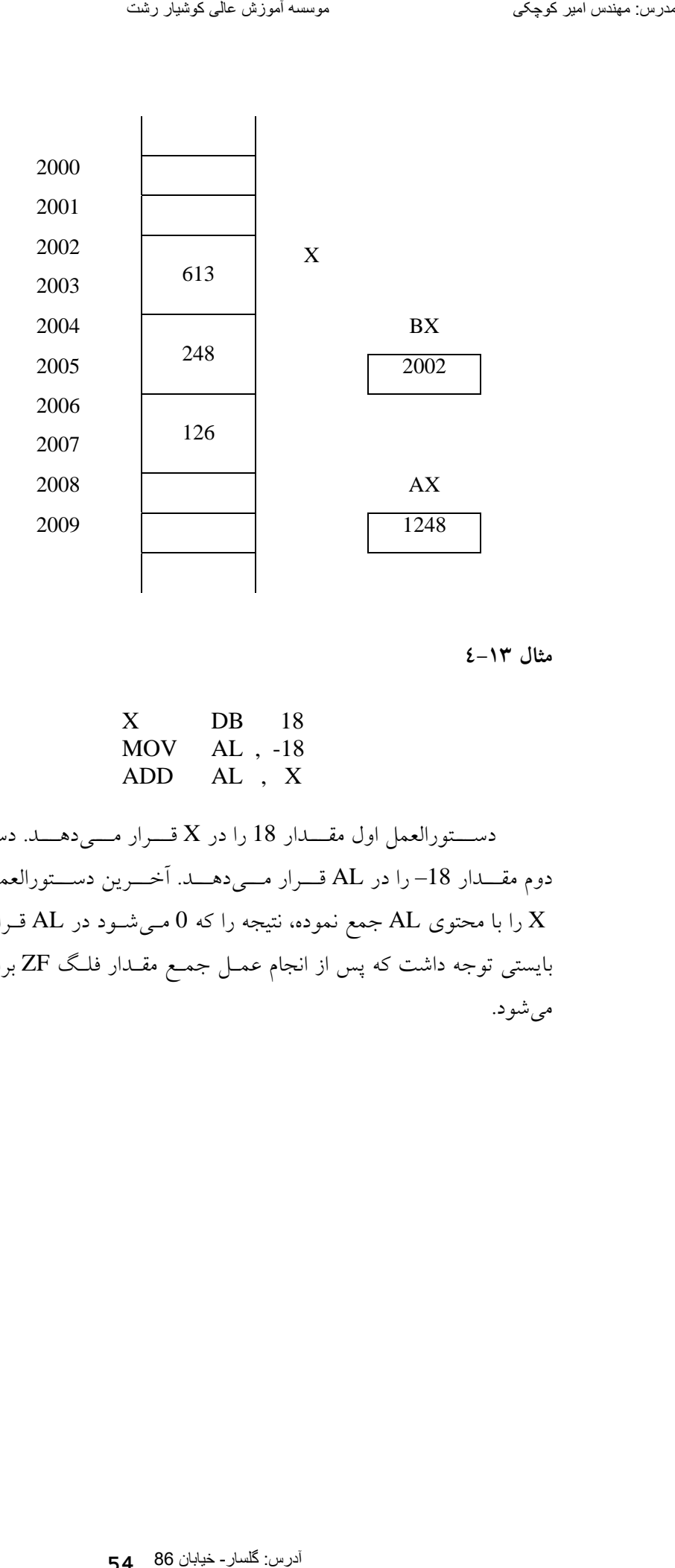

X DB 18 MOV AL , -18 ADD AL , X

دســـتورالعمل اول مقـــدار 18 را در X قـــرار مـــيدهـــد. دســـتورالعمل دوم مقــدار 18– را در AL قــرار مــيدهــد. آخــرين دســتورالعمل محتــوي X را با محتوي AL جمع نموده، نتيجه را كه 0 مـيشـود در AL قـرار مـيدهـد. بايستي توجه داشت كه پس از انجام عمـل جمـع مقـدار فلـگ ZF برابـر بـا يـك ميشود.

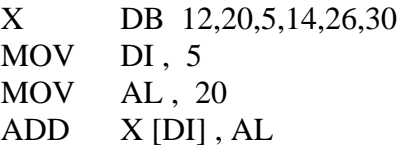

دســتورالعمل اول يــك آرايــه 6 عنــصري از نــوع بايــت بــا مقــادير بترتيـب ،12 ،20 ،5 ،14 ،26 30 تعريـف مـينمايـد. دسـتورالعمل دوم مقـدار 5 را در DI قرار مـيدهـد. دسـتورالعمل سـوم مقـدار 20 را در AL قـرار مـيدهـد. آخرين دستورالعمل محتوى مكاني از حافظه كه بوسـيله X+5 مـشخص مـيشـود را با AL جمع مينمايد. يعني مقدار 30 را با 20 جمع نموده و نتيجـه را در محـل +5X از حافظــه قــرار مــيدهــد. و مقــادير ثباتهــاي AL و DI بــدون تغييــر باقيميماند.

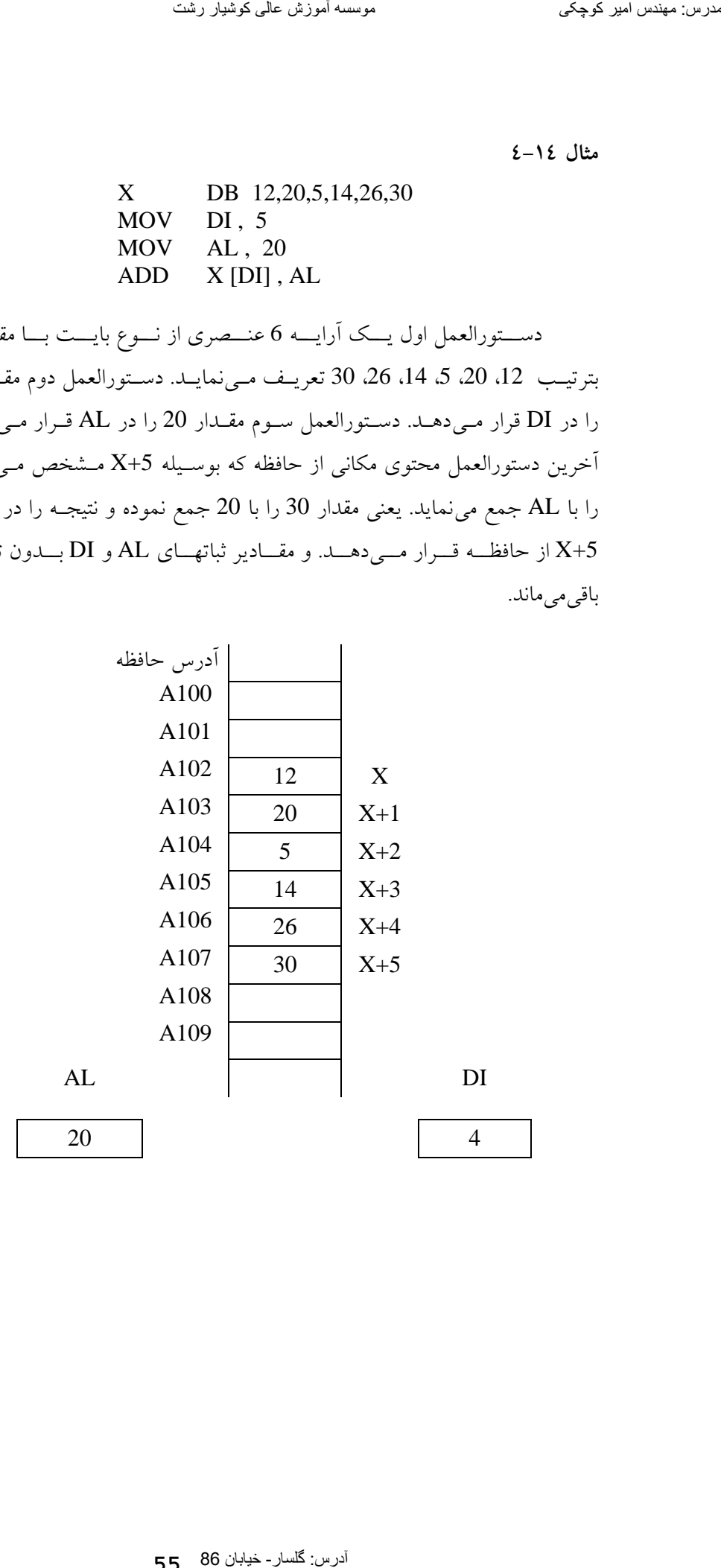

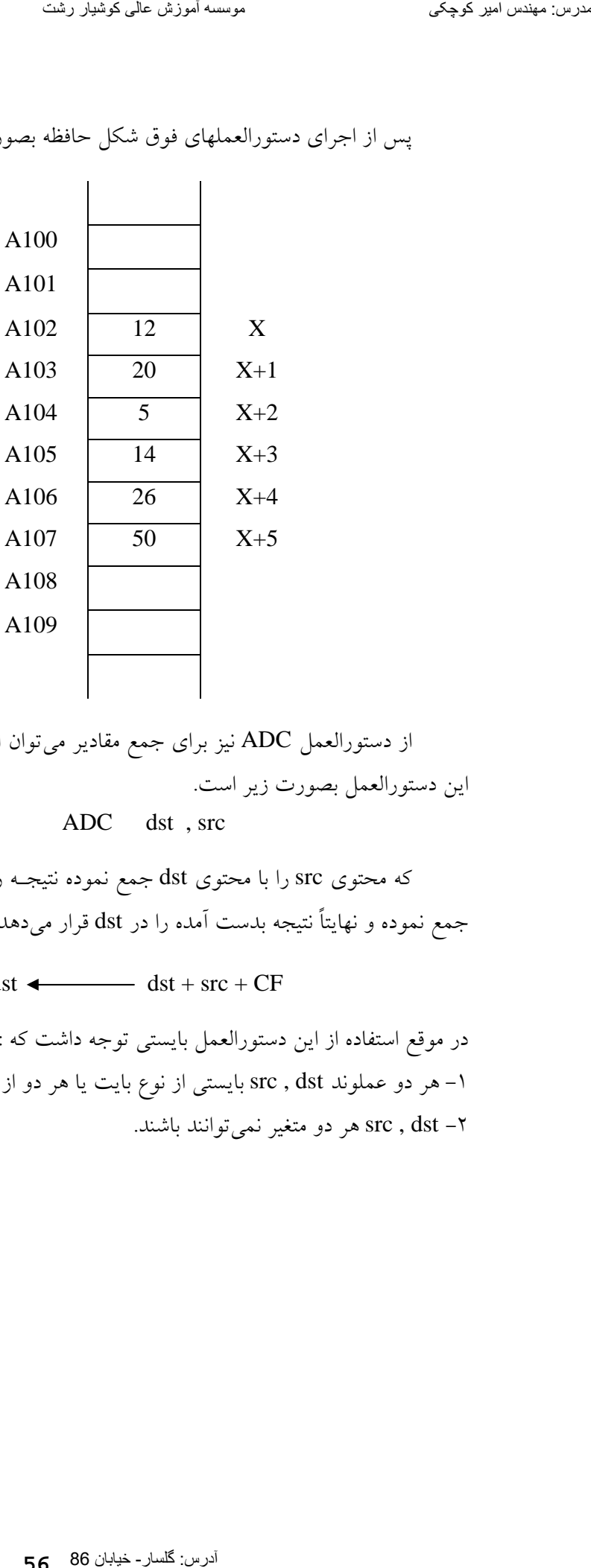

پس از اجراي دستورالعملهاي فوق شكل حافظه بصورت زير در ميآيد.

از دستورالعمل ADC نيز براي جمع مقادير ميتوان استفاده نمود. فرم كلـي اين دستورالعمل بصورت زير است.

ADC dst , src

كه محتوي src را با محتوي dst جمع نموده نتيجـه را بـا مقـدار فلـگ CF جمع نموده و نهايتاً نتيجه بدست آمده را در dst قرار ميدهد.

dst dst + src + CF

در موقع استفاده از اين دستورالعمل بايستي توجه داشت كه : -1 هر دو عملوند dst , src بايستي از نوع بايت يا هر دو از نوع word باشند. -2 dst , src هر دو متغير نميتوانند باشند.

-3 به جزء در موارديكه يكي از عملوندهاي dst , src ثابت باشد يكي از عملوندها بايستي حتماً از نوع ثبات باشد. .دارد اثر CF ،OF ،PF ،AF ،SF ، ZFفلگهاي روي ADC دستورالعمل -4

**مثال 4-15**

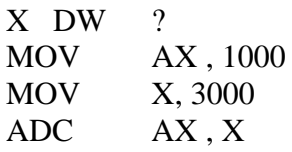

دستورالعمل اول X را از نـوع word تعريـف مـينمايـد. دسـتورالعمل دوم مقدار 1000 را در ثبات AX قرار ميدهـد. دسـتورالعمل سـوم مقـدار 3000 را در متغير X قرار ميدهد. آخرين دستورالعمل محتوى X را با محتوى ثبات AX جمـع نموده و چنانچه 1=CF باشد يك واحد به جمع بدست آمده اضافه نموده 4001 را در ثبات AX قرار می دهد. و چنانچه مقدار CF=0 باشد مقـدار 4000 را در ثبــات قرار مي دهد.  $AX$ تفاوت میکن از معتبر کار است کار است کار است کار است کار است کار است کار است کار است کار است کار است کار است کا<br>این شرکت کار است کار است کار است کار است کار است کار است کار است کار است کار است کار است کار است کار است کار ا

يكي از كاربردهاي مهم دستورالعمل ADC در محاسبه مجموع دو مقـدار از نوع double word ميباشد. فرض كنيد مي خواهيم مجموع دو متغير $\mathbf{Y}$  و  $\mathbf{X}$  از نوع double word را محاسبه نموده و نتيجه را در متغير Z از نوع double word قرار دهيم.

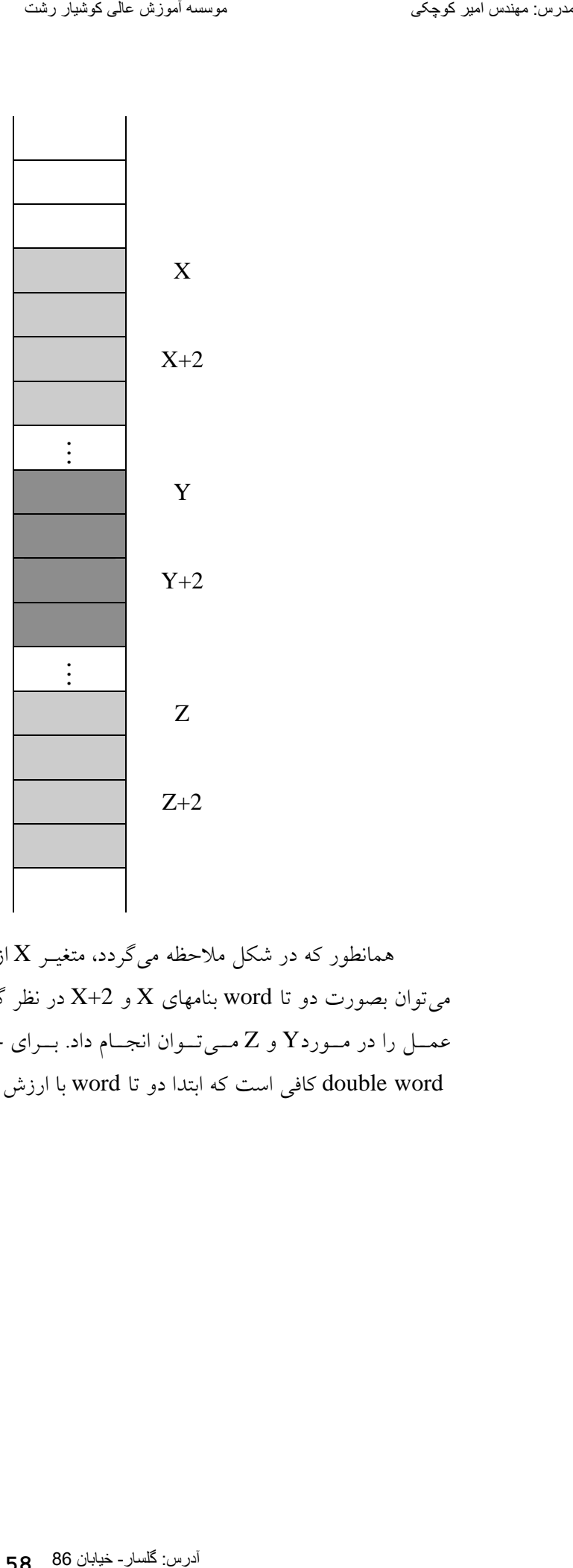

همانطور كه در شكل ملاحظه ميگردد، متغيـر X از نـوع double word را ميتوان بصورت دو تا word بنامهاي X و X+2 در نظر گرفت. بطور مشابه همـين عمــل را در مــوردY و Z مــيتــوان انجــام داد. بــراي جمــع دو متغيــر از نــوع word double كافي است كه ابتدا دو تا word با ارزش كمتر را جمـع نمـوده بـا

## **58**

استفاده از دستورالعمل ADD سپس دو تا word با ارزش بيـشتر را بـا هـم جمـع نموده با استفاده از دستورالعمل ADC.

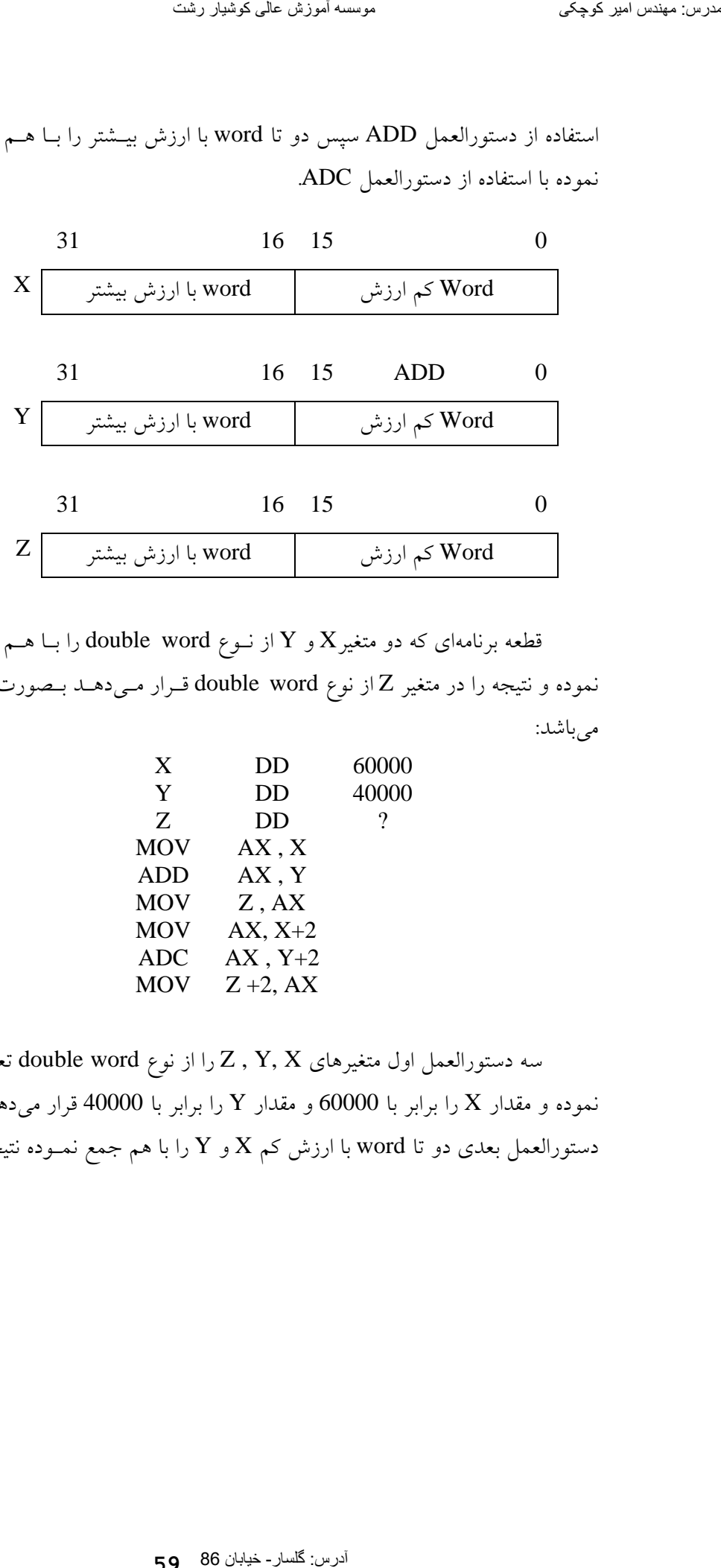

قطعه برنامهای که دو متغیر $\mathrm{X}$  و  $\mathrm{Y}$  از نـوع double word را بـا هــم جمـع نموده و نتيجه را در متغير Z از نوع word double قـرار مـيدهـد بـصورت ذيـل ميباشد:

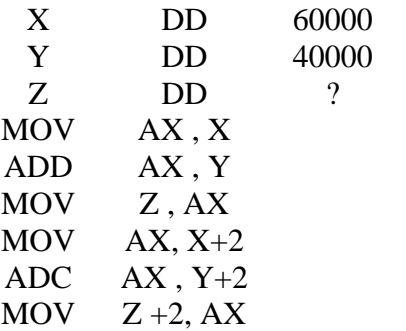

سه دستورالعمل اول متغيرهاي Z , Y, X را از نوع double word تعريـف نموده و مقدار X را برابر با 60000 و مقدار Y را برابر با 40000 قرار مىدهد. سه دستورالعمل بعدی دو تا word با ارزش كم X و Y را با هم جمع نمـوده نتيجـه را

**59**

در word با ارزش كم Z قرار ميدهد. سه دستورالعمل بعدي دو تا word با ارزش بيشترX و Y را با هم جمـع نمـوده بـا اسـتفاده از ADC و نتيجـه را در word بـا ارزش بيــشتر Z قــرار مــيدهــد. بايــستي توجــه داشــت كــه در دســتورالعملهاي MOV ، ADD، ADC هر دو عملوند نميتوانند متغير باشند. توسیق سیست کا بازدی کام کار استفاده از استفاده از استفاده از استفاده از استفاده از استفاده از استفاده از استفاده از استفاده از استفاده از استفاده از استفاده از استفاده از استفاده از استفاده از استفاده از استفاده از استفاد

#### **مثال 4-16**

قطعه برنامه زير مقدار X از نوع double word را با مقدار ثباتهـاي DX و جمع نموده نتيجه را در  $\rm X$  قرار ميدهد.  $\rm AX$ 

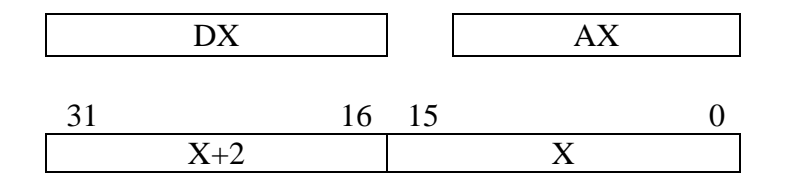

ابتدا محتوي X را با AX جمـع نمـوده بـا اسـتفاده از دسـتورالعمل ADD سپس محتوی X+2 را با DX با استفاده از دستورالعمل ADC جمع می $\rm{A}$ ب

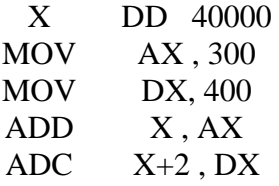

```
قطعه برنامه ذيل مجموع متغيرهـاي X و Y از نـوع double word و عــدد
                      24 را محاسبه و نتيجه را در متغير W قرار ميدهد. يعني :
```
W  $\longleftarrow$  X + Y + 24

براي اينكـار ابتـدا W ، Y ، X را بـصورت double word تعريـف نمـوده سپس مجموع مقادير X و Y را بدست ميآوريم. آنگاه عـدد 24 را بـصورت يـك مقدار از نوع double word در نظر گرفته با مجموع قبلی بدست آمده جمع نموده و نهايتاًنتيجه نهائي را در W قرار ميدهيم.

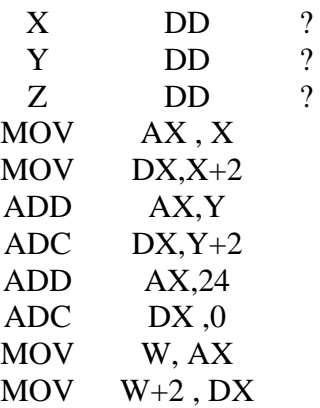

براي انجام عمل تفريق از دستورالعمل SUB اسـتفاده مـيگـردد. فـرم كلـي دستورالعمل SUB عبارتست از

> SUB dst, src dst dst – src

مقدار src از dst كم ميشود نتيجه در dst قرار ميگيرد. در بكـارگيري ايـن دستورالعمل بايستي موارد زير را در نظر داشت. -1 هر دو عملوند بايستي از يك نوع باشند هر دو از نوع بايـت يـا هـر دو از نـوع word باشند. -2 هر دو عملوند نبايستي از نوع متغيير باشند. -3 به جـزء در موارديكـه يكـي از عملونـدها ثابـت باشـد حتمـاً بايـستي يكـي از عملوندها از نوع ثبات باشد. تعرین سینصل ملبو کوچکی از کل اینکشار است کا کال اینکشار است از کل اینکشار است از کل اینکشار است اموزش عالی کوشی<br>آدرس: گلسار: گلسار: 16 مدرس: معندس اموزش عالی کوشیار است اموزش عالی کوشیار است اموزش عالی کوشیار است اموزش ع  .دارد اثر SF ،AF ،PF ،OF ،CF ، ZFفلگهاي روي بر SUB دستورالعمل -4 -5 محتوي عملوند dst در عمل SUB تغيير نميكند.

**مثال 4-17**

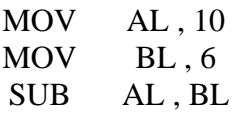

دستورالعمل اول مقدار 10 را در AL قرار ميدهد. دستورالعمل دوم مقدار 6 را در BL قرار ميدهد و دستورالعمل سوم محتوي BL را از محتوي AL كم نموده نتيجه را در AL قرار ميدهد و مقدار BL تغيير نميكند.

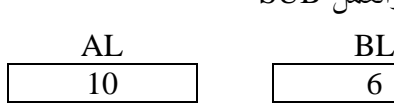

10 6

بعد از اجراي دستورالعمل SUB

قبل از اجراي دستورالعمل SUB

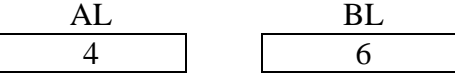

**مثال 4-18**

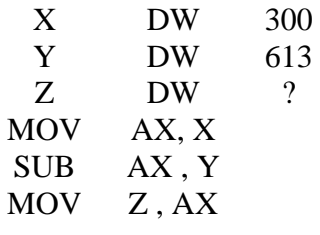

سه دستورالعمل اول سه متغير X با مقـدار 300 و Y بـا مقـدار 613 و Z از نوع word تعريف مينمايد. دستورالعمل چهارم محتوي متغير X را به AX منتقـل مينمايد. دستورالعمل بعدي محتوي متغير Y را از محتـوي ثبـات AX كـم نمـوده نتيجه را در AX قرار ميدهد. آخرين دستورالعمل محتوي ثبات AX را به متغير Z The CF , ZF  $G$  and  $\chi$  and  $\chi$  and  $\chi$  and  $\chi$  and  $\chi$  and  $\chi$  and  $\chi$  and  $\chi$  and  $\chi$  and  $\chi$  and  $\chi$  and  $\chi$  and  $\chi$  and  $\chi$  and  $\chi$  and  $\chi$  and  $\chi$  and  $\chi$  and  $\chi$  and  $\chi$  and  $\chi$  and  $\chi$  and  $\$  منتقل مينمايد. در نتيجه اجراي دستورالعمل SUB مقـدار فلـگ 1=SF مـيشـود، زيرا نتيجه تفريق مقداري منفي است.

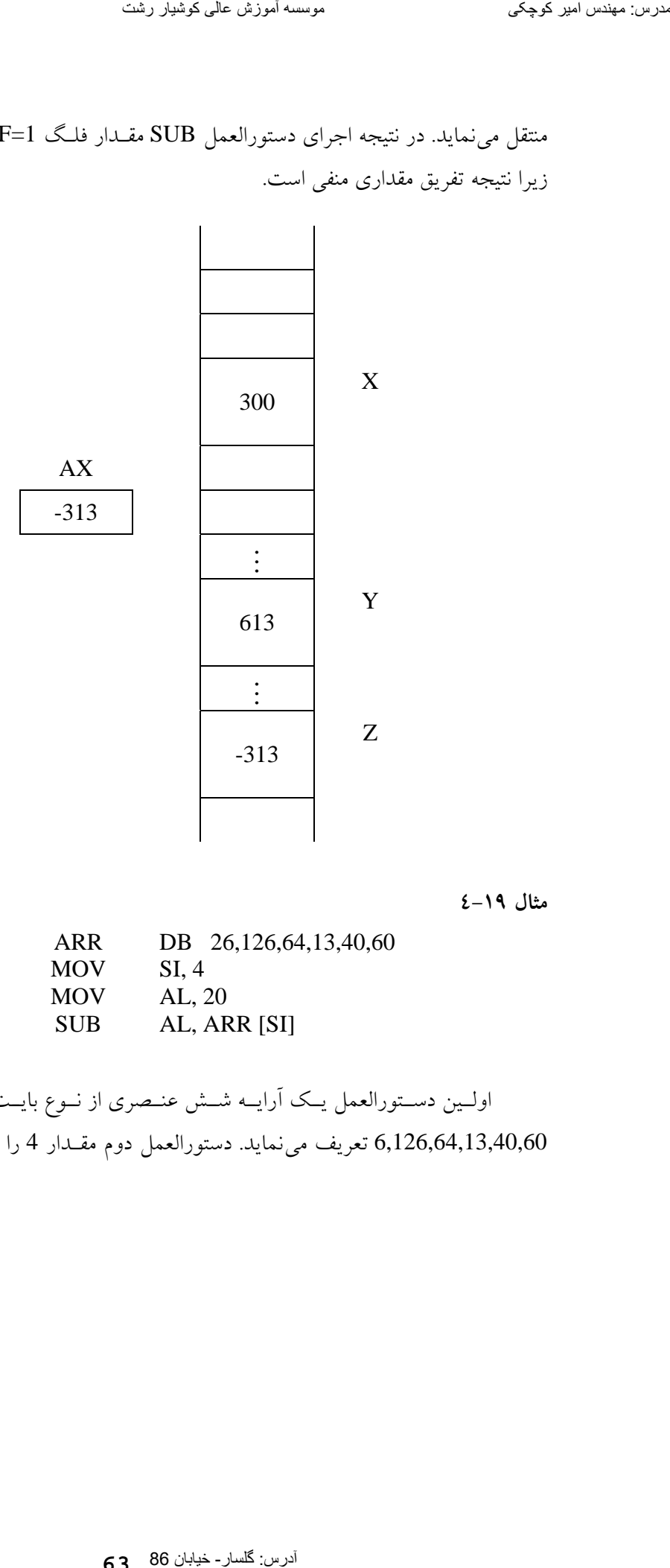

**مثال 4-19**

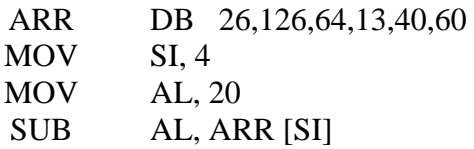

اولـين دسـتورالعمل يـك آرايـه شـش عنـصري از نـوع بايـت بـا مقـادير 6,126,64,13,40,60 تعريف مينمايد. دستورالعمل دوم مقـدار 4 را در ثبـات SI قرار ميدهد. دستورالعمل سوم مقدار 20 را در ثبـات AL قـرار مـيدهـد. آخـرين دستورالعمل، محتوي +4ARR را از AL كم نموده نتيجه را كـه مـيشـود 20– در AL قرار ميدهد. و مقدار فلگ SF برابر با يك ميشود.

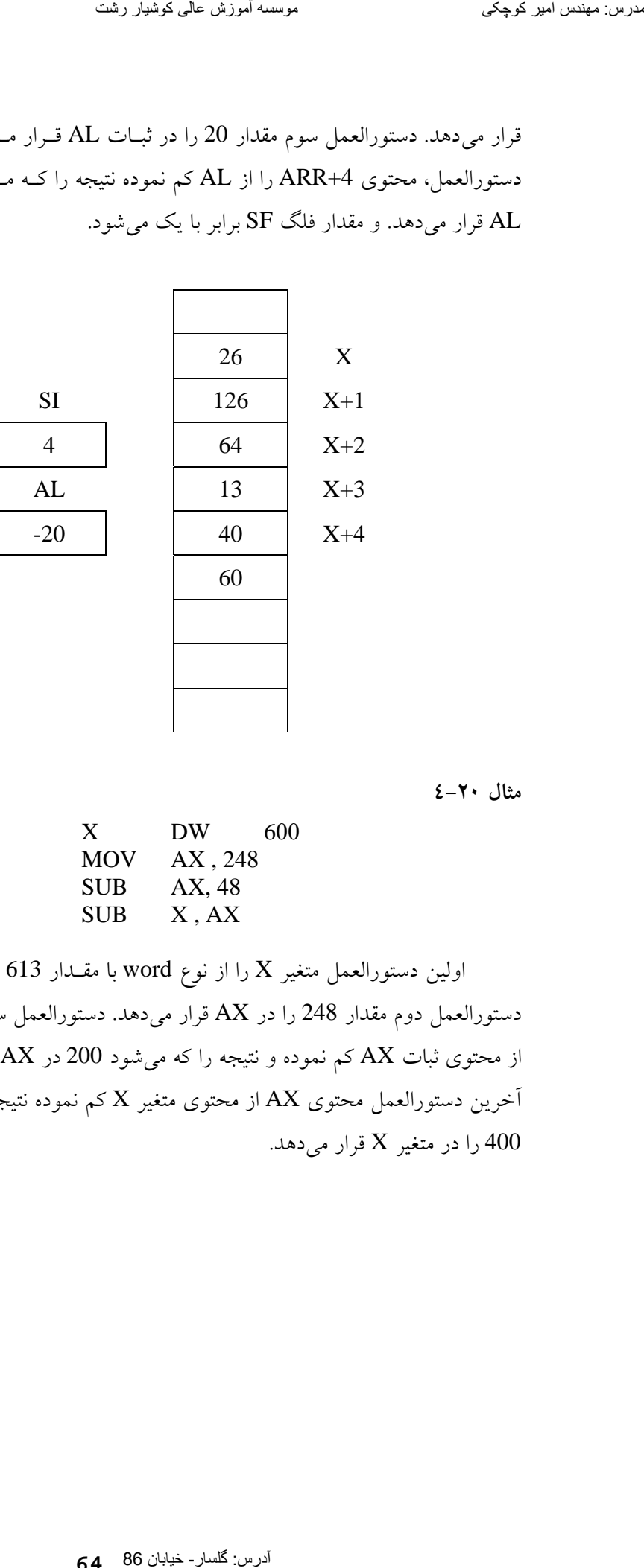

**مثال 4-20**

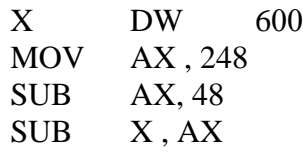

اولين دستورالعمل متغير X را از نوع word با مقـدار 613 تعريـف نمـوده، دستورالعمل دوم مقدار 248 را در AX قرار ميدهد. دستورالعمل سوم مقدار 48 را از محتوى ثبات AX كم نموده و نتيجه را كه ميشود 200 در AX قـرار مـيدهـد. آخرين دستورالعمل محتوي  ${\rm AX}$  از محتوي متغير  ${\rm X}$  كم نموده نتيجه كـه مـيشـود 100 را در متغير  $\rm X$  قرار ميدهد.

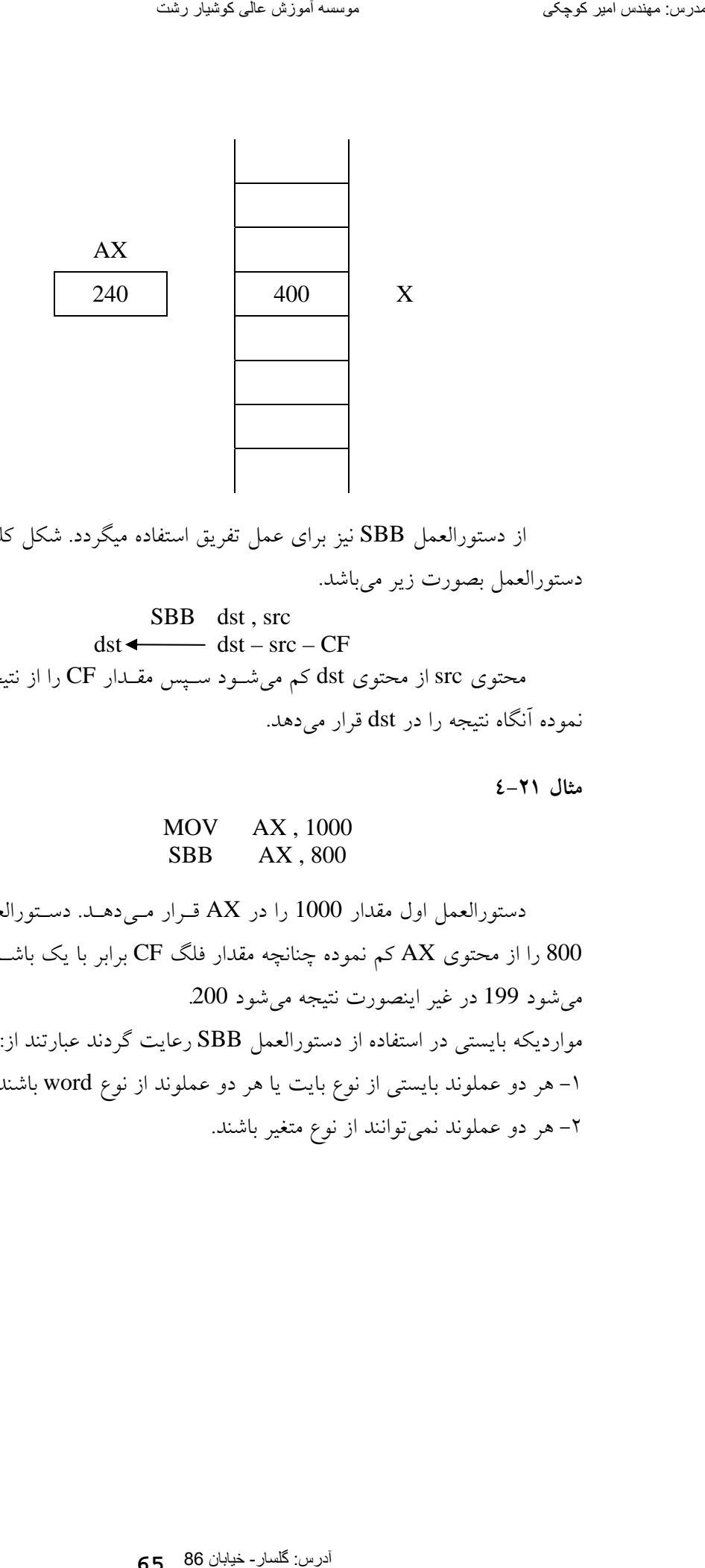

از دستورالعمل SBB نيز براي عمل تفريق استفاده ميگردد. شكل كلـي ايـن دستورالعمل بصورت زير ميباشد.

**SBB** 
$$
dst
$$
, src

\n $dst \leftarrow \text{str} - \text{CF}$ \n**SET**  $dst - \text{src} - \text{CF}$ 

\n**SET**  $l$   $l$  <

**مثال 4-21**

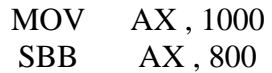

دستورالعمل اول مقدار 1000 را در AX قـرار مـيدهـد. دسـتورالعمل دوم 800 را از محتوي AX كم نموده چنانچه مقدار فلگ CF برابر با يك باشـد نتيجـه ميشود 199 در غير اينصورت نتيجه ميشود .200 موارديكه بايستي در استفاده از دستورالعمل SBB رعايت گردند عبارتند از: -1 هر دو عملوند بايستي از نوع بايت يا هر دو عملوند از نوع word باشند. -2 هر دو عملوند نميتوانند از نوع متغير باشند.

-3 بجز در موارديكه يكي از عملوندها ثابت باشد حتماًبايستي يكي از عملوندها از نوع ثبات باشد. .دارد اثر CF ،OF ،SF ،ZF ،PF ،AFفلگهاي روي SBB دستورالعمل -4

**مثال 4-22**

با در نظر گرفتن اينكه مقدار فلگ CF برابر با صفر ميباشد قطعه برنامه زير را اجرا نمائيد.

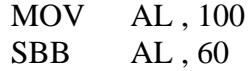

دســتورالعمل اول مقــدار 100 را در ثبــات AL قــرار مــيدهــد و چــون دستورالعمل MOV روي هيچ فلگي اثر ندارد، مقدار فلگ CF بـدون تغييـر مقـدار صفر ميماند. دستورالعمل دوم در اينجا چون مقدار CF برابر با صـفر اسـت دقيقـاً مانند دستورالعمل SUB عمل نموده مقدار 60 را از محتوي AL كم نموده و نتيجه را كه برابر با 40 ميباشد در AL قرار مي دهد. تعویز سینجا اللہ کا کوشی کا اللہ کا اللہ کا اللہ کا اللہ کا اللہ کا اللہ کا اللہ کا اللہ کا اللہ کا اللہ کا اللہ کا اللہ کا اللہ کا اللہ کا اللہ کا اللہ کا اللہ کا اللہ کا اللہ کا اللہ کا اللہ کا اللہ کا اللہ کا اللہ کا ا

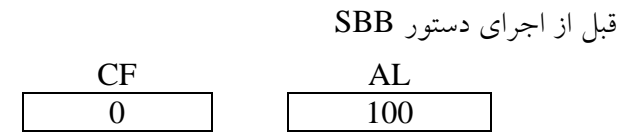

بعد از اجراي دستور SBB

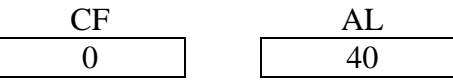

از كاربردهــاي مهــم دســتورالعمل SBB در تفريــق دو مقــدار از نــوع و X را از نوع double word مي باشد. بعنوان مثال دو متغير Y و X را از نوع double word در نظر بگيريد قطعه برنامهزير تفاضل آنها را محاسبه نموده نتيجه را در متغيير Z كـه از نوع double word مي باشد قرار مي دهد.

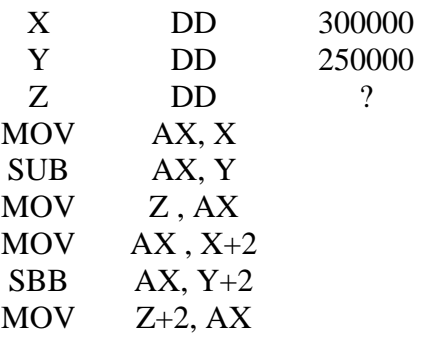

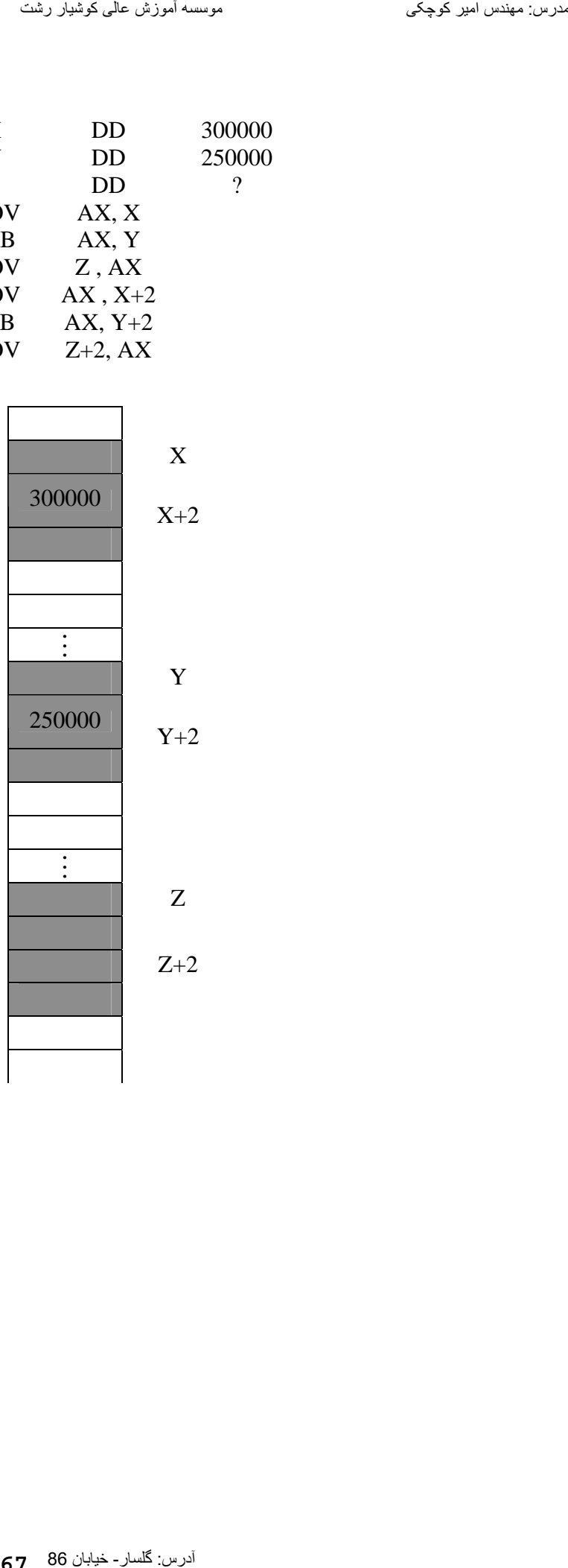

**67**

سه دستورالعمل اول متغيرهاي X , Y, Z را از نوع double word تعريـف مينمايد سه دستورالعمل بعدي تفاضل دو Word بنامهاي Y و X را محاسبه نموده و نتيجه را در دو بايت اول Z قرار ميدهد. سه دستورالعمل آخر تفاضـل دو بايـت آخر X و دو بايت آخر Y را با استفاده از دستورالعمل SBB محاسبه نموده و نتيجه را در دو بايت آخر Z قرار مي دهد. آدرس: گلسار- خیابان 86 مدرس: مھندس امیر کوچکی موسسھ آموزش عالی کوشیار رشت

**مثال 4-23**

قطعه برنامهريز تفاضل مقــدار متغيـر X از نــوع double word بــا محتــوي ثباتهاي DX:AX محاسبه مينمايد و نتيجه را در متغير Y قرار ميدهد.

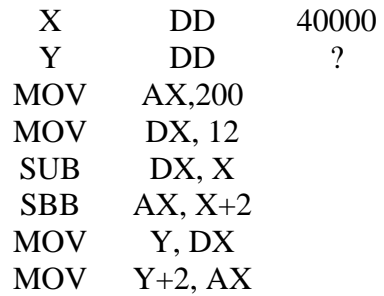

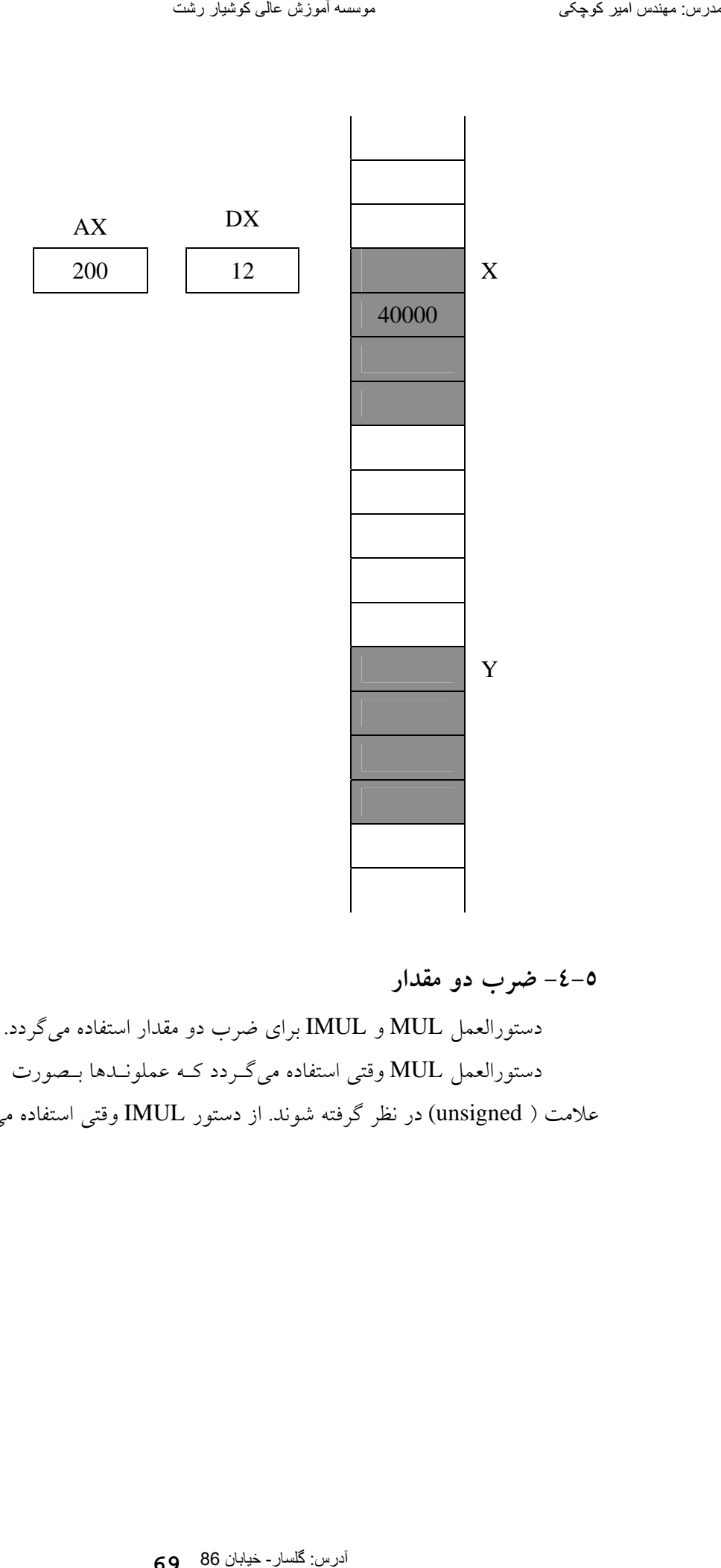

**-4-5 ضرب دو مقدار** 

دستورالعمل MUL و IMUL براي ضرب دو مقدار استفاده ميگردد. دستورالعمل MUL وقتي استفاده ميگـردد كـه عملونـدها بـصورت بـدون علامت ( unsigned (در نظر گرفته شوند. از دستور IMUL وقتي استفاده ميگردد

كه عملوندها بصورت علامت دار( signed (در نظر گرفته شوند. شكل كلي دستور MUL بصورت زير ميباشد.

# MUL Opr

در مورد عملوند opr نكات زير را بايستي رعايت نمود. الف) عملوند opr بايستي از نوع بايت يا word باشد. ب) عملوند opr ميتواند متغيير يا ثبات باشد. ج) عملوند نميتواند ثابت باشد. د) دستورالعمل MUL روي فلگهايCF و OF اثر دارد. هـ ) در اين دستورالعمل مقادير فلگهايSF، AF، ZF، PF تعريف نشدهاند. و) چنانچه عملوند opr از نـوع بايـت باشـد. محتـوي ثبـات AL در محتـوي opr ضرب شده نتيجه در AX قرار ميگيرد. ز) چنانچه عملوند opr از نـوع word باشـد محتـوي ثبـات AX در محتـوي opr ضرب گرديده نتيجه در AX:DX قرار ميگيرد. آدرس: گلسار- خیابان 86 مدرس: مھندس امیر کوچکی موسسھ آموزش عالی کوشیار رشت

**مثال 4-24**

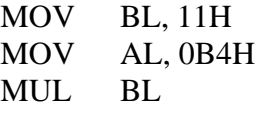

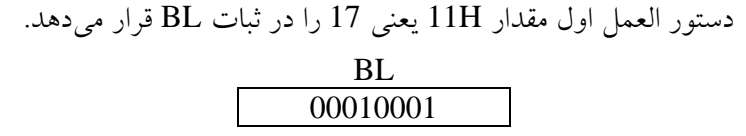

دستورالعمل دوم مقدار H4B0 را در ثبات AL قرار ميدهـد. همانطوريكـه ميدانيم 4B در مبناي شانزده معادل 180 در مبناي ده ميباشد.

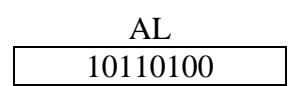

**70**

در اينجا گرچه MSB ثبات AL يك مـيباشـد ولـي چـون از دسـتورالعمل MUL استفاده ميشود محتوي AL را بصورت منفي در نظر نميگيريم.  $17 * 180 = 3060$ مقدار 3060 در ثبات AX قرار ميگيرد. AX 3060

**مثال 4-25**

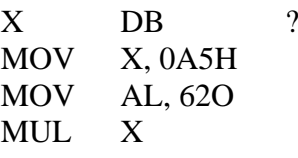

اولين دستورالعمل متغير X را از نوع بايت تعريف نموده،دومين دستورالعمل یعنی مقدار 165 را در متغیر X قرار داده و دستورالعمل سوم 62 در مبنـای g هشت يعني مقدار 50 را در ثبات AL قرار ميدهد.

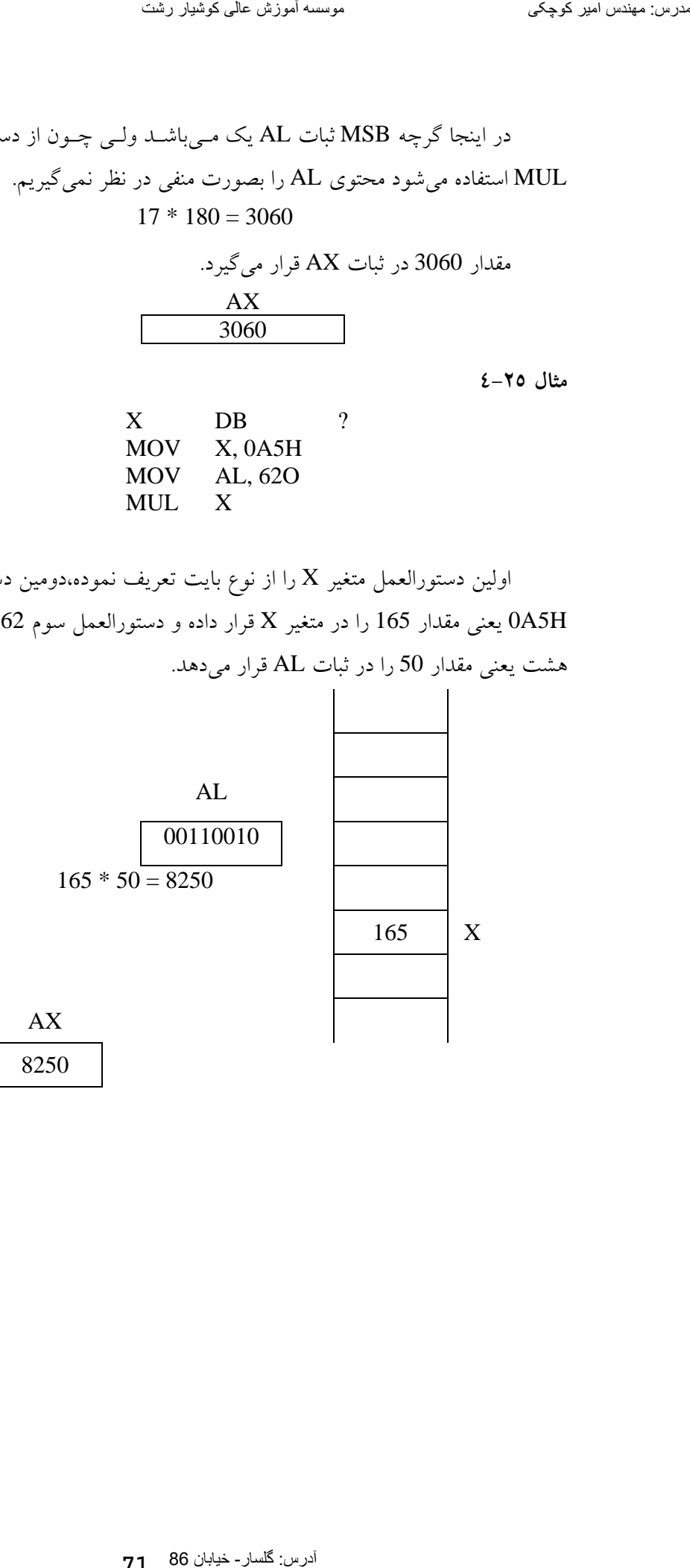

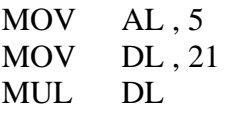

اولين دستورالعمل مقدار 5 را در ثبات AL قرار داده. دومـين دسـتورالعمل مقدار 21 را در ثبات DL قرار داده. سومين دستورالعمل محتـوي ثبـات AL را در محتوي ثبات DL ضرب نموده نتيجه را در AX قرار مي دهد. AL 00000101  $\overline{DL}$ 00010101 AH AL 00000000 01101001 آدر سیاس امیر کھا جائی الکام مدرست کے استعمال 86 مدرست الحق میں گار اللہ معندر اللہ معندر اللہ معندر اللہ معندر اللہ معندر اللہ معندر اللہ معندر اللہ معندر اللہ معندر اللہ معندر اللہ معندر اللہ معندر اللہ معندر اللہ معند

در اينجا مقدار OF و CF هر دو صفر ميشود كه نشان دهنـده اينـست كـه نتيجه حاصلضرب دو بايت در يك بايت جاي ميشود و نتيجه در AL قرار ميگيرد و مقدار ثبات AH صفر ميباشد.

دستورالعمل MUL نيز براي محاسبه حاصلـضرب دو مقـدار از نـوع word نيز ميتوان استفاده نمود. براي اين كار يكي از عملوندها بايستي حتماًدر ثبات AX قرار گيرد. بايستي توجه داشت كه نتيجـه حاصلـضرب در ثباتهـاي AX:DX قـرار ميگيرد.

**مثال 4-27**

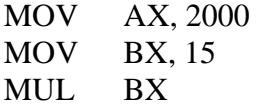
اولين دسـتورالعمل مقـدار 2000 را در ثبـات AX قـرار مـي دهـد. دومـين دســتورالعمل مقــدار 15 را در ثبــات BX قــرار مــيدهــد. ســومين دســتورالعمل حاصلضرب محتوي ثباتهاي AX و BX را محاسبه نموده نتيجه حاصلـضرب را در ثباتهاي AX:DX قرار ميدهد.

 $15 * 2000 = 30000$ 

يعني مقدار 30000 را در ثباتهاي AX:DX قرار مـيدهـد. در اينجـا چـون نتيجـه در يـك Word جـا مـيشـود مقـدار فلـگهـاي CF ,OF برابـر بـا صـفر ميشود.

**مثال 4-28**

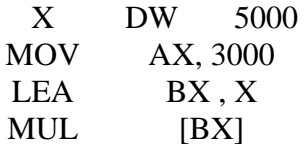

اولين دستورالعمل متغير X را از نوع Word با مقدار 5000 تعريـف نمـوده دومين دستورالعمل مقدار 3000 را در ثبات AX قرار مي دهد. سومين دسـتورالعمل آدرس X را در ثبات  ${\rm BX}$  قرار مي دهد. آخرين دستورالعمل مقداري كه توسط ثبات BX اشاره ميشود يعني 5000 را در محتوي AX يعني 3000 ضرب نموده نتيجـه در ثباتهای  $\rm{DX:}AX$  قرار می دهد. آدرس: گلسار- خیابان 86 [مدرس: مھندس امیر کوچکی](WWW.IRANMEET.COM) موسسھ آموزش عالی کوشیار رشت

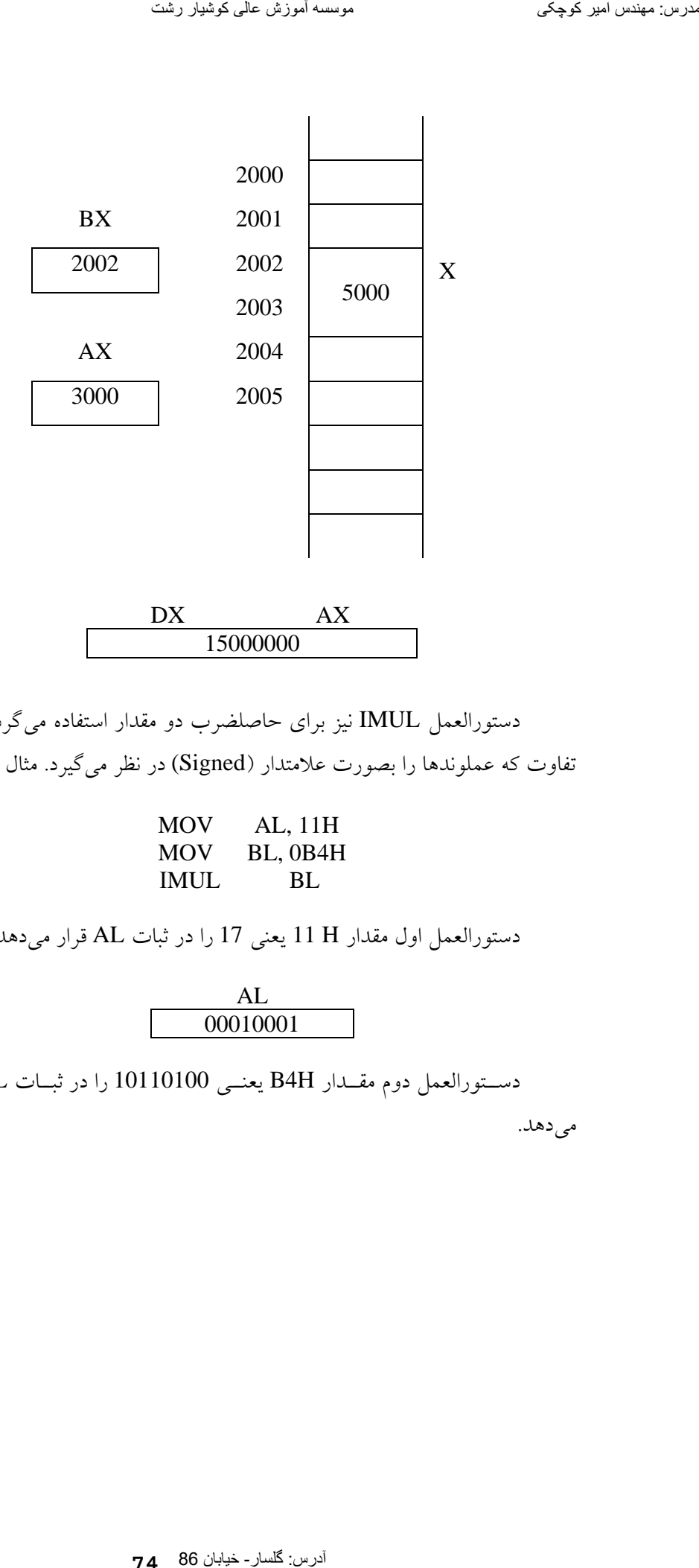

دستورالعمل IMUL نيز براي حاصلضرب دو مقدار استفاده ميگردد. با اين تفاوت كه عملوندها را بصورت علامتدار (Signed (در نظر ميگيرد. مثال

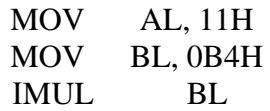

دستورالعمل اول مقدار H 11 يعني 17 را در ثبات AL قرار ميدهد.

AL 00010001

دســتورالعمل دوم مقــدار H4B يعنــي 10110100 را در ثبــات BL قــرار

مي دهد.

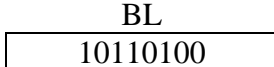

چون MSB محتوي BL برابر با يك ميباشد محتوي BL را بصورت منفي در نظر ميگيريم. 1 0 1 1 0 1 0 0 128 64 32 16 8 4 2 1 $128 + 32 + 16 + 4 = 180$  $180 - 2^8 = 180 - 256 = -76$ آخرين دستورالعمل مقدار 76– را در 17 ضرب نموده نتيجه يعنـي 1292– در ثبات AX قرار ميگيرد. شكل كلي اين دستورالعمل بصورت زير ميباشد. IMUL opr در مورد عملوند opr نكات زير را بايستي رعايت نمود. الف) عملوند بايستي از نوع بايت يا word باشد. ب) عملوند بايستي از نوع متغيير يا ثبات باشد. ج) عملوند نبايستي ثابت باشد. د) دستورالعمل IMUL روي فلگهاي CF ,OF اثر دارد. هـ ) در مورداين دستورالعمل مقادير فلگهـايSF، AF،ZF و PF تعريـف نـشده ميباشند. و) چنانچه عملوند opr از نوع بايت باشد محتوي ثبات AL در محتوي opr ضرب شده نتيجه حاصلضرب در AX قرار داده ميشود. ز)چنانچه عملونـد opr از نـوع word باشـد محتـوي ثبـات AX در محتـوي opr ضرب شده نتيجه در AX:DX قرار داده ميشود. تعرین سینتما (سور کوچکی)<br>The Secret Action محتوی سالطا برابر با یک می باشد.<br>The Secret Secret Secret Action Secret<br>26 مدرستورالعمل مقدار 76 م عمل کو جو الا الحرم الحرم الحرم كوچک موسس الحرم كوش عالی کوشیار بند كرد كوشی عا

**مثال 4-29**

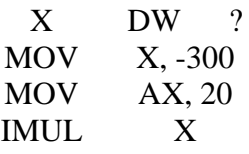

اولين دستورالعمل X را از نوع word تعريف نمـوده، دومـين دسـتورالعمل مقدار 300– را در متغير X قرار داده، سـومين دسـتورالعمل مقــدار 20 را در ثبــات قرار داده حاصلضرب يعني 6000- را در ثباتهاي DX:AX قرار مي دهـد. در S اينجا مقدار فلگهاي CF و OF برابر با صفر ميشود كه نتيجه ميشود مقـدار DX برابر با صفر مي باشد و مقدار  $AX$  برابر با 6000– مي باشد. تعالیق کافی اللہ 86 مدرس: گلسان 86 مدرس: گلسان 86 مدرس: گلسان 86 مدرس: 11 مدرس: 200 مدرس: 200 مدرس: 200 مدرس: 300 مدرس: 200 مدرس: 200 مدرس: 200 مدرس: 200 مدرس: 200 مدرس: میلادی کوشیار رشته این کوشیار رشته این این کوشیار

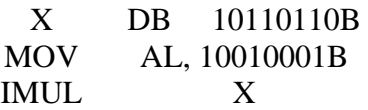

اولين دستورالعمل مقدار X را از نوع بايت بصورت زير تعريف ميءمايد.

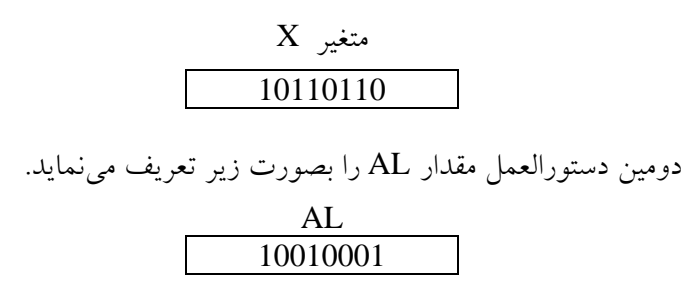

آخرين دستورالعمل محتوي ثبات AL را در مقدار متغيـر X ضـرب نمـوده نتيجه را در AX قرار ميدهـد. چـون از دسـتورالعمل IMUL اسـتفاده گرديـده و AL متغير X و ثبات AL برابر با يـك مـيباشـد مقـادير متغيـر X و ثبـات AL بصورت منفي در نظر گرفته ميشود.

1 0 1 1 0 1 1 0 128 64 32 16 8 4 2 1 $128 + 32 + 16 + 4 + 2 = 192$  $192 - 256 = -64$ حال 1 0 0 1 0 0 0 1 128 64 32 16 8 4 2 1 $128 + 16 + 1 = 145$  $145 - 256 = -91$ ترین: مهندس امیر گرچکی<br>
1 - 1 - 0 - 1 - 1 - 0 - 1 - 0<br>
32 - 16 + 8 - 4 - 2 - 1<br>
92-256 = -64<br>
9 - 256 = -64<br>
9 - 16 - 8 - 4 - 2 - 1<br>
88 - 16 - 1 = 145<br>
98 - 16 مدرس: موسسه قدار 37 میتی پدون عامدن<br>این زمینی باسوزش عالی کو

**-4-6 ضرب دو مقدار 32 بيتي بدون علامت** 

از دستور MUL وقتي استفاده ميشود كه عملوندها هشت يـا شـانزده بيتـي باشند. اما براي ضرب دو مقدار بـدون علامـت 32 بيتـي بايـستي از الگـوريتم زيـر استفاده نمود. همانطوريكه وقتي دو مقدار را روي كاغذ ميخـواهيم ضـرب نمـائيم براي جمع حاصلضربهاي جزئي، آنها را يك ستون بطرف چپ شيفت ميدهيم از اين روش بايستي استفاده نمود براي ضرب مقادير بـزرگ. بعنـوان مثـال دو مقـدار 124 و 103 را در نظر بگيريد.

**مثال 4-30**

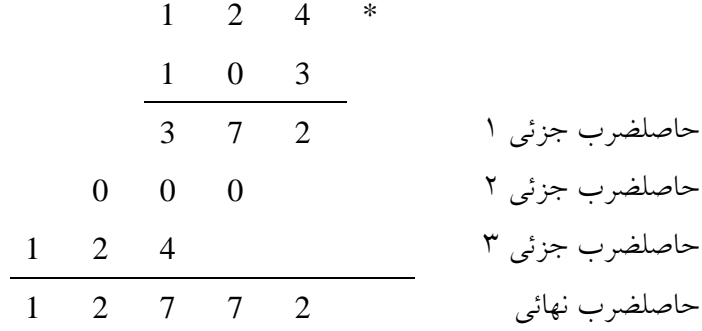

#### آدرس: گلسار - خيابان 86 **77**

همانطور كه دقت ميكنيد

$$
103*124 = (3*124) + (0*124) + (100*124)
$$
  
\n
$$
\downarrow
$$
  
\n
$$
103*124 = (3*1*124) + (0*10*124) + (1*100*124)
$$

با اين طريق ميتوان با استفاده از دستور MUL دو مقدار 32 بيتـي را بـدون علامت را در هم ضرب و به يك نتيجه 64 بيتي رسيد. در شكل زيـر D ، C ، B و A، هر كدام بصورت 2 بايت در نظر گرفته شده است.

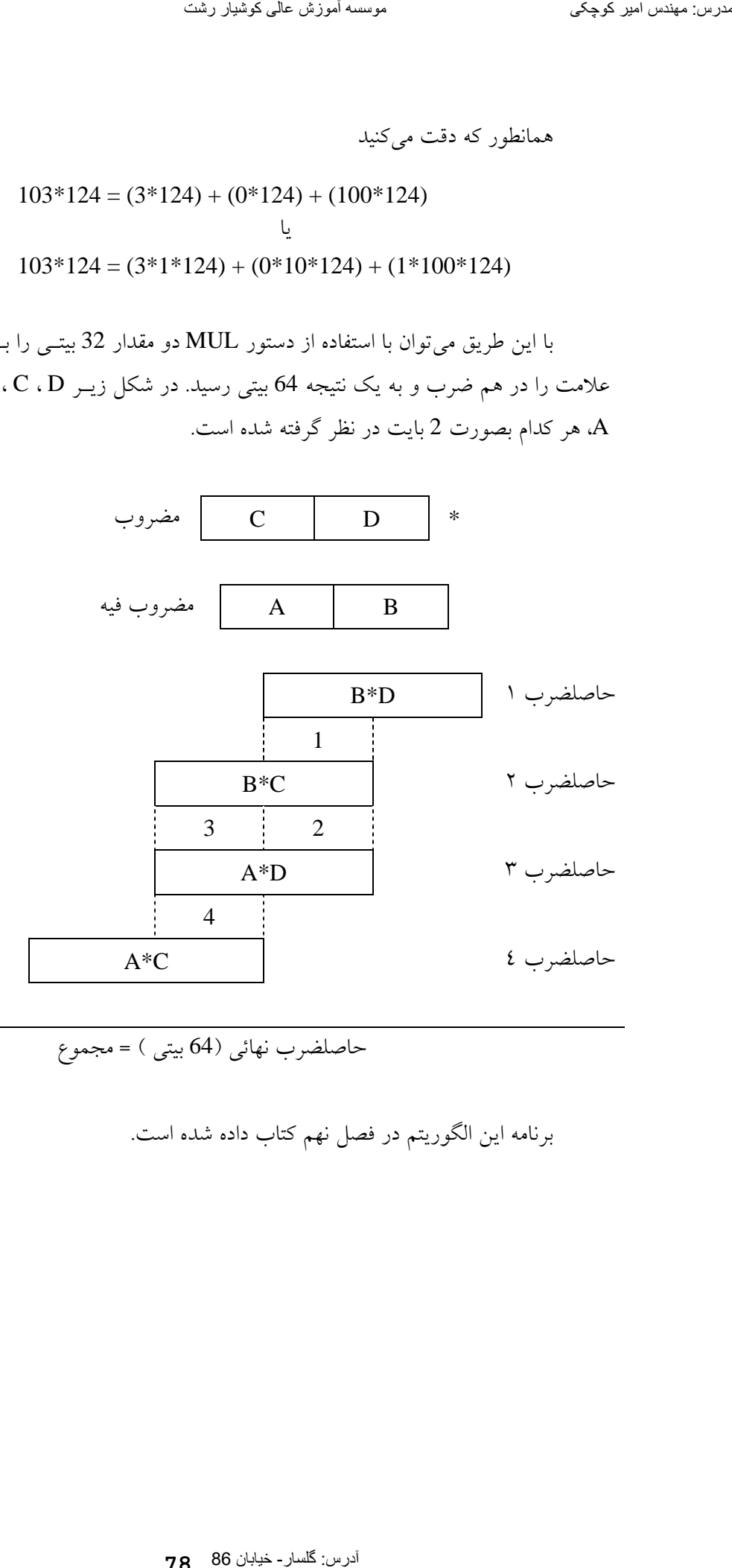

حاصلضرب نهائي (64 بيتي ) = مجموع

برنامه اين الگوريتم در فصل نهم كتاب داده شده است.

**-4-7 تقسيم دو مقدار**  بااستفاده از دستورالعمل DIV ميتوان دو مقدار را بر هم تقسيم نمود. شكل كلي دستورالعمل DIV بصورت زير ميباشد: DIV Opr در مورد عملوند opr بايستي نكات زير را رعايت نمود: الف) opr بايستي از نوع بايت يا word باشد. ب) opr نميتواند ثابت باشد. ج) opr بايستي از نوع ثبات يا متغير باشد. د) چنانچه opr از نوع بايت باشد محتوي محتوي ثبات AX بر opr تقـسيم شـده، خارج قسمت را در ثبات AL و باقيمانده را در ثبات AH قرار ميدهد. هـ ) چنانچه opr از نوع word باشد محتوي ثباتهاي AX:DX را بـر opr تقـسيم نموده، نتيجه تقسيم را در AX و باقي مانده را در DX قرار ميدهد. ز) دســتورالعمل DIV هــر دو عملونــد را بــصورت بــاقي مانــده unsigned (بدون علامت) در نظر ميگيرد. آدرس: گلسار- خیابان 86 [مدرس: مھندس امیر کوچکی](WWW.IRANMEET.COM) موسسھ آموزش عالی کوشیار رشت

**مثال 4-31** 

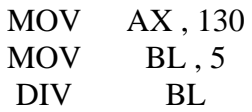

در اولين دستورالعمل محتوى AX مي شود 130، دومين دستورالعمل مقـدار 5 را در ثبات BL قرار ميدهد. آخرين دستورالعمل محتوي AX را بر محتوي BL تقسيم نموده نتيجه تقسيم را در AL و باقيمانده را در AH قرار ميدهد.

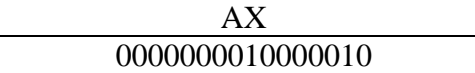

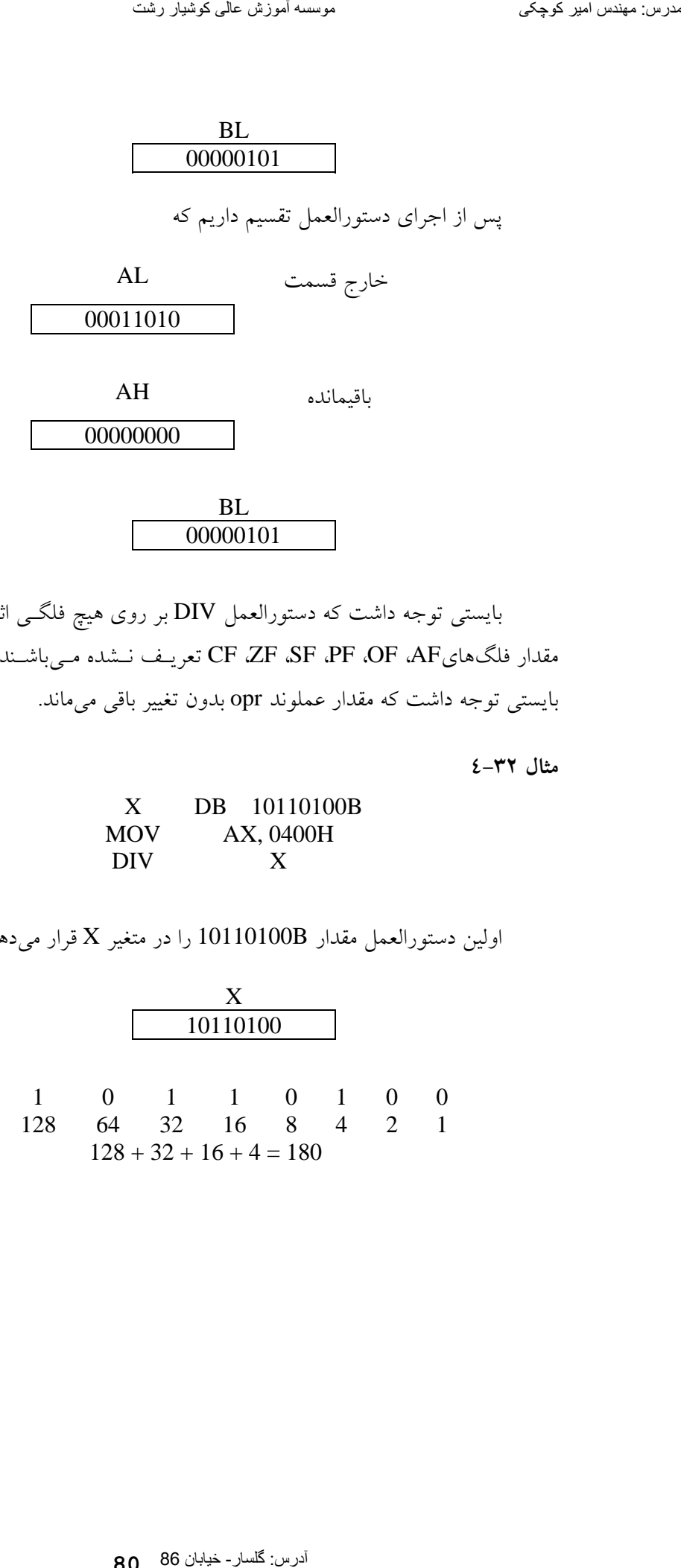

بايستي توجه داشت كه دستورالعمل DIV بر روي هيچ فلگـي اثـر نـدارد و مقدار فلگهايAF، OF، PF، SF، ZF، CF تعريـف نـشده مـيباشـند. در ضـمن بايستي توجه داشت كه مقدار عملوند opr بدون تغيير باقي ميماند.

**مثال 4-32** 

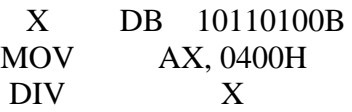

اولين دستورالعمل مقدار 10110100B را در متغير X قرار ميدهد.

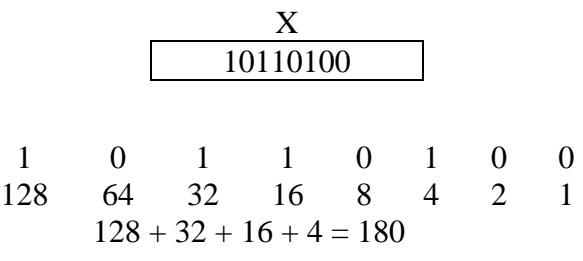

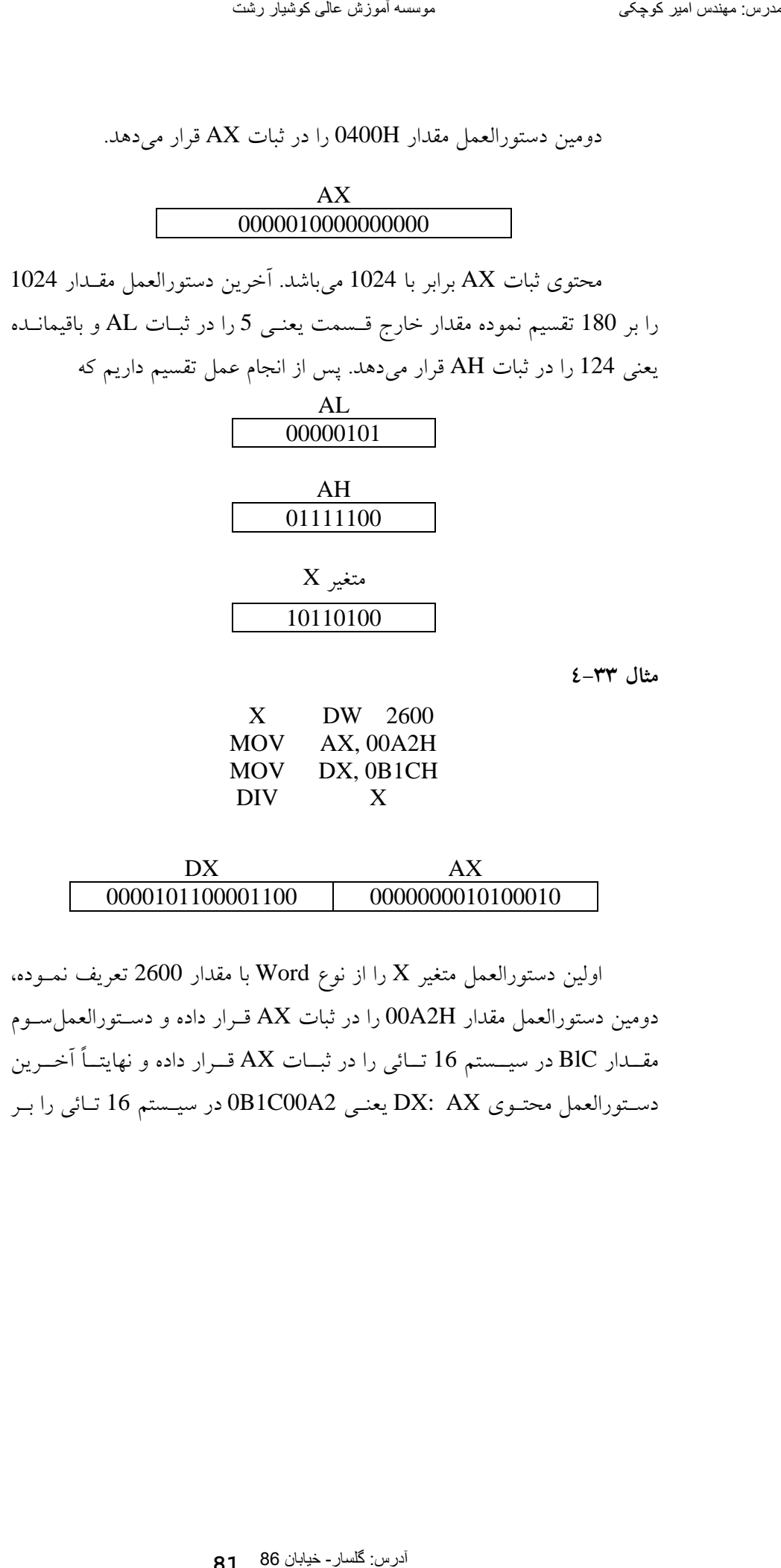

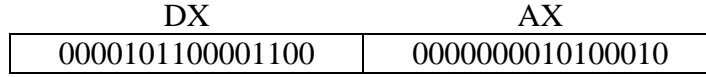

اولين دستورالعمل متغير X را از نوع Word با مقدار 2600 تعريف نمـوده، دومين دستورالعمل مقدار H2A00 را در ثبات AX قـرار داده و دسـتورالعملسـوم مقــدار BlC در سيــستم 16 تــائي را در ثبــات AX قــرار داده و نهايتــاً آخــرين دسـتورالعمل محتـوي AX :DX يعنـي 2A00C1B0 در سيـستم 16 تـائي را بـر

**81**

2600 تقسيم نموده خارج قسمت را در  ${\rm AX}$  و باقيمانده در ثبات  ${\rm DX}$  قرار مى $2600$ و مقدار X بدون تغيير يعني مقدار 2600 باقي ميءاند.

دستورالعمل IDIV مشابه دستورالعمل DIV مـيباشـد بـا ايـن تفـاوت كـه عملوندها را بصورت علامتدار در نظر ميگيرد. شكل كلي اين دستورالعمل بصورت زير مي باشد.

## IDIV Opr

در مورد استفاده از دستورالعمل IDIV بايستي نكات زير را در نظر داشت. الف) عملوند opr بايستي از نوع بايت يا word باشد. ب) عملوند opr نميتواند ثابت باشد. ج) عملوند opr بايستي از نوع ثبات يا متغير باشد. د) چنانچه opr از نوع بايت باشد محتوي ثبات AX بـر مقـدار opr تقـسيم نمـوده خارج قسمت را در ثبات AL و باقیمانده را در ثبات AH قرار میدهد. هـ ) چنانچه opr از نوع word باشـد محتـوي ثبـات AX:DX را بـر opr تقـسيم نموده و نتيجه تقسيم را در AX و باقيمانده را در ثبات DX قرار ميدهد. ز) دستورالعمل IDIV، هـر دو عملونـد را بـصورت Signed) علامتـدار) در نظـر ميگيرد. تعزیز: خیابان الادر کال 86 مدرس: گلسار 86 مدرس: گلسار- گلسار- گلسار- گلسار- گلسار- گلسار- گلسار- گلسار- گلسار-<br>36 مدرس: گلسار- گلسار- گلسار- گلسار- گلسار- گلسار- گلسار- گلسار- گلسار- گلسار- گلسار- گلسار- گلسار- گلسار- گلس

**مثال 4-34** 

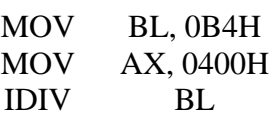

BL 10110100

AX 0000010000000000 اولين دستورالعمل مقـدار 4B در سيـستم مبنـاي 16 را در ثبـات BL قـرار ميدهد چـون از دسـتورالعمل IDIV اسـتفاده شـده اسـت عملونـدها را بـصورت علامت دار در نظر ميگيرد. يعني اگر MSB عملوند برابر با يك باشـد آن را منفـي تلقي مينمايد بنابراين مقدار ثبات BL را بصورت زير در نظر ميگيرد.

> 1 0 1 1 0 1 0 0 128 64 32 16 8 4 2 1 $128 + 32 + 16 + 4 = 180$  $180 - 256 = -76$

دومين دستورالعمل مقدار 400H را در ثبات AX قرار مي دهد، كه مقدار آن برابر با 1024 ميباشد. آخرين دستورالعمل مقدار 1024 را بر 76– تقـسيم نمـوده، نتيجه تقسيم برابر با 13– ميباشد كه در ثبات AL قـرار داده مـيشـود و باقيمانـده راكــه برابــر بــا 36 مــيباشــد در ثبــات AH قــرار مــيدهــد و مقــدار BL بــدون تغييــر بــاقي مــيمانــد. مقــادير ثباتهــا پــس از اجــراي دســتورالعملها عبارتند از : تعلیق مسلمان 86 مدرس: گلسان 86 مدرس: گلسان 86 مدرس: گلسان 86 مدرس: گلسان 86 مدرس: گلسان 86 مدرس: گلسان 86 مدرس<br>قانومی موسس امیر کوچکی موسس آموزش عالی کوشیار 86 مدرس: مهندس:<br>کلسان 86 مدرس: معنور العمل الوزش عالی کوشیار رشت

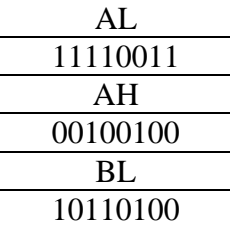

بايستي توجه داشت كه دسـتورالعمل IDIV روي هـيچ فلگـي اثـر نـدارد و مقادير فلگهايAF ،OF ،CF ،AFفلگهاي SF ،ZF ،PF ،OF ،CF تعريف نشده مي باشند.

**مثال 4-35** 

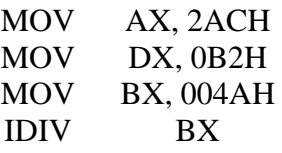

اولين دسـتورالعمل مقـدار AC2 در سيـستم مبنـاي 16 را در ثبـات AX و مقدار 2B در سيستم مبناي 16 را در ثبات DX قرار داده محتوي ثباتهاي AX:DX يعني AC202B00 در سيستم 16 مبناي را بر A004 در سيستم مبنـاي 16 تقـسيم نموده نتيجه تقسيم را در  ${\rm AX}$  و خارج قسمت را در  ${\rm DX}$  قرار مىدهد.

**مثال 4-36** 

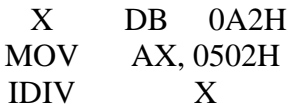

اولين دسـتورالعمل مقـدار 2A در سيـستم 16 تـائي يعنـي 10100010 در سيستم دودويي را در متغير  $\rm X$  قرار ميدهد.

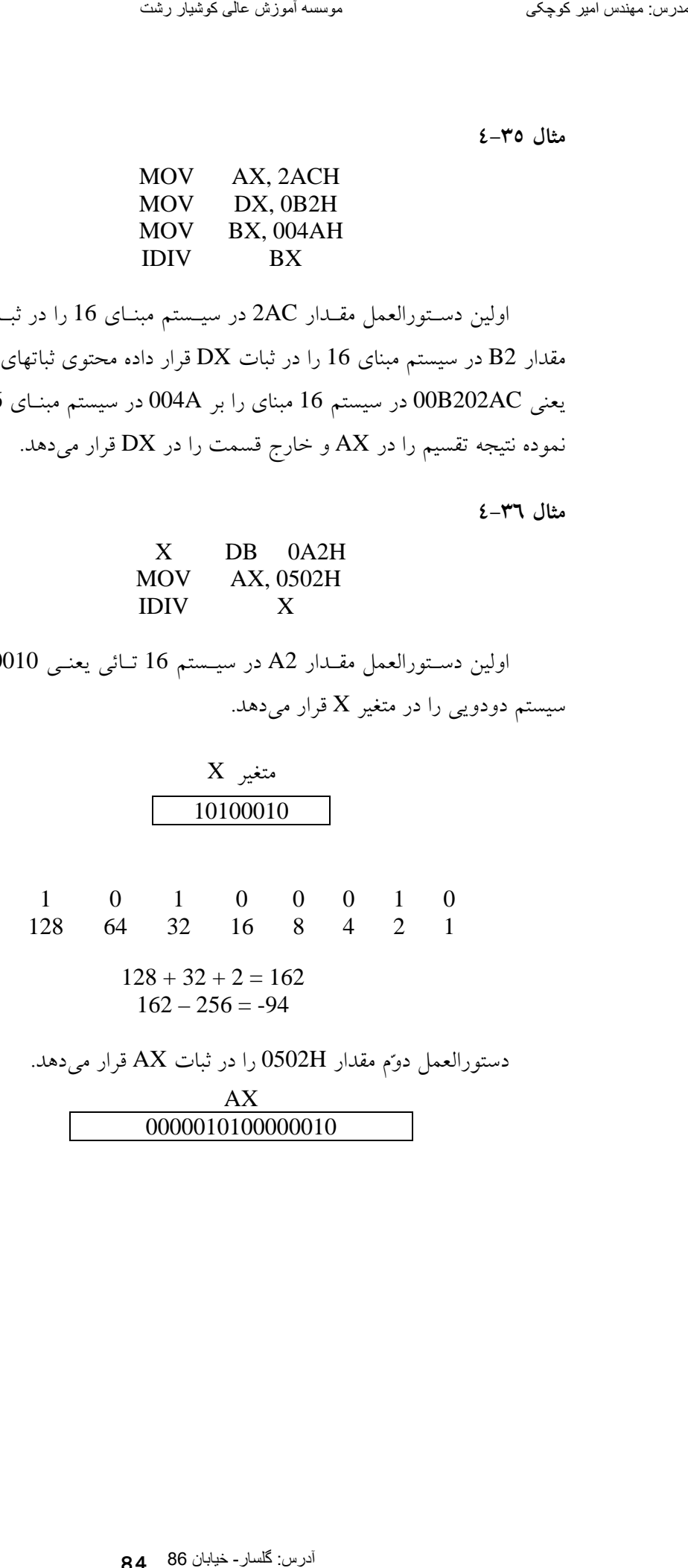

AX 0000010100000010

$$
\begin{array}{ccccccccc}\n1 & 0 & 1 & 0 & 0 & 0 & 0 & 0 & 0 & 1 & 0 \\
1024 & 512 & 256 & 128 & 64 & 32 & 16 & 8 & 4 & 2 & 1\n\end{array}
$$

 $1024 + 256 + 2 = 1282$ 

آخرين دستورالعمل مقدار 1282 را بر 94– تقسيم نموده خارج قسمت كـه برابر با 13– ميباشد را در ثبات AL و باقيمانده را كه معادل 60 ميباشد در ثبـات AH قرار مي دهد و مقدار X همان مقدار قبلي يعني A2H را دارد.

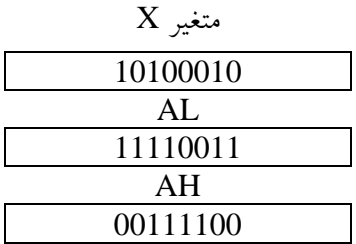

**-4-8 دستورالعملهاي كاهش و افزايش** 

با استفاده از دستورالعمل DEC ميتوان يك واحـد از مقـدار عملونـد كـم نمود. شكل كلي دستورالعمل بصورت زير ميباشد. DEC opr

نكات ذيل را بايستي در موقع استفاده از اين دستورالعمل در نظر داشت. الف) opr بايستي از نوع word يا بايت باشد. ب)opr نميتواند ثابت باشد. ج)اين دستور العمل فقط روي فلگهاي SF ، OF، ZF ، AF ، PF اثر دارد. تعرین سینتما اسمه کلوکر دیگر کا 10 مدرسال 86 مدرس: گلسار 86 مدرس: 128 مدرس: 128 مدرس: 128 مدرس: 128 مدرس: 128 مدرس: 128 مدرس: 128 مدرس: 256 مدرس: 256 مدرس: 256 مدرس: 256 مدرس: 256 مدرس: 256 مدرس: 256 مدرس: 256 مدرس: 256 م

**مثال4-37** 

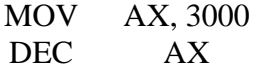

دستورالعمل اول مقدار 3000 را در ثبات AX قرار مـي دهـد. دسـتورالعمل دوم يك واحد از محتوى AX كم نموده نتيجه را در AX قرار مىدهد.

قبل از اجراي DEC

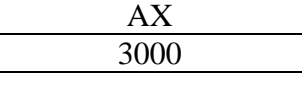

بعد از اجراي DEC

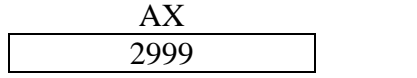

**مثال 4-38** 

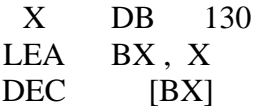

اولين دستورالعمل مقدار 130 را در متغير X قرار داده، دومين دسـتورالعمل آدرس متغير X را در ثبات BX قرار ميدهد. آنگاه محتوي محلي كـه بوسـيله BX اشاره ميشود را يكي كاهش ميدهد.

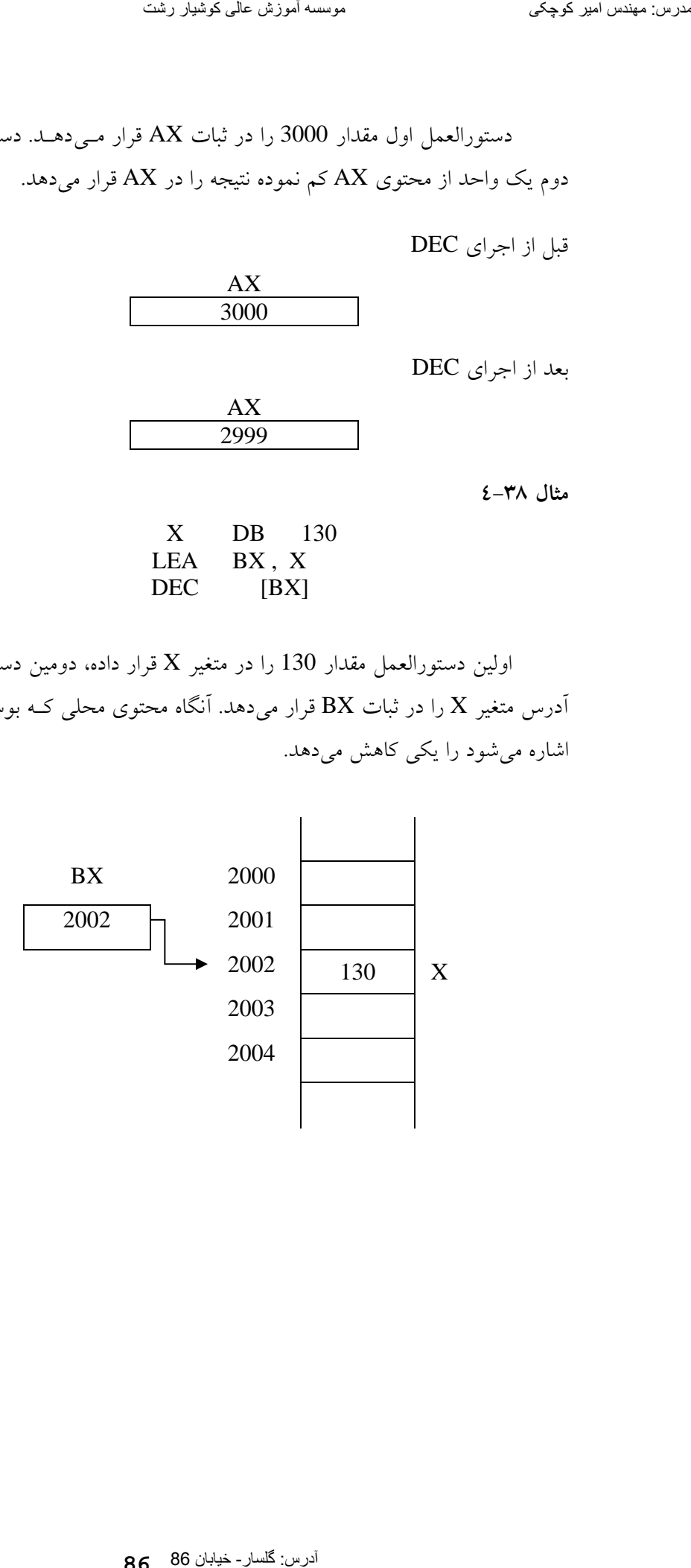

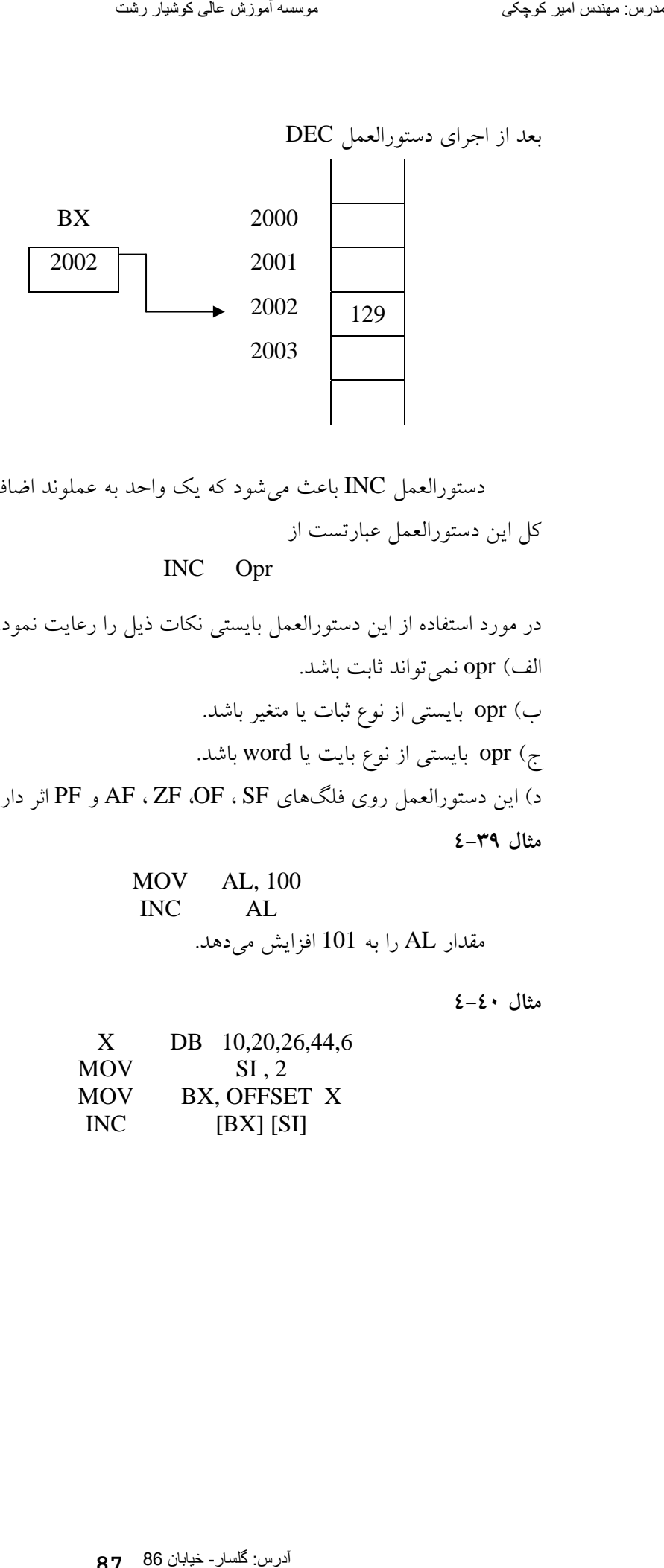

دستورالعمل INC باعث ميشود كه يك واحد به عملوند اضافه گردد. شكل كل اين دستورالعمل عبارتست از

## INC Opr

در مورد استفاده از اين دستورالعمل بايستي نكات ذيل را رعايت نمود. الف) opr نميتواند ثابت باشد. ب) opr بايستي از نوع ثبات يا متغير باشد. ج) opr بايستي از نوع بايت يا word باشد. د) اين دستورالعمل روي فلگهاي SF ، OF، ZF ، AF و PF اثر دارد. **مثال 4-39** 

MOV  AL, 100  
\nINC  AL  
\n
$$
\bigcup_{\lambda \in \Lambda_{\omega}}
$$
 101 افزایش میدهد.

**مثال 4-40** 

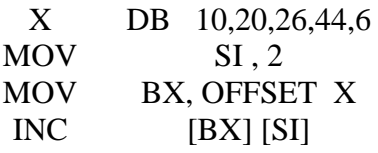

اولين دستورالعمل يك آرايه 5 عنصري از نوع بايت بنام X ايجاد مينمايـد. مقادير عناصر آرايه عبارتند از بترتيب،6 ،40 ،26 ،20 .10 دستورالعمل دوم مقدار 2 را در رجيسر SI قرار ميدهد. دستورالعمل سـوم آدرس متغيـر X را در ثبـات BX قرار ميدهد. آخرين دستورالعمل يك واحد به محتوي خانهاي از حافظه كه بوسـيله محتوي BX+2 اشاره مي كند اضافه مي گرداند.

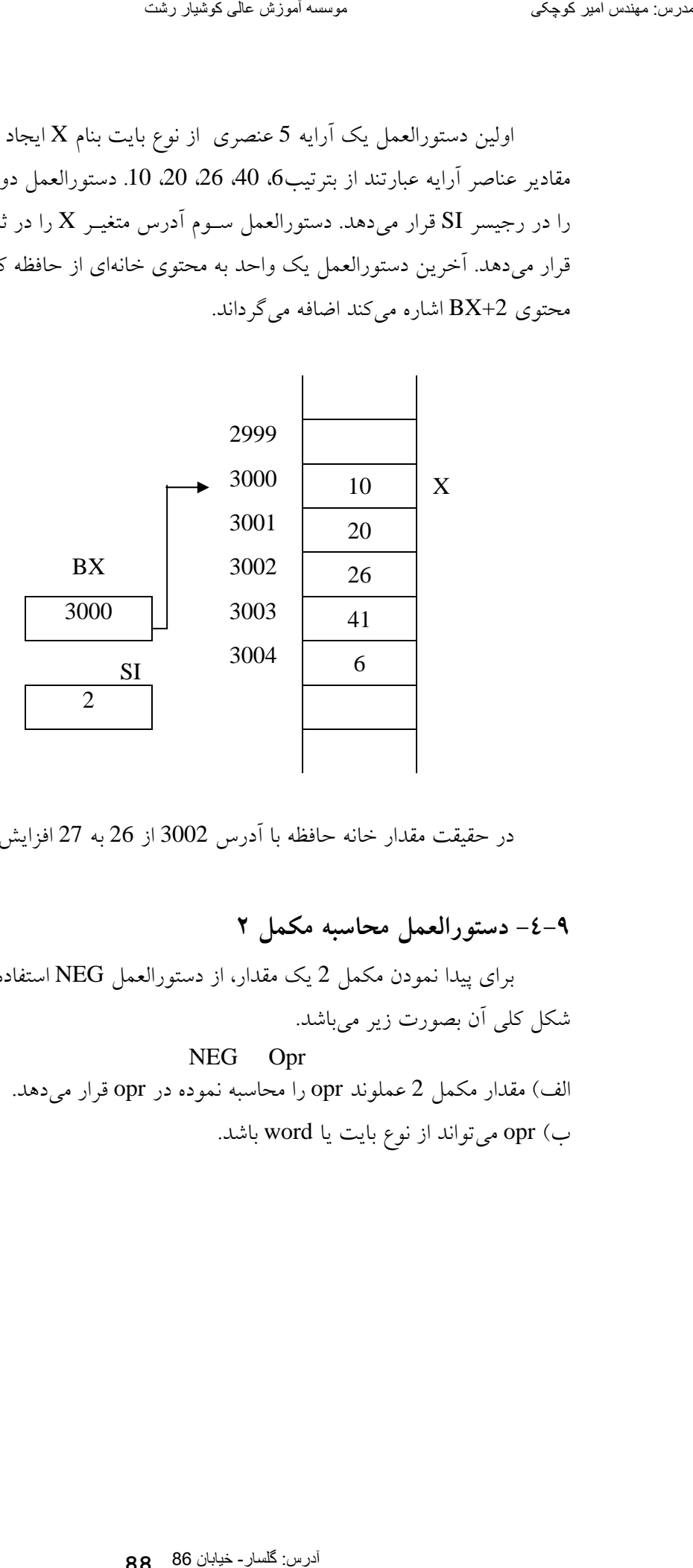

در حقيقت مقدار خانه حافظه با آدرس 3002 از 26 به 27 افزايش مييابد.

**-4-9 دستورالعمل محاسبه مكمل 2** 

براي پيدا نمودن مكمل 2 يك مقدار، از دستورالعمل NEG استفاده ميگردد. شكل كلي آن بصورت زير ميباشد.

> NEG Opr الف) مقدار مكمل 2 عملوند opr را محاسبه نموده در opr قرار ميدهد. ب) opr ميتواند از نوع بايت يا word باشد.

### آدرس: گلسار - خيابان 86 **88**

ج) opr ميتواند ثبات يا متغير باشد. د) opr ثابت نميتواند باشد. هـ) روي فلگهاي SF ، OF، CF، ZF ، AF و PF اثر دارد. توان با خیابان اس کوچکی (pr ( کے ایسے اللہ کوچکی میں گردار اسٹر السلہ)<br>آدار DFF و AF , ZF CF , OF , SF میں گردار میں امیر کوچکی اور DFF و AF , ZF CF , OF , SF میں کوشیار رشتہ امیر<br>100 مدرس امیر کوچکی موسسے آموزش عالی کو

**مثال 4-41** 

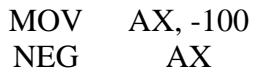

مقدار AX را به 100 تغيير ميدهد.

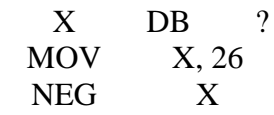

مقدار  ${\rm X}$  كه از نوع بايت مىباشد نهايتاً برابر با 26– مىباشد.

در فصل نهم نحوه نوشتن برنامه و اجزاي آن بيان گرديده است.

دسـتورالعمل پـرش غيـر شـرطي در زبـان اسـمبلي JMP مـيباشـد. ايـن دستورالعمل معادل دستورالعمل GOTO در ساير زبانهاي برنامهنويـسي مـيباشـد. **دستورالعمل پرش غير شرطي** 

شكل كلي اين دستورالعمل بصورت زير ميباشد. اين دستور روي هـيچ فلگـي اثـر ندارد.

آدرس JMP

**مثال 5-1** 

LAB2 JMP

با اجراي اين دستورالعمل كنترل به 2LAB منتقل ميگـردد. بايـستي توجـه داشت كه كنترل بدون هيچ گونه قيد و شرطي به 2LAB منتقل ميگردد.

**مثال 5-2**

MOV AL, 5 ADD AL, BL JMP LAB1 MUL BL INC BL LAB1**:** SUB CX , 2

March 1997 در قطعه برنامه فوق ابتدا مقدار 5 در ثبات AL قرار ميگيرد، سـپس مقـدار BL به آن اضافه گرديد. آنگاه كنتـرل بـه 1LAB منتقـل مـيگـردد و دسـتورالعمل SUB به بعد اجرا ميگردد. بايستي توجه داشت كه دو دستور MUL و INC اجرا نميشوند.

**-5-2 دستورالعملهاي پرش شرطي**  دستورالعملهاي پرش شرطي وقتي اجرا ميگردد كه در برنامه شرطي برقـرار گردد. شكل كلي اين دستورالعملها بصورت زير ميباشد. كه X يك رشته يك تا سه كاركتري ميباشد.

**مثال 5-3**

### JZ LAB2

در صورتيكه مقدار ZF برابر با يك باشد كنترل به 2LAB در برنامـه منتقـل ميگردد.

**مثال 5-4**

#### JS LAB5

در صورتيكه مقدار SF برابر با يك باشد كنترل به 5LAB در برنامـه منتقـل ميگردد. **مثال 5-5**

### JNO LAB20

چنانچه مقدار OF برابر با صفر باشد كنتـرل بـه 20LAB در برنامـه منتقـل ميگردد. از اين دستورالعمل معمولاً پس از اجراي عمليات رياضي استفاده ميشود. **مثال 5-6**

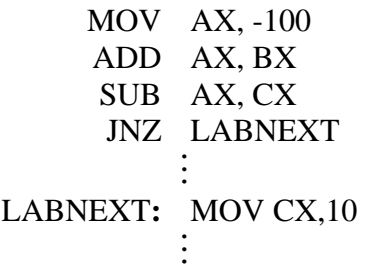

در قطعه برنامه بالا ابتدا مقـدار 100– در ثبـات AX قـرار داده مـيشـود و سپس مقدار BX به آن افزوده ميگردد و سپس مقـدار CX از آن كـسر مـيگـردد. حال چنانچه نتيجه محاسبه يعني مقدار AX مخالف صـفر باشـد كنتـرل بـه آدرس LABNEXT در برنامه منتقل ميگردد.

جدول ذيل انواع دستورالعملهاي پرش شرطي را نشان ميدهد.

| عمل                            | نام دستورالعمل | نام دیگر<br>دستورالعمل | شرط تست  |
|--------------------------------|----------------|------------------------|----------|
| انشعاب روى صفر                 | JZ             | JE                     | $ZF=1$   |
| انشعاب روى مخالف صفر           | JNZ.           | JNE                    | $ZF=0$   |
| انشعاب روى علامت منفى          | JS             |                        | $SF = 1$ |
| انشعاب روى علامت غير منفى      | JNS            |                        | $SF=0$   |
| انشعاب روى سرريزى              | <b>JO</b>      |                        | $OF=1$   |
| انشعاب روى عدم سرريزى          | JNO            |                        | $OF=0$   |
| انشعاب روى ايجاد بيت توازن     | JP             | JPE                    | $PF=1$   |
| انشعاب روى عدم ايجاد بيت توازن | JNP            | <b>JPO</b>             | $PF=0$   |
| انشعاب روى ايجاد بيت نقلى      | <b>JC</b>      |                        | $CF=1$   |
| انشعاب روى عدم ايجاد بيت نقلى  | <b>JNC</b>     |                        | $CF=0$   |

**جدول 5-1** 

در جدول بالا حروف مخفف كلمات زير ميباشند.

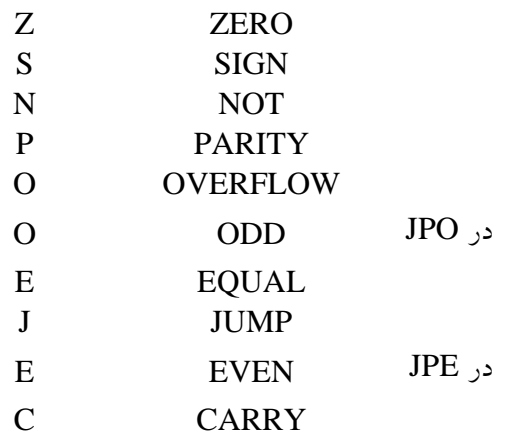

بايستي توجه داشت كه دستورالعملهاي پرش در حقيقت نقش دسـتورالعمل IF در ساير زبانهاي برنامهنويسي را دارد.

**مثال 5-7** 

TOT DW ? MOV TOT, 0 MOV CX, 10 BEGIN**:** ADD TOT, CX DEC CX JNZ BEGIN

در قطعه برنامه بالا متغير TOT از نوع word تعريـف گرديـده و مقـدار آن برابر با صفر قرار داده شده است. مقدار اوليه CX نيز برابر با 10 مـيباشـد. قطعـه برنامه نقش يك حلقه تكرار دارد كه مقادير 1 تا 10 را با هم جمع مـينمايـد يعنـي تا ماداميكه مقدار CX مخالف صفر ميباشد، مقدار CX با TOT جمع مـيگـردد و يك واحد از CX كم ميگردد.

**مثال 5-8** 

X DW ? MOV AX ,X SUB AX, 100 NEG AX JNS ACT2  $\ddot{\cdot}$ ACT2 **:** ADD BX , AX  $\ddot{\cdot}$ 

مقدار X در ثبات AX قرار داده شده آنگاه 100 واحــد كــاهش داده شــده سپس مقدار AX در منفی یک ضرب شده حال چنانچـه مقـدار AX منفـی نباشـد كنترل به 2ACT منتقل ميگردد. در غير اينصورت اجـراي دسـتورالعملهاي بعـدي ادامه مييابد.

**-5-3 دستورالعمل مقايسه**  دستورالعمل مقايسه در زبان اسمبلي CMP ميباشد. شكل كلي دستورالعمل

بصورت زير ميباشد.

#### CMP opr1 , opr2

الف) 1opr و 2opr هر دو از نوع بايت يا word ميباشند. اين دستورالعمل مقادير عملوندها را تغيير نمي دهد. ب) 1opr و 2opr ميتوانند هر دو ثبات باشند. ج) 1opr و 2opr هر دو نميتوانند متغير باشند. د) 1opr و 2opr هر دو نميتوانند ثابت باشند. هـ )دستورالعمل CMP مانند دستورالعمل SUB عمل ميكند، بـا ايـن تفـاوت كـه نتيجه درجائي ذخيره نمي گردد بلكه مقادير فلگها را تغيير ميدهد. ز) اين دستورالعمل روي فلگهايAF ، OF، SF، PF، ZF، SF اثر دارد.

**مثال 5-9** 

#### CMP AX , BX

اين دستورالعمل دو مقدار AX , BX را با هم مقايسه مينمايد. در حقيقـت مقدار BX را از AX كم نموده و برحسب نتيجـه بدسـت آمـده مقـادير فلگهـا را تعيين مي نمايد. **مثال 5-10** 

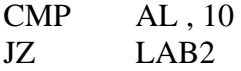

مقدار AL را با 10 مقايسه نموده در صورتيكه برابر باشند كنترل به 2LAB منتقل ميگردد.

تعدادي دستورالعملهاي پرش شرطي وجود دارند كه با دستورالعمل CMP استفاده ميگردند. دستورالعملهاي پرش زير وقتي استفاده ميگردنـد كـه عملونـدها بصورت بدون علامت (Unsigned (در نظر گرفته شوند.

**جدول 5-2** 

| نام         | نامهای دیگر | شر ط             | فلگ0ها        |
|-------------|-------------|------------------|---------------|
| JB          | JNAE, JC    | Opr $1 <$ Opr2   | $CF = 1$      |
| <b>JNB</b>  | JAE, JNC    | Opr $1 > =$ Opr2 | $CF = 0$      |
| <b>JBE</b>  | JNA         | Opr $1 <$ = Opr2 | $CF V ZF = 1$ |
| <b>INRE</b> | JA          | Opr $1 > Qpr2$   | $CF V ZF = 0$ |

دستورالعملهاي پرش زير وقتي استفاده ميشوند كـه عملونـدها بـصورت علامتـدار (Signed ( در نظر گرفته شوند.

| نام        | نامهای دیگر | شر ط             | فلگھا                     |
|------------|-------------|------------------|---------------------------|
| JL         | <b>JNGE</b> | $Opt1 <$ Opr 2   | $SF \oplus OF = 1$        |
| <b>JNL</b> | <b>JGE</b>  | Opr $1 > =$ Opr2 | $SF \oplus OF = 0$        |
| <b>JLE</b> | <b>JNG</b>  | $Opt1 < = Opt2$  | $(SF \oplus OF) V ZF=1$   |
| INLE       | JG          | Opt1 > Opt2      | $(SF \oplus OF)$ V $ZF=0$ |

**جدول 5-3**

حروف مخفف كلمات ذيل ميباشند.

- B Below
- A Above
- G Greater than
- E Equal to
- L Less than
- C Carry
- N Not

مقــصود از علامــت V عملگــر OR و مقــصود از علامــت ⊕ عملگــر .ميباشد Exclusive OR

## MOV AX, [BX]

مقدار اول در AX با مقدار دوم مقايسه ميشود ; [DI [,AX CMP آيا مقدار اول كمتر يا مساوي مقدار دوم ميباشد؟ ; DONE JBE در غير اينصورت مبادلة مقادير ; [DI [, AX XCHG MOV [BX] , AX

DONE:

 $\vdots$ در قطعه برنامـه بـالا دو مقـدار از حافظـه كـه بوسـيله ثباتهـاي DI و BX مشخص ميشوند را بترتيب صعودي مرتب مينمايد.

CMP AL , 10 ; JAE LABI  $\vdots$ LAB1**:** JA LAB 2 M LAB2**:**  $\frac{1}{2}$ 

اگر محتوي AL بزرگتر از 10 باشد كنتـرل بـه 2LAB ، اگـر محتـوي AL مساوي 10 باشد كنترل به 1LAB در غير اينصورت كنترل به دسـتورالعمل بعـد از دستورالعمل JAE منتقل ميگردد.

> CMP AL , BL JE ZERO

كنترل به آدرس ZERO منتقل مـيگـردد اگـر مقـادير BL و AL مـساوي ميباشند.

**مثال 5-12**

MOV AX , -100 CMP BX , AX JG LAB2

عملوندهاي CMP علامت دار در نظر گرفته ميشوند.

**مثال 5-13**

MOV AX , 100 CMP BX, AX JA LAB2 عملوندهاي CMP بدون علامت در نظر گرفته ميشوند.

**-5-4 دستورالعملهاي تكرار** 

هـر وقـت بخـواهيم تعـدادي دسـتورالعمل بـصورت مكـرر اجـرا گـردد از دستورالعملهاي تكرار بايستي استفاده نمائيم. دسـتورالعمل تكـرار در زبـان اسـمبلي LOOP ميباشد كه شكل كلي آن بصورت زير ميباشد. آدرس LOOP

هر وقت كنترل بدستور LOOP ميرسد ابتدا مقـدار ثبـات CX يـك واحـد كاهش يافته سپس محتوي ثبـات CX بـا صـفر مقايـسه مـيگـردد و در صـورتيكه محتوي ثبات CX مخالف صفر باشد كنترل بـه آدرس داده شـده منتقـل مـيگـردد. تعداد دفعات تكرار عملاً بايستي در ثبات CX قرار داد. دسـتورالعمل LOOP روي هيچ فلگي اثر ندارد.

**مثال 5-14** 

#### MOV CX , 10

LABI:

M LOOP LABI

اين قطعه برنامه معادل برنامه پاسكال زير ميباشد يعني دامنـه تكـرار ده بـار اجرا ميگردد.

## FOR I**:** =1 TO 10 DO BEGIN

 $\vdots$ END ;

قطعه برنامه زير مجموع عناصر آرايـه X كـه از نـوع Word و N عنـصري مي باشد را محاسبه نموده نتيجه را در متغير TOTAL قرار مي دهد.

N DW ? TOTAL DW ? مقادير عناصر آرايه DW X MOV CX , N مجموع برابر با صفر ; 0 ,AX MOV MOV SI , AX ; صفر با برابر SI START\_LOOP**:** ADD AX,X [SI]; عناصر جمع ADD SI, 2 LOOP START \_ LOOP MOV TOTAL, AX

قطعه برنامه زير آرايـه N عنـصري A از نـوع word را بـصورت صـعودي

بروش حبابي مرتب مينمايد.

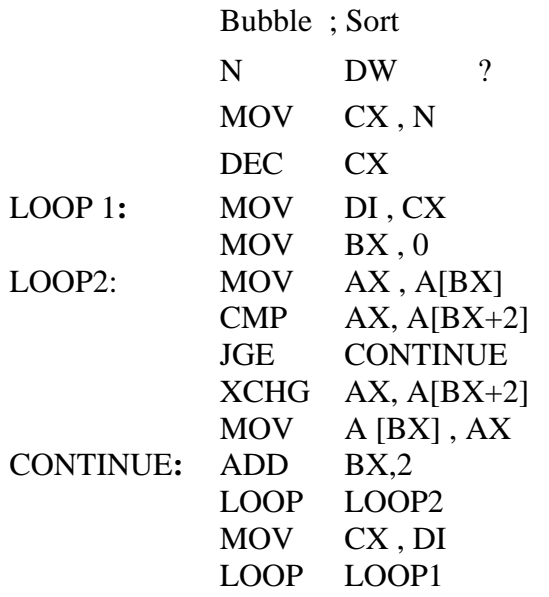

شكل ديگر دستور تكرار بصورت زير ميباشد. آدرس LOOPNE يا آدرس LOOPNZ

كار دسـتورالعمل LOOPNE يـا LOOPNZ ماننـد دسـتورالعمل LOOP ميباشد با اين تفاوت كه شرط تكرار آن است كه مقدار CX مخالف صفر و مقـدار ZF برابر با صفر باشد. اين دستورالعمل روي هيچ فلگي اثر ندارد.

**مثال5-15** 

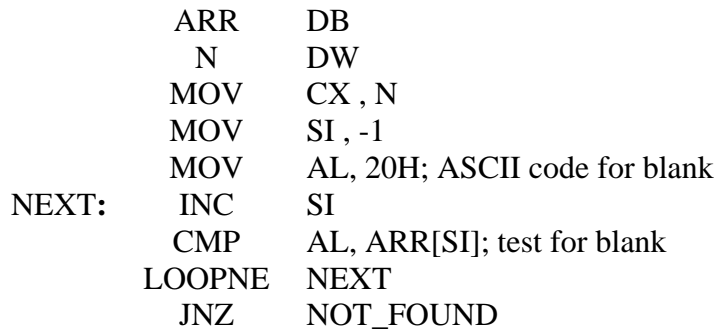

قطعه برنامه بالا رشتة داده شده N عنصري ARR از نوع بايـت را جـستجو مينمايد كه آيا كاركتر blank يا فاصله در رشته وجود دارد يا خير؟ توجه داشته باشيد كه دستور تكرار بالا وقتي متوقف ميشود كه عناصر رشته همه مورد بررسي قرار گرفته باشند يا به كاركتر فاصله رسيده باشـيم. شـكل ديگـر دستورالعمل تكرار بصورت زير ميباشد.

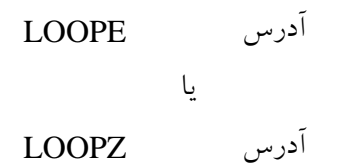

دســتورالعمل LOOPE يــا LOOPZ ماننــد دســتورالعمل LOOP عمــل مينمايد با اين تفاوت كه شرط تكرار آن است كه مقدار CX مخالف صفر و مقدار ZF برابر با يك باشد. اين دستورالعمل روي هيچ فلگي اثر ندارد.

 $; BX = \text{offset}$  of the starting address  $; DX = offset of the ending address$ ; BX = offset of nonzero (if found) ;  $BX = DI$  (if not found)

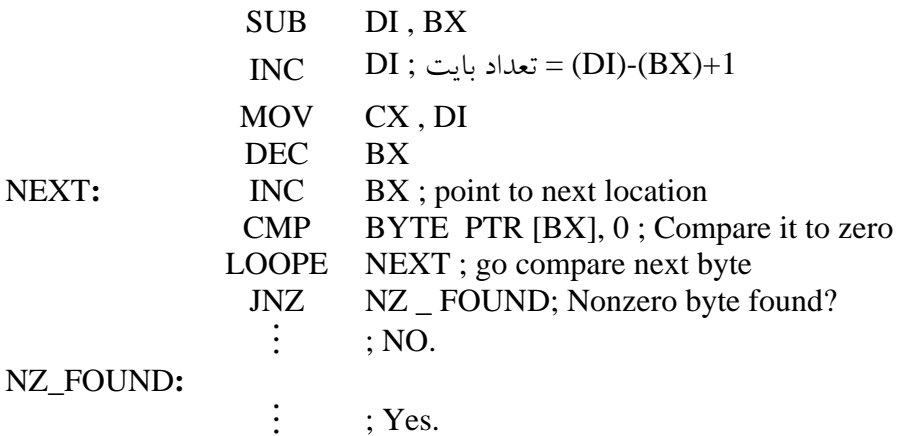

برنامه فوق يك بلوك از حافظـه كـه آدرس شـروع ان توسـط ثبـات BX و آدرس انتهاي آن توسط ثبات DI مشخص شده را بايت بـه بايـت جـستجو نمـوده براي يافتن عنصري كه مخالف صفر باشد. شكل ديگر دستور تكرار بصورت زير ميباشد. آدرس JCXZ در حقيقت اين دستورالعمل يك نوع دستورالعمل پرش ميباشد كه براساس

فلگها عمل نميكند بلكه براساس محتوي ثبات CX عمل ميكند. چنانچـه محتـوي CX مساوي صفر باشد كنترل به آدرس داده شده منتقل مي شود. ايــن دسـتورالعمل روي هيچ فلگي اثر ندارد. نهايتاً جدول ذيل را داريم.

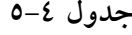

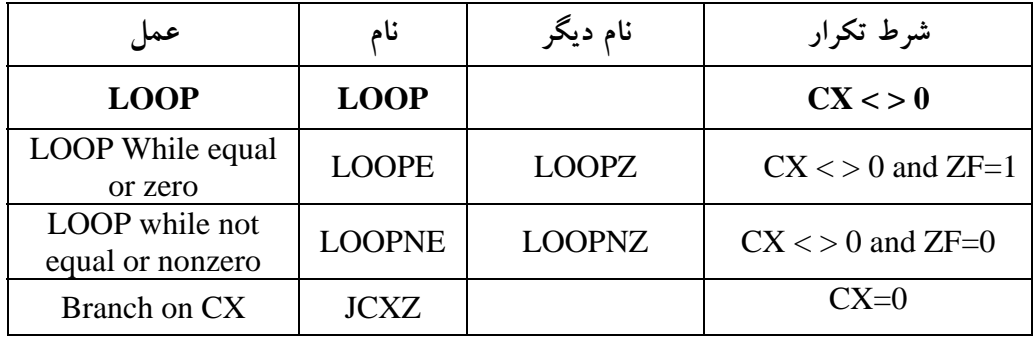

# **-6-1 عمليات منطقي**

از دستورالعملهاي منطقي براي انجام عمليات منطقي استفاده مـيشـود. ايـن دستورالعملها بصورت بيتي روي عملوندها عمل مينمايد. عمليات منطقـي عبارتنـد . TEST و XOR ،OR ،AND ،NOT از

> **-6-1-1 دستورالعمل NOT** شكل كلي دستورالعمل NOT بصورت زير ميباشد.

## NOT opr

الف) opr ميتواند از نوع wordيا بايت باشد. ب) opr ميتواند متغير يا ثبات باشد. ج) اين دستورالعمل بيتهاي opr را از 0 به 1 و از 1 به 0 تبديل مينمايد. بعبارت ديگر مكمل 1 عملوند را ميدهد. د) دستورالعمل NOT روي هيچ فلگي اثر ندارد.

**مثال 6-1** 

MOV DL , 8AH NOT DL

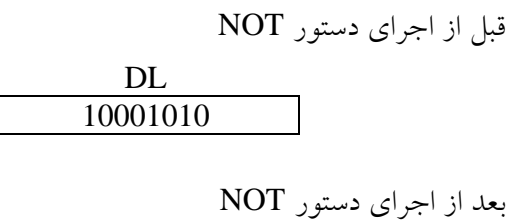

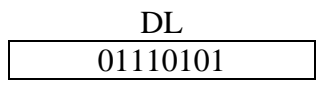

بنابراين محتوي ثبات DL به H75 تغيير مينمايد.

**-6-1-2 دستورالعمل AND** شكل كلي دستورالعمل AND بصورت زير ميباشد. AND dst , src

الف) عملوندهاي src و dst هر دو از نوع بايت يا word ميباشند. ب) عملوندهاي src و dst هر دو متغير ياهر دو ثابت نميتوانند باشند. ج) وقتي عملوند src ثابت باشد عملوند dst بايستي از نوع ثبات يا متغير باشد. د) بيتهاي dst و src نظير به نظير مطابق جدول ذيل and مـيشـوند و نتيجـه در dst قرار ميگيرد.

| بیت اول | بیت دوم | بیت دوم and بیت اول |
|---------|---------|---------------------|
|         |         |                     |
|         |         |                     |
|         |         |                     |
|         |         |                     |

**جدول 6-1** 

**مثال 6-2** 

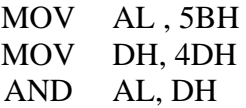

مقادير ثباتها قبل از اجراي دستورالعمل AND عبارتست از:

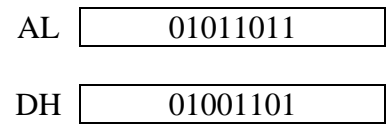

مقادير ثباتها پس از اجراي دستورالعمل AND عبارتند از:

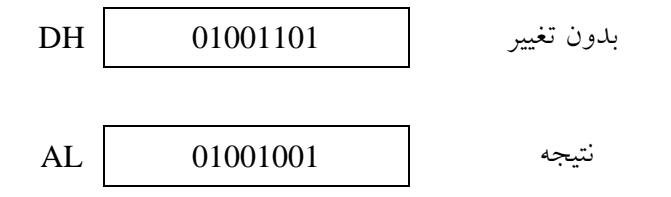

**-6-1-3 دستورالعملOR**

شكل كلي دستورالعملOR بصورت زير ميباشد. OR dst , src

الف) عملوندهاي dst و src از نوع بايت يا word ميباشند. ب) عملوندهاي dst و src هر دو متغير يا هر دو ثابت نميتوانند باشند. ج) وقتي عملوند src ثابت باشد عملوند dst بايستي از نوع متغير يا ثبات باشد. د) بيتهاي dst و src نظير به نظير مطابق جدول ذيل or مـيشـود ونتيجـه در dst قرار ميگيرد.

**جدول 6-2** 

| بیت اول | بیت دوم | بیت دوم or بیت اول |
|---------|---------|--------------------|
|         |         |                    |
|         |         |                    |
|         |         |                    |
|         |         |                    |

**مثال6-3** 

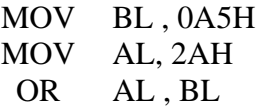

مقادير ثبات ها قبل از اجراي دستورالعمل OR

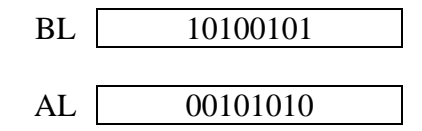

مقادير ثباتها بعد از اجراي دستورالعمل OR

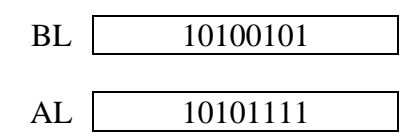

**-6-1-4 دستورالعمل XOR** 

شكل كلي دستورالعمل XOR بصورت زير ميباشد.

XOR dst , src

الف)src و dst هر دو از نوع بايت يا word ميباشند. ب) src و dst هر دو متغير يا ثابت نميتواند باشند. ج) بيتهاي src و dst نظير به نظير با استفاده از جدول ذيل xor گرديده نتيجه در dst قرار ميگيرد و مقدار src بدون تغيير باقي ميماند.

**جدول 6-3** 

| بیت اول | بیت دوم | بیت دوم xor بیت اول |
|---------|---------|---------------------|
|         |         |                     |
|         |         |                     |
|         |         |                     |
|         |         |                     |

**مثال6-4** 

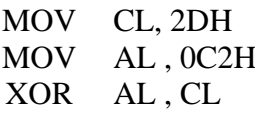

مقادير ثباتها قبل از اجراي دستورالعمل XOR

AL 11000010 CL 00111101

مقادير ثباتها بعد از اجراي دستورالعمل XOR

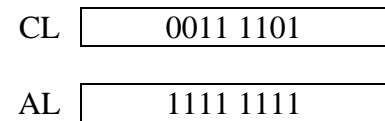

**-6-1-5 دستورالعملTEST** 

شكل كلي دستورالعمل TEST بصورت زير ميباشد: TEST opr1, opr2

الف) 1opr و 2opr هر دو از نوع بايت يا word ميباشد. ب) 1opr و 2opr هر دو ثابت يا هر دو متغير نميتوانند باشند. ج) اين دستورالعمل مانند دستورالعمل AND عمل مينمايد ولي نتيجه را در جائي ذخيره نميكند يعني دو عملوند بدون تغيير باقي ميمانند و فقط مقادير فلـگهـا را تغيير مي دهد.
MOV AL , 25 MOV DH , 0E4H TEST AL , DHمقادير ثباتها قبل از اجراي دستورالعمل TEST AL 00011001

DH 11100100

مقادير ثباتها پس از اجراي دستورالعمل TEST

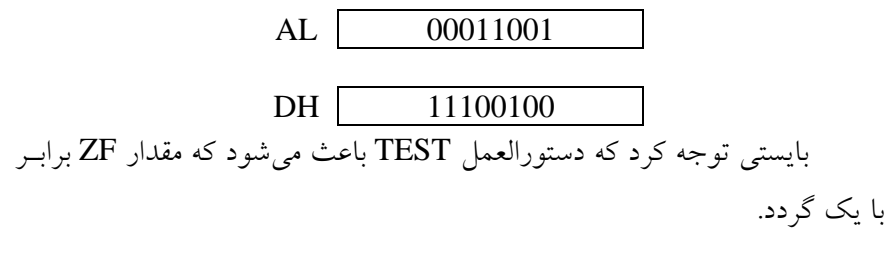

**مثال 6-6** 

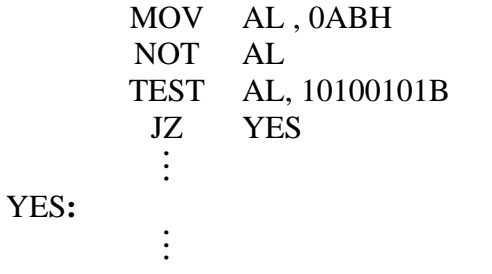

قطعه برنامه فوق مشخص مينمايد كه آيا مقادير بيتهاي،7 ،5 2 و 0 ثبـات AL برابر با يك ميباشد يا خير؟ مقدار B10100101 عملاً MASK ميباشـد كـه در بيتهائي كه ميخواهيم براي يك بودن تست شود مقدار يك و در ساير بيتهـا مقدار صفر را قرار ميدهيم. AL 10101011

پس از اجراي دستور NOT

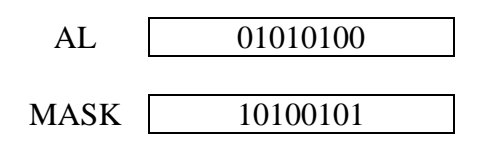

در اين مثال پس از اجراي دستورالعمل TEST مقدار ثبات AL بدون تغييـر باقي ماند و فقط مقدار فلگ ZF برابر با يك ميشود.

**مثال 6-7** 

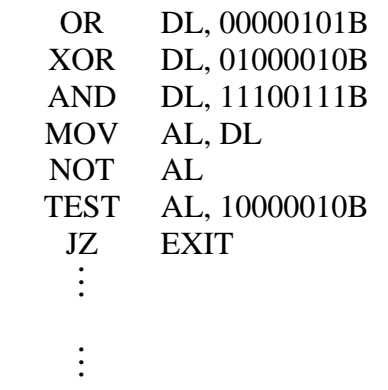

قطعه برنامه فوق ابتدا بيتهاي شماره 0 و2 ثبات DL را يك ميكند و بيـت هاي شماره 4 و 3 را به صفر تبديل ميكند و بيتهاي شماره 1 و6 را مكمـل مـي- نمايد در ضمن چنانچه بيتهاي شماره 7و1 برابر با يـك باشـند كنتـرل بـه EXIT منتقل مينمايد.

EXIT**:**

قطعه برنامه زير بيتهاي شماره فرد ثبات AL را مكمل مينمايد. يعني 1 به

0 و 0 به 1 تبديل مينمايد.

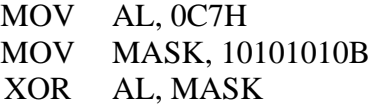

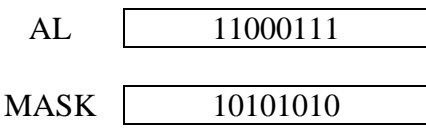

پس از اجراي دستورالعمل XOR مقادير AL و MASK عبارتند از:

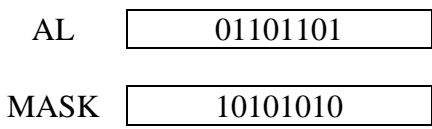

**مثال 6-9** 

قطعه برنامه زير بيتهاي شماره زوج ثبات AL را به يك تبديل مينمايد.

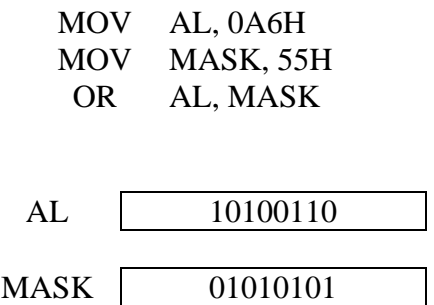

پس از اجراي دستورالعمل OR

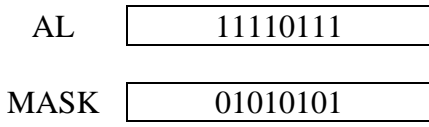

**مثال 6-10** 

قطعه برنامه زير بيتهاي شماره فرد AL را به صفر تبديل مينمايد.

MOV AL, 0C7H MOV MASK, 55H AND AL, MASK

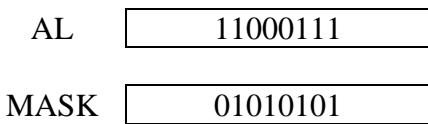

پس از اجراي دستورالعمل AND

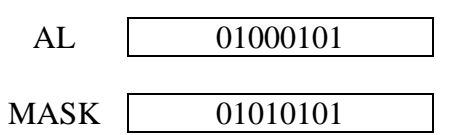

در قطعه برنامه زير اگر بيتهاي شماره 1 و 14 يا بيـتهـاي شـماره 9 و 7 ثبات AX برابر با يك باشند كنترل به 1 TASK و اگر بيت 3 يـا 4 برابـر بـا يـك باشند كنترل به 2TASK در غير اينصورت كنترل به 3TASK منتقل ميگردد.

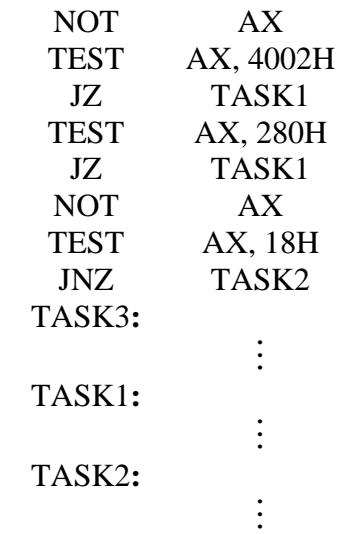

**-6-2 عمليات شيفت** 

عمليات شيفت باعث تغيير مكان بيتهاي يك بايت يا يـك word بطـرف چپ يا راست ميشود. دستورالعملهاي متعددي براي اين كـار مـورد اسـتفاده قـرار ميگيرند كه عبارتند از:

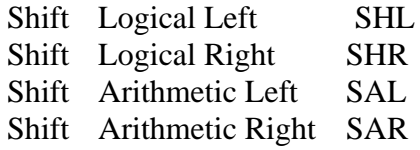

**-6-2-1 دستورالعملSHL**

شكل كلي دستورالعملSHL بصورت زير ميباشد.

SHL opr , cnt

الف) cnt تعداد بيتهائي ميباشد كه بطرف چپ شيفت داده ميشود. در صورتيكه cnt مخالف يك باشد از ثبات CL استفاده مينمائيم.

ب) opr ميتواند از نوع بايت يا word باشد. ج) oprمیتواند متغیر یا ثبات باشد. د) opr ثابت نميتواند باشد. هـ ) روي فلگهايOF ، SF ،ZF، PF و CF اثر دارد. ز) بيتهاي oprرا با اندازه cnt بيت بطرف چپ شيفت ميدهد و از طـرف راسـت با صفر پر ميشود.

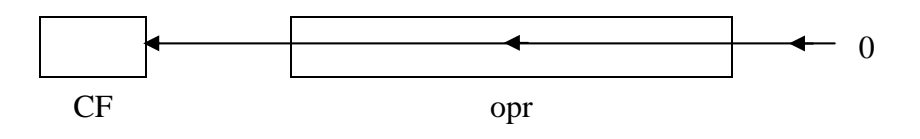

**مثال 6-11** 

SHL AX, CL SHL BL, CL SHL AL, 1

| MOV CL, 3<br>MOV DL, 8DH<br>SHL DL, CL |
|----------------------------------------|

دستورالعمل STC مقدار فلگ CF را به يك تبديل مينمايد.

قبل از اجراي دستورالعمل SHL

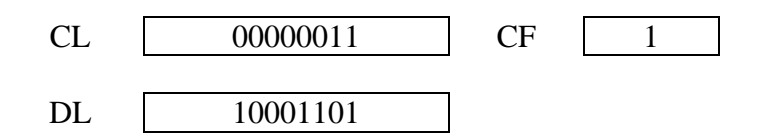

بعد از اجراي دستورالعمل SHL

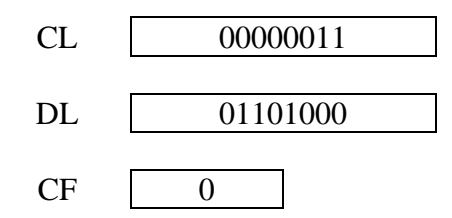

**-6-2-2 دستورالعملSHR**

شكل كلي دستورالعمل SHR بصورت زير ميباشد.

## SHR opr, cnt

الف) opr ميتواند از نوع بايت يا word باشد. ب) opr ميتواند متغير يا ثبات باشد. ولي ثابت نميتواند باشد. ج) روي فلگهاي CF ،ZF، PF اثر دارد. د) اگر مقدار cnt برابر با يك باشد خودش را مينويسم در غير اينـصورت از ثبـات CL استفاده مينمائيم. هـ ) بيتهاي opr را با اندازه cnt بيت بطرف راست شيفت داده و از طـرف چـپ با صفر پر مينمائيم.

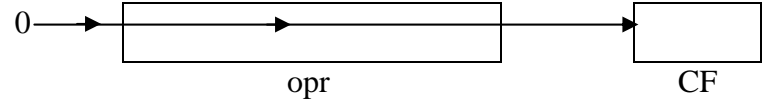

مثال ۶۱–٦

SHR DL, 1 SHR AL, CL

```
STC 1
MOV CL , 3
MOV DL, 8DH
SHR DL, CL
```
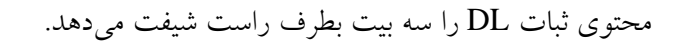

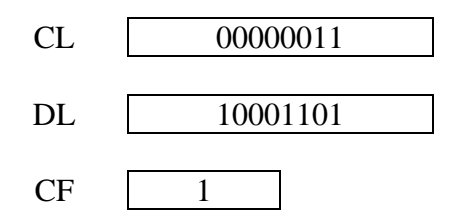

مقادير پس از اجراي دستورالعمل SHR عبارتند از

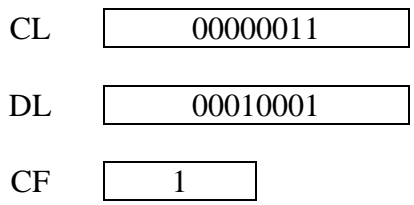

**-6-2-3 دستورالعمل** SAL

شكل كلي دستورالعمل SAL بصورت زير ميباشد.

SAL opr , cnt

الف) opr ميتواند از نوع بايت يا word باشد. ب) cnt اگر يك باشد مقدار يـك را مـينويـسم در غيـر اينـصورت از ثبـات CL استفاده مينمائيم.

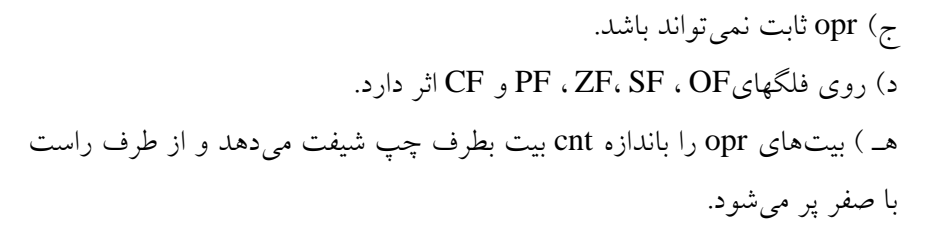

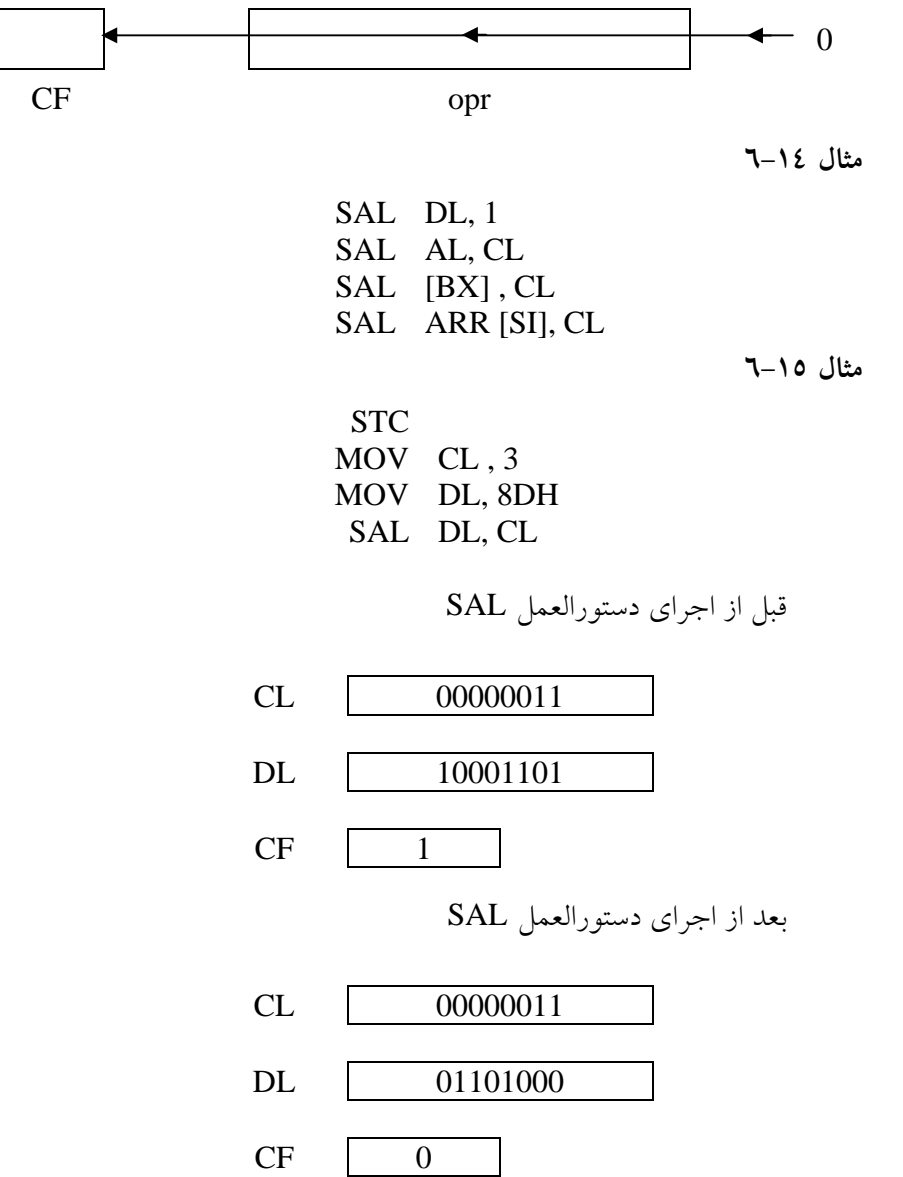

**-6-2-4 دستورالعملSAR**  شكل كلي دستورالعمل SAR بصورت زير ميباشد. SAR opr , cnt

الف) opr ميتواند از نوع ثبات يا متغير باشد. ب) opr نمي تواندثابت باشد. ج) opr ميتواند از نوع بايت يا word باشد. د) cnt اگر معـادل يـك باشـد مقـدار 1 در غيـر اينـصورت از ثبـات CL اسـتفاده مينمائيم. هـ ) بيتهاي opr را باندازة cnt بيت بطرف راست شيفت داده و از سمت چپ بـا MSB پر مينمايد.

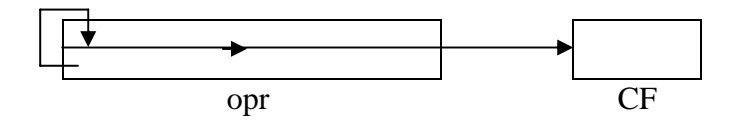

**مثال 6-16** 

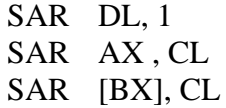

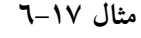

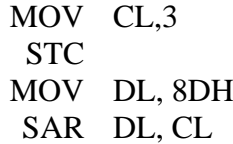

مقادير قبل از اجراي دستورالعمل SAR

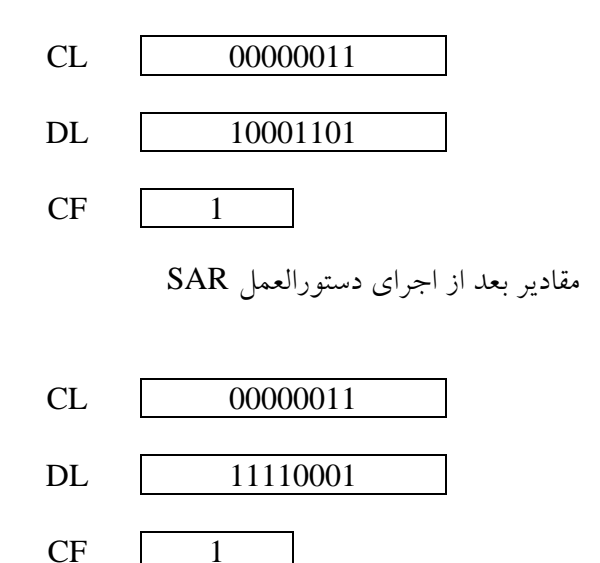

## **-6-3 عمليات چرخش (Rotate (**

عمليات چرخش باعث دور زدن بيتهاي يـك بايـت يـا word مـيشـوند. بعبارت ديگر مانند دستورالعملهاي شيفت باعث خارج شدن بيـتهـا از بايـت يـا word نميشود. دستورالعملهاي چرخش عبارتند از:

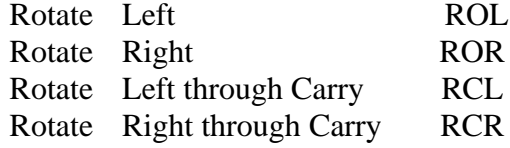

**-6-3-1 دستورالعملROL** 

شكل كلي دستورالعملROL بصورت زير ميباشد.

ROL opr , cnt

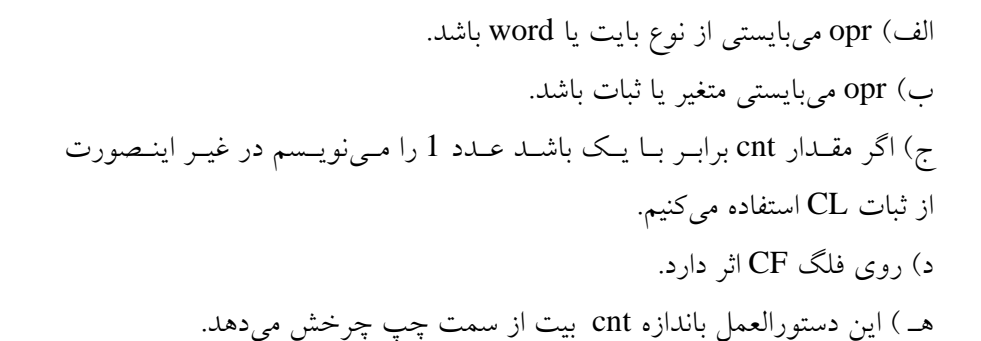

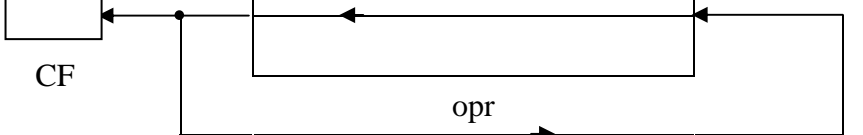

|            | ROL DL, CL   |           |
|------------|--------------|-----------|
|            | ROL BX, 1    |           |
|            | ROL [BX], CL |           |
|            |              | مثال ۱۹–٦ |
| MOV CL,3   |              |           |
|            | MOV DL, 8DH  |           |
| <b>STC</b> |              |           |
|            | ROL DL, CL   |           |
|            |              |           |

مقادير قبل از اجراي دستورالعمل ROL

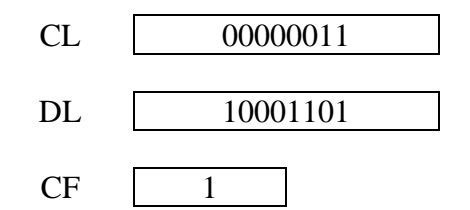

مقادير بعد از اجراي دستورالعمل ROL

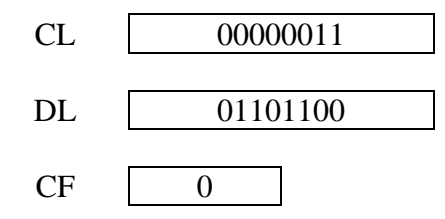

**-6-3-2 دستورالعملROR** 

شكل كلي دستورالعمل ROR بصورت زير ميباشد:

ROR opr , cnt

الف) opr از نوع بايت يا word ميباشد. ب) opr ميبايستي از نوع متغير يا ثبات باشد. opr ثابت نميتواند باشد. ج) cnt اگر معادل يك باشد عدد 1 را مينويسم در غيـر اينـصورت از ثبـات CL استفاده مينمائيم. د) روي فلگ CF اثر دارد. هـ ) باندازة cnt بيت بطرف راست چرخش ميدهد.

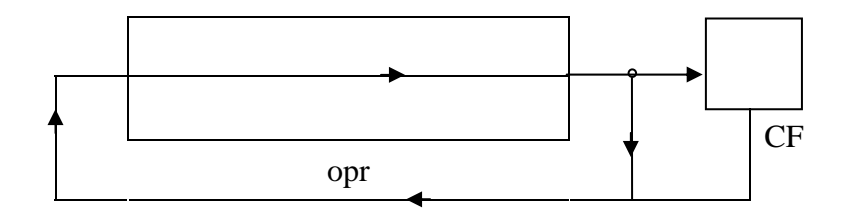

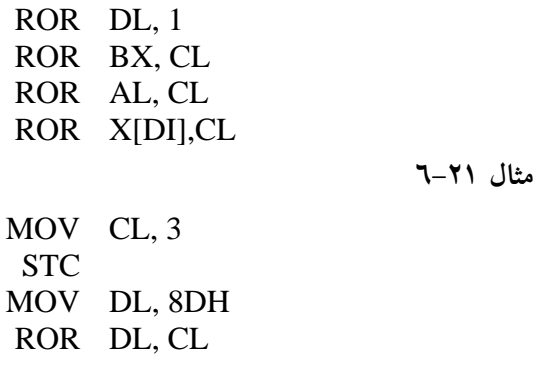

مقادير قبل از اجراي دستورالعمل ROR

- CL 000000011
- DL 10001101
- $CF \boxed{1}$

مقادير بعد از اجراي دستورالعمل ROR

- CL 00000011 DL 10110001
- $CF \boxed{1}$

**-6-3-3 دستورالعملRCL** 

شكل كلي دستورالعمل RCL بصورت زير ميباشد.

RCL opr , cnt

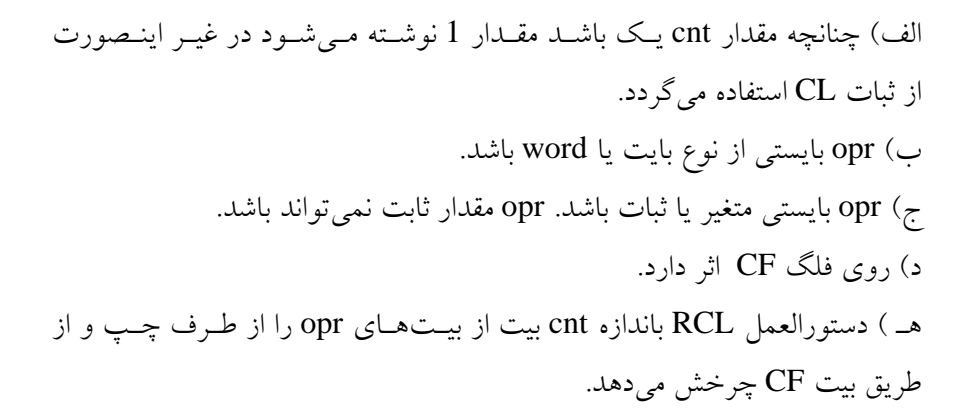

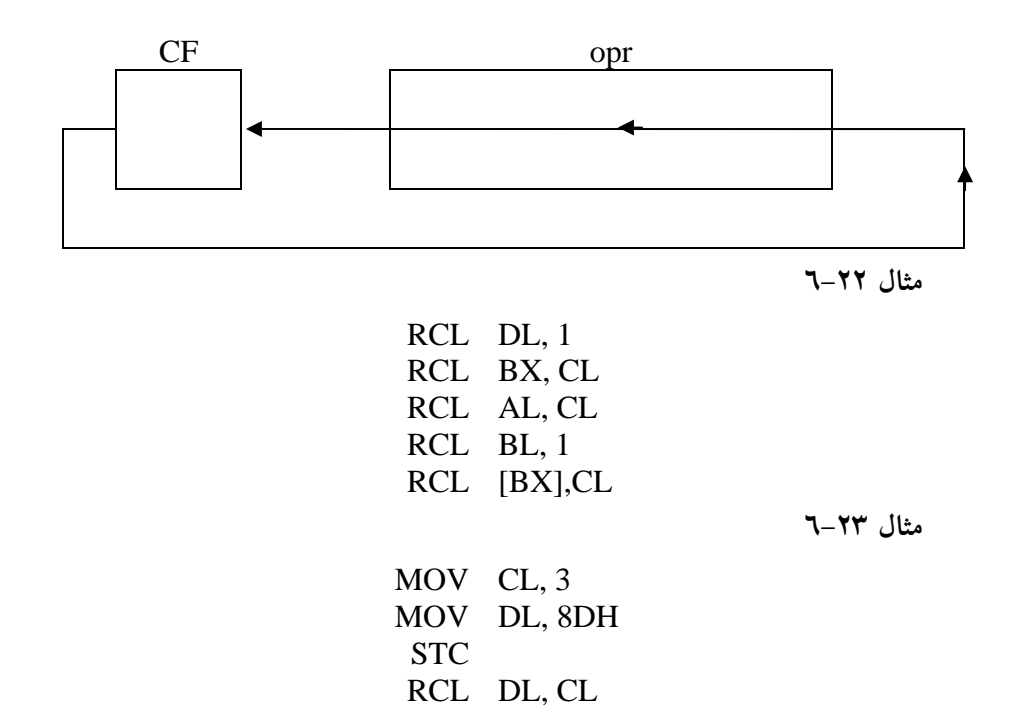

DL 10001101

CL 00000011

 $CF$  1

مقادير قبل از اجراي دستورالعمل RCL

مقادير بعد از اجراي دستورالعمل RCL

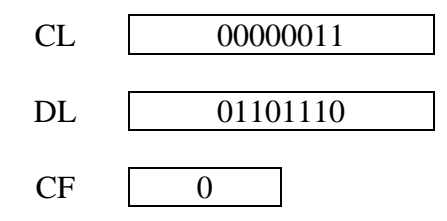

**-6-3-4 دستورالعملRCR** 

شكل كلي دستورالعملRCR بصورت ذيل ميباشد:

RCR opr , cnt

الف) opr بايستي از نوع word يا بايت باشد. ب) opr بايستي ثبات يا متغير باشد و ثابت نميتواند باشد. ج) اگر مقدار cnt برابر با يك باشد بايستي مقـدار 1 را نوشـت در غيـر اينـصورت از ثبات CL استفاده نمود. د) روي فلگ CF اثر دارد. هـ ) دستورالعمل RCR باندازه cnt بيت بطرف راست از طريق فلگ CF چـرخش ميدهد.

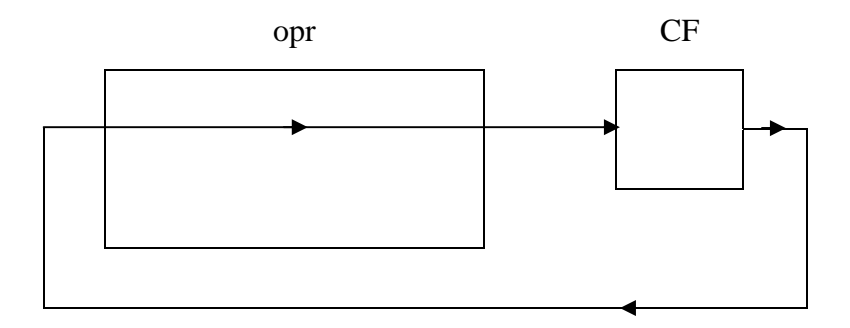

RCR DL, 1 RCR [BX], CL RCR AL, CL RCR X[BX][DI],CL RCR [BX], 1

**مثال 6-25**

MOV CL, 3 MOV DL, 8DH STC RCR DL, CL

مقادير قبل از اجراي دستورالعمل RCR

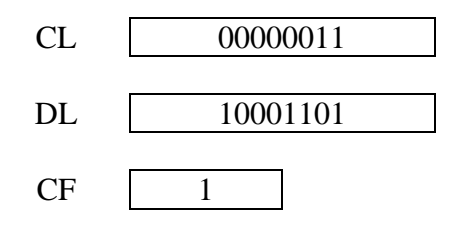

مقادير بعد از اجراي دستورالعمل RCR

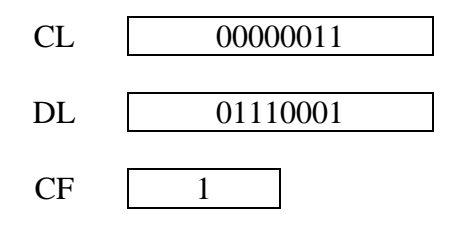

**-6-4 عمليات فلگها** 

دستورالعملهاي مربوط به عمليات روي فلگها در ذيـل داده شـدهانـد. ايـن دستورالعملها عبارتند از:

| <b>Clear Carry</b>      | <b>CLC</b> | CF صفر میشود  |
|-------------------------|------------|---------------|
| <b>Complement Carry</b> | <b>CMC</b> | CF مکمل میشود |
| Set Carry               | <b>STC</b> | CF یک میشود   |
| <b>Clear Direction</b>  | <b>CLD</b> | DF صفر میشود  |
| <b>Set Direction</b>    | <b>STD</b> | DF یک میشود   |
| Clear Interrupt         | <b>CLI</b> | IF صفر میشود  |
| Set Interrupt           | <b>STI</b> | IF یک میشود   |

جدول ٤-٦

همانطوريكه ملاحظه ميشود اين دستورالعملها فاقد عملوند ميباشـند. ايـن دستورالعملها فقط روي فلگ مربوطه اثر دارنـد. بعنـوان مثـال CLC فقـط روي فلگ CF اثر ميكند و مقدار قبلي آنرا تغيير ميدهد.